# **Лекции «Эксплуатация ИС»**

#### **■ Эксплуатация ИС**

*Эксплуатация* включает работы по внедрению компонентов ПО в эксплуатацию, в том числе конфигурирование БД и рабочих мест пользователей, обеспечение эксплуатационной документацией, проведение обучения персонала и т.д., и непосредственно эксплуатацию, в том числе локализацию проблем и устранение причин их возникновения, модификацию ПО в рамках установленного регламента, подготовку предложений по совершенствованию, развитию и модернизации системы.

- Продуктивность и иные характеристики деятельности организации после внедрения в ней разработанной ИС могут первоначально ухудшиться, так как на освоение новых средств и внесение необходимых изменений в процессы разработки и эксплуатации требуется некоторое время. Таким образом, ожидаемые результаты должны рассматриваться с учётом вероятной отсрочки в улучшении проектных и эксплуатационных характеристик.
- Техническое обслуживание и модернизация. Если собственно техническое обслуживание (очистка от пыли, смазка вентиляторов, подтяжка креплений, контроль состояния аккумуляторов, изменение физической топологии сети и т. п.) может осуществляться службой технической поддержки, то грамотное формулирование заявок на изменение аппаратной конфигурации, организация закупки дополнительных лицензий или обновленной версии программного обеспечения – задача администратора.
- Важным вопросом сопровождения ИС является мониторинг работы сетевого и иного вычислительного оборудования. Эту задачу оперативного управления ИС выполняет администратор системы.
- В первую очередь принято обращать внимание на критически важные инциденты. Затем рекомендуется осуществлять контроль сроков исполнения, оптимизировать контролируемы параметры и др.

# **Стадии ЖЦ**

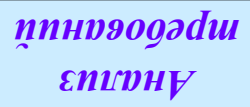

#### **по ISO/IEC 15288:2002**

- Формирование концепции
- Разработка
- Реализация
- Эксплуатация
- Поддержка
- Снятие
- с эксплуатации

*Проектирование*

*Реализация*

*Внедрение*

к АС Разработка концепции АС. Техническое задание. Эскизный проект. Технический проект. Рабочая документация. ■ Ввод в действие.

■ Формирование требований

**по ГОСТ 34.601-90**

■ Сопровождение АС

*Эксплуатация*

# **Стадия «Ввод системы в действие»**

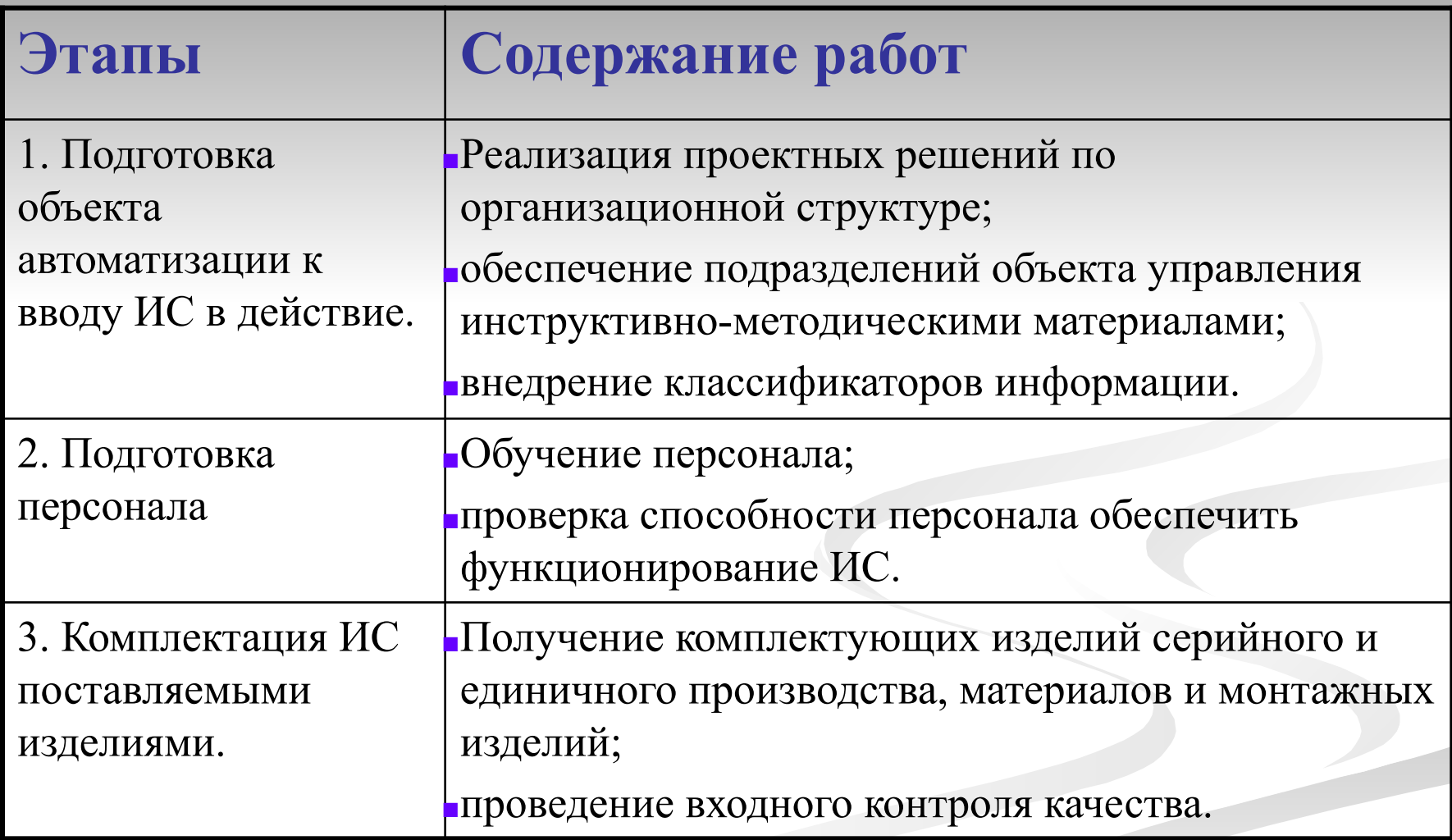

# **Стадия «Ввод системы в действие»**

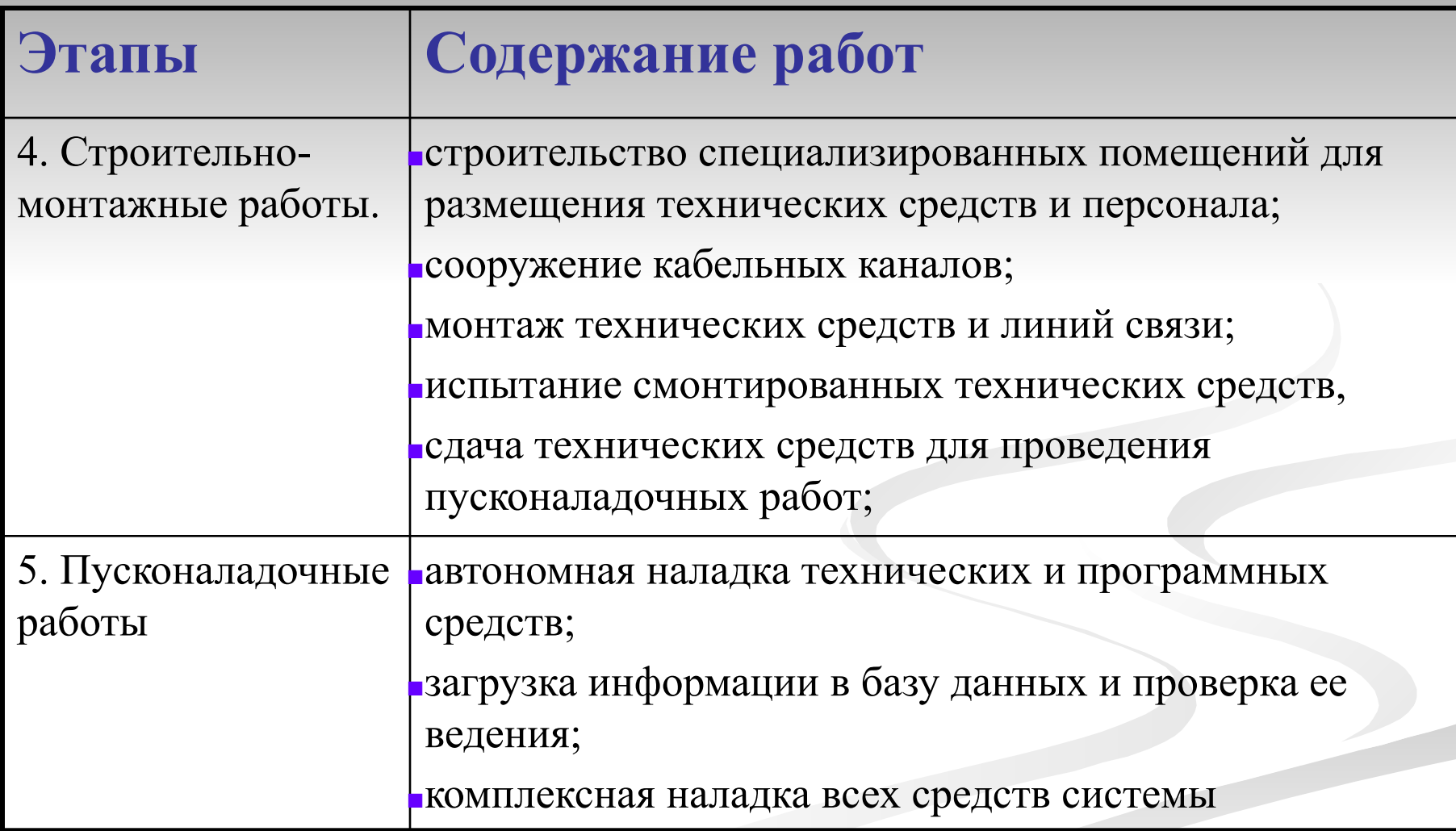

# **Стадия «Ввод системы в действие»**

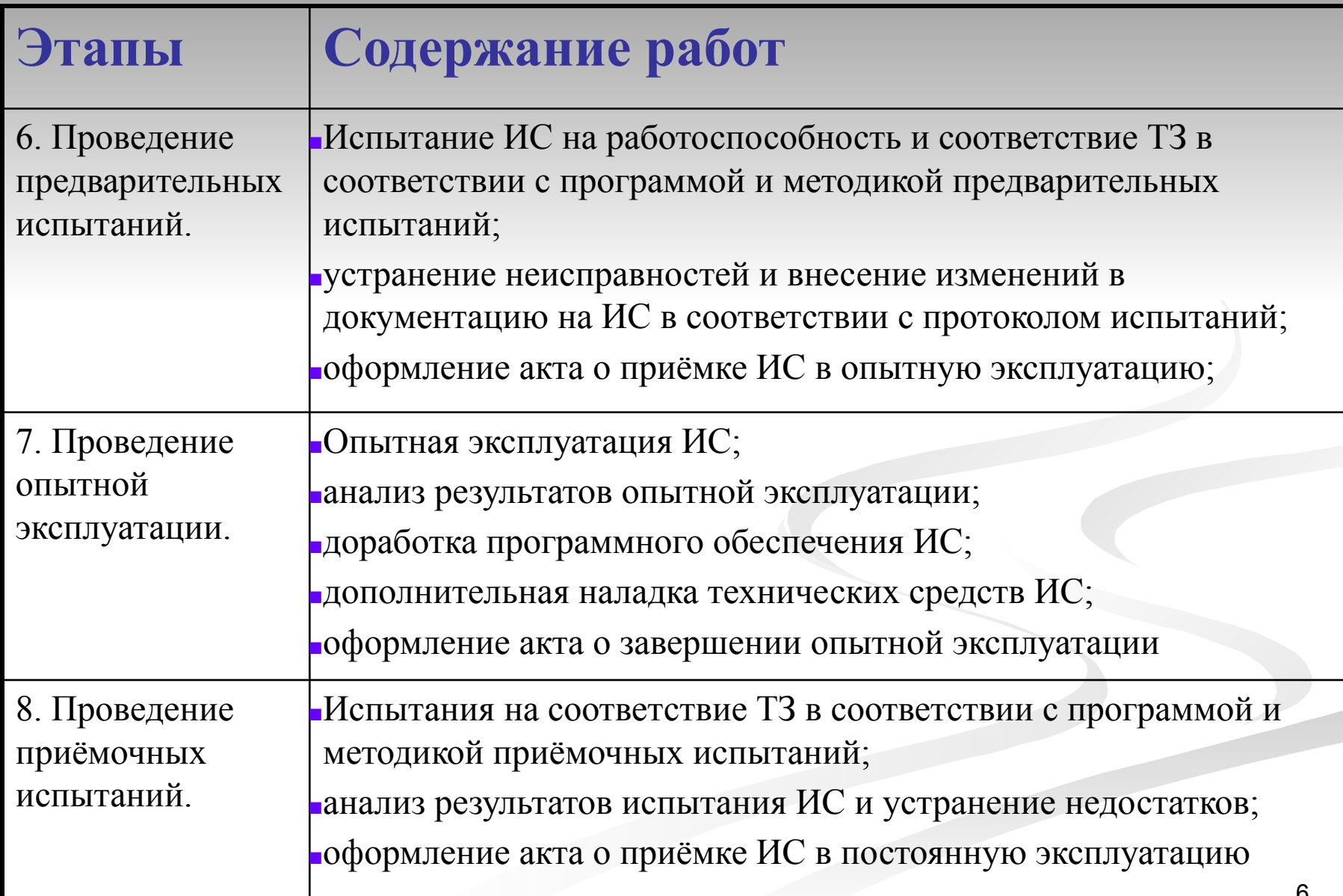

### **Распределение ответственности на начальных этапах стадии внедрения**

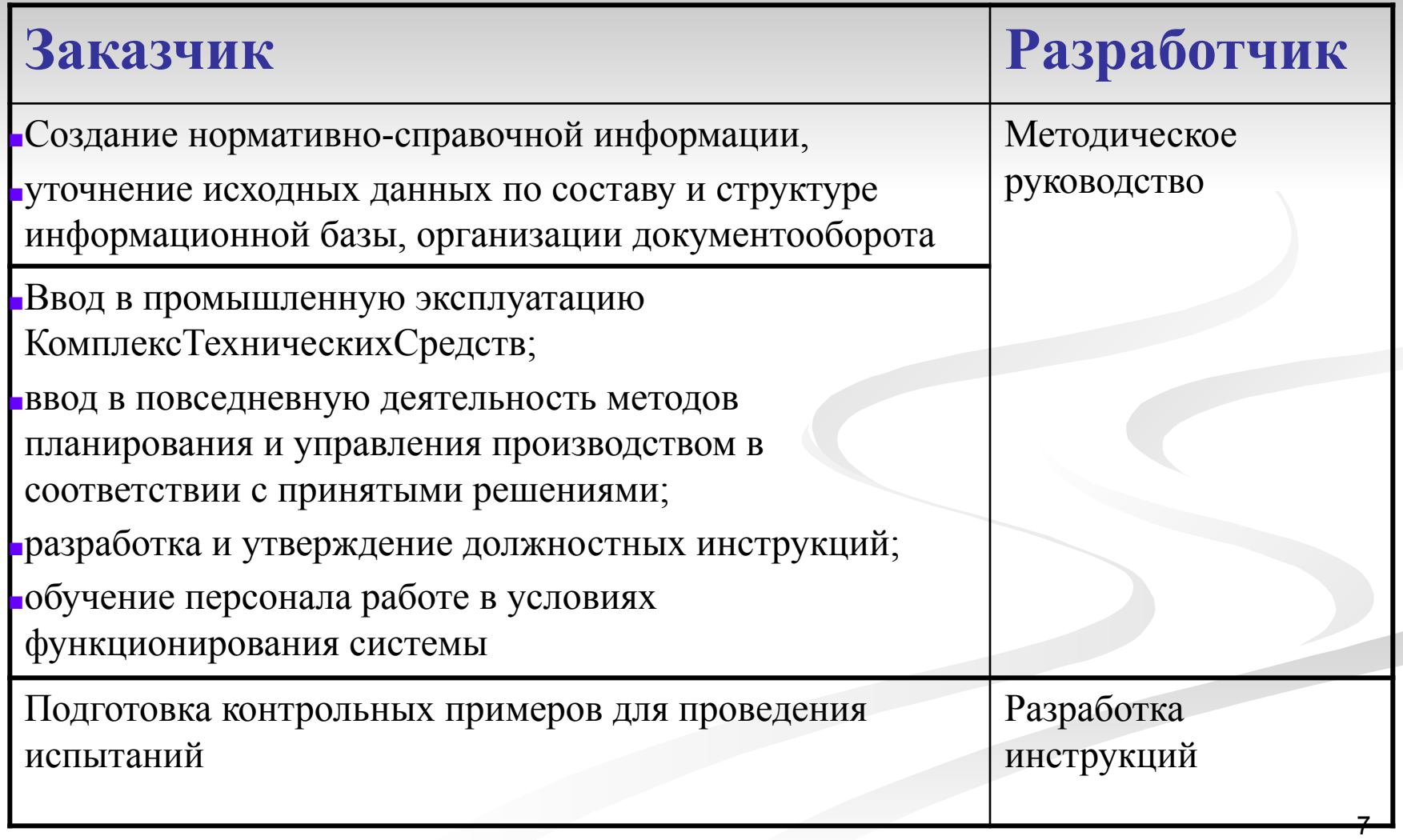

### **Последовательность внедрения** *(с точки зрения организационного управления)*

- 1. Проверка подсистемы или комплекса задач на полном объеме реальных данных, но не в реальные сроки, необходимые для управления.
- 2. Работа новой системы на полном объеме реальных данных и в реальные сроки в контрольном режиме.
- 3. Переход на управление по результатам работы новой системы при сохранении в работе старой системы на случай возможных сбоев и непредвиденных ситуаций.
- 4. Окончательный переход на обработку данных в новой системе.

### **Последовательность внедрения** *(с точки зрения информационного наполнения)*

- 1. Первоначальная загрузка информации
- 2. Накопление информации
- 3. Выход на проектную мощность

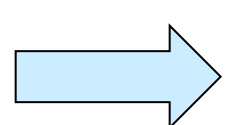

### **Этапы Возможные ошибки**

1) Рассогласование, нарушение целостности данных, 2) собственные ошибки загрузчиков

1) Ошибки, связанные с многопользовательским доступом 2) Ошибки, связанные с пользовательским интерфейсом 3) Ошибки, связанные с неправильным выбором СУБД

Ошибки, связанные человеческим фактором

# **Документация стадии внедрения**

- **■ ГОСТ 34.603-92** «Информационная технология. Виды испытаний автоматизированных систем»
- При проведении испытаний необходимы:
	- Техническое задание
	- Программа и методика испытаний
- Программа и методика испытаний должны устанавливать необходимый и достаточный объем испытаний, обеспечивающий заданную достоверность получаемых результатов.
- По результатам испытаний оформляются:
	- протоколы испытаний;
	- акты приемки ИС на следующий этап.

# **Объекты испытаний**

- *■ Комплекс программных и технических средств* качество выполнения функций, возложенных на эти средства в соответствии с ТЗ
- *■ персонал* –знание эксплуатационной документации и наличие навыков, необходимых для выполнения установленных функций во всех режимах функционирования ИС
- *■ эксплуатационная документация* полнота содержащихся указаний персоналу по выполнению им функций во всех режимах функционирования ИС
- *■ ИС в целом* количественные и качественные характеристики выполнения функций в соответствии с ТЗ.

# **Предварительные испытания**

- *■ Цель*: определение работоспособности ИС и решение вопроса о возможности приемки ИС в опытную эксплуатацию.
- *■ Условия*: после проведения разработчиком отладки и тестирования поставляемых программных и технических средств системы и представления им соответствующих документов об их готовности к испытаниям, а также после ознакомления персонала ИС с эксплуатационной документацией.
- *■ Виды*: автономные и комплексные.

### **Автономные испытания**

*Исходная информация* – фрагмент реальной информации организациизаказчика в объеме, достаточном для обеспечения необходимой достоверности испытаний.

#### *Программа автономных испытаний* содержит:

- перечень функций ИС, подлежащих испытаниям;
- описание взаимосвязей объекта испытаний с другими частями ИС;
- условия, порядок и методы проведения испытаний и обработки результатов;
- график проведения испытаний;
- критерии приемки частей по результатам испытаний.

#### *Автономные испытания* должны обеспечить:

- полную проверку функций и процедур по перечню, согласованному с заказчиком;
- необходимую точность вычислений, установленную в ТЗ;
- проверку основных временных характеристик функционирования программных средств;
- проверку надежности и устойчивости функционирования программных и технических средств.

#### *Результатная информация –* протокол испытаний с заключением о возможности допуска части ИС к комплексным испытаниям.

# **Комплексные испытания**

#### *Программа комплексных испытаний* содержит:

- перечень объектов испытания;
- состав предъявляемой документации;
- описание проверяемых взаимосвязей между объектами испытаний;
- очередность испытаний частей ИС;
- порядок и методы испытаний, в том числе состав программных средств и оборудования, необходимых для проведения испытаний, включая специальные стенды и полигоны.

#### *Требования к комплексным тестам*:

- логическая увязка;
- обеспечение проверки выполнения функций частей ИС во всех режимах функционирования;
- обеспечение проверки реакции системы на некорректную информацию и аварийные ситуации.

#### *Результатная информация:*

- протокол комплексных испытаний;
- акт приемки в опытную эксплуатацию.

# **Опытная эксплуатация**

#### *Цели*:

- определение фактических значений количественных и качественных характеристик ИС;
- определение готовности персонала к работе в условиях функционирования ИС,
- определение фактической эффективности ИС,
- корректировка (при необходимости) документации.

#### *Условия*:

- акт о приемке ИС в опытную эксплуатацию
- приказ Заказчика о начале опытной эксплуатации, согласованный с Разработчиком.

# **Опытная эксплуатация**

#### *Программа испытаний* определяет:

- **условия и порядок функционирования ИС;**
- порядок проверки технических средств;
- продолжительность опытной эксплуатации, достаточную для проверки правильности функционирования ИС;
- порядок устранения недостатков, выявленных в процессе опытной эксплуатации.

### *Результатная информация*:

- рабочий журнал;
- акт о допуске ИС к приемочным испытаниям;
- дополнение к ТЗ в случае выявления нереализованных требований.

# **Приемочные испытания**

*Цели*:

- определение соответствия ИС техническому заданию;
- оценка качества опытной эксплуатации;
- решение вопроса о возможности приемки ИС в постоянную эксплуатацию.

#### *Условия*:

- $\blacksquare$  техническое задание на создание ИС;
- акт приемки в опытную эксплуатацию;
- рабочие журналы опытной эксплуатации;
- акт завершения опытной эксплуатации и допуска ИС к приемочным испытаниям;
- программа и методика приемочных испытаний.

# **Приемочные испытания**

#### *Программа испытаний* включает:

- перечень объектов, выделенных в системе для испытаний и перечень требований, которым должны соответствовать объекты (со ссылкой на пункты ТЗ);
- критерии приемки системы и ее частей;
- условия и сроки проведения испытаний;
- средства для проведения испытаний;
- перечень лиц, ответственных за проведение испытаний;
- методику испытаний;
- методику обработки результатов испытаний;
- перечень оформляемой документации.

#### *Результатная информация*:

- объединенный протокол испытаний объектов;
- акт о приемке системы в постоянную эксплуатацию.

# **Приемочные испытания**

Приемочные испытания должны включать проверку:

- полноты и качества реализации функций при штатных, предельных, критических значениях параметров объекта автоматизации и в других условиях функционирования ИС, указанных в ТЗ;
- выполнения каждого требования, относящегося к интерфейсу системы;
- работы персонала в интерактивном режиме;
- средств и методов восстановления работоспособности ИС после отказов;
- комплектности и качества эксплуатационной документации.

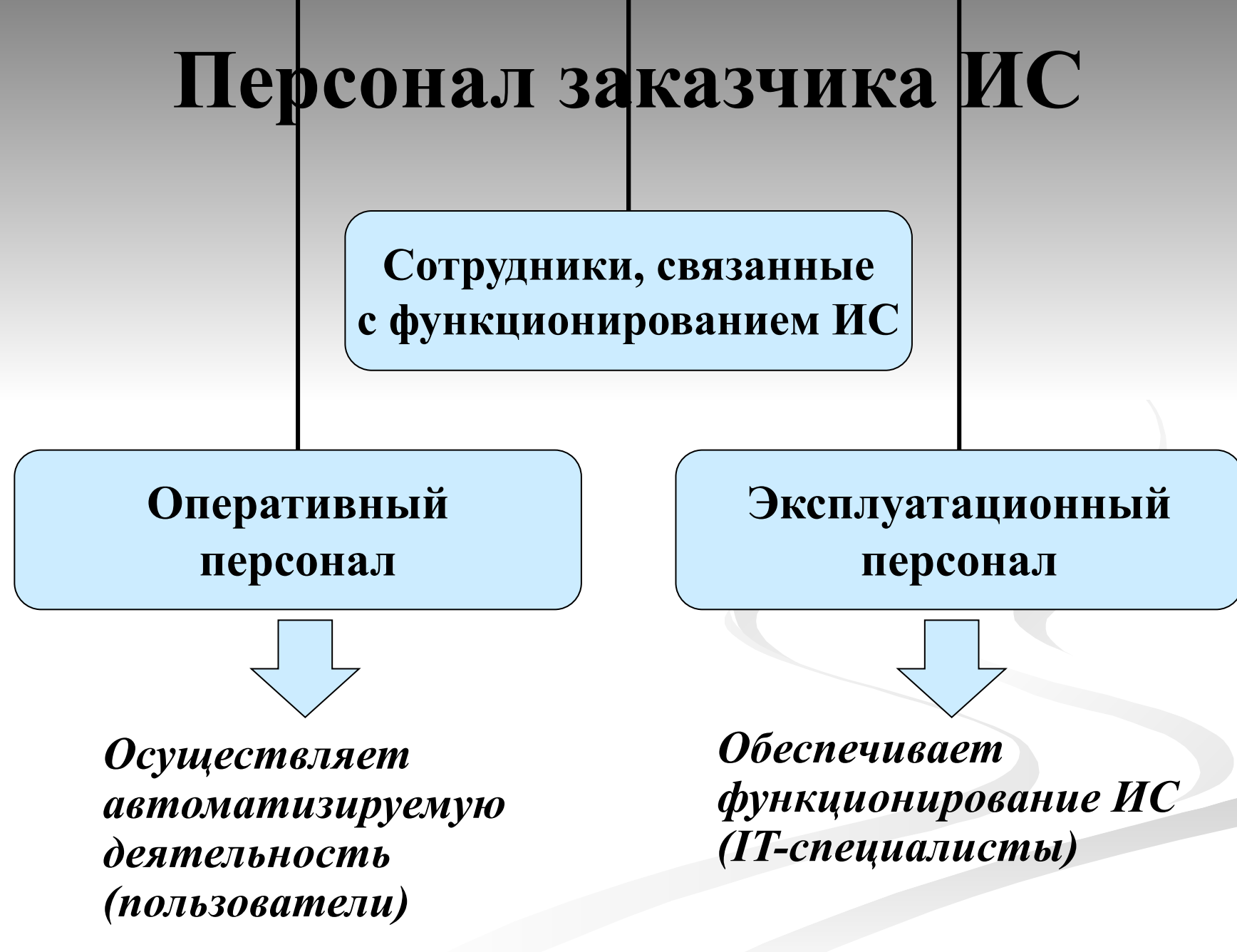

#### **Функциональные роли оперативного персонала**

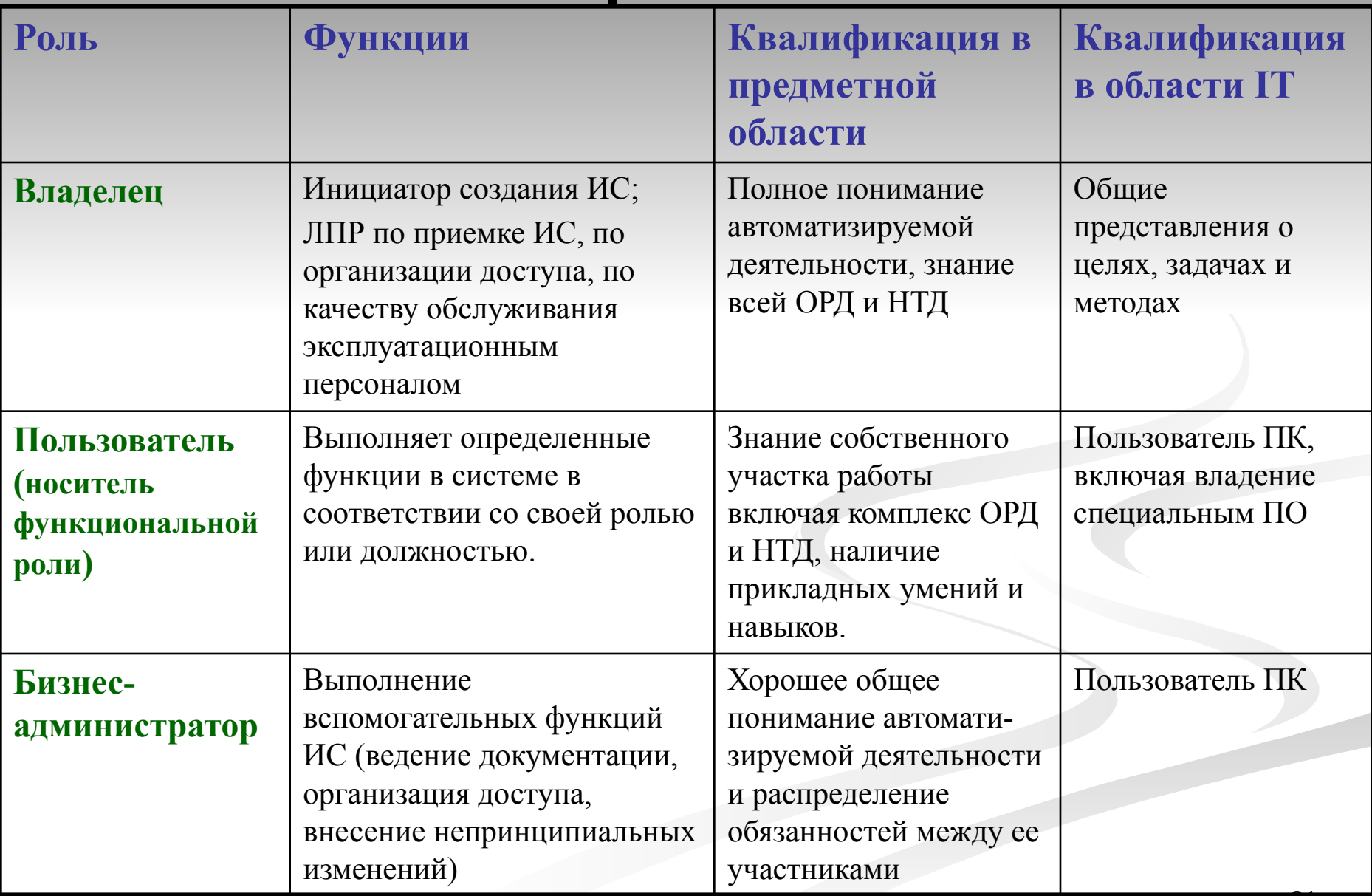

### **Функциональные роли эксплуатационного персонала**

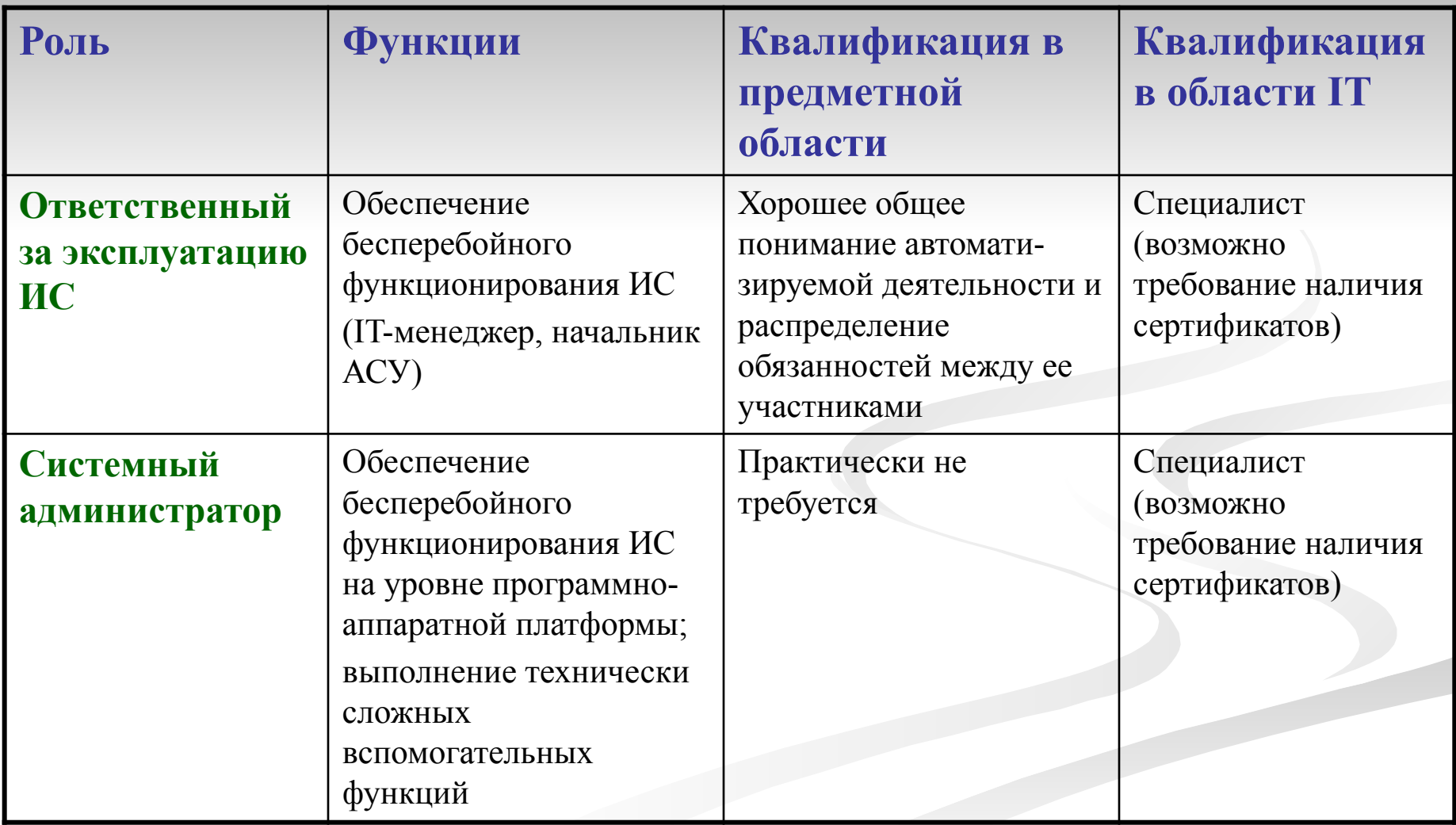

#### **Распределение ответственности на заключительных этапах внедрения**

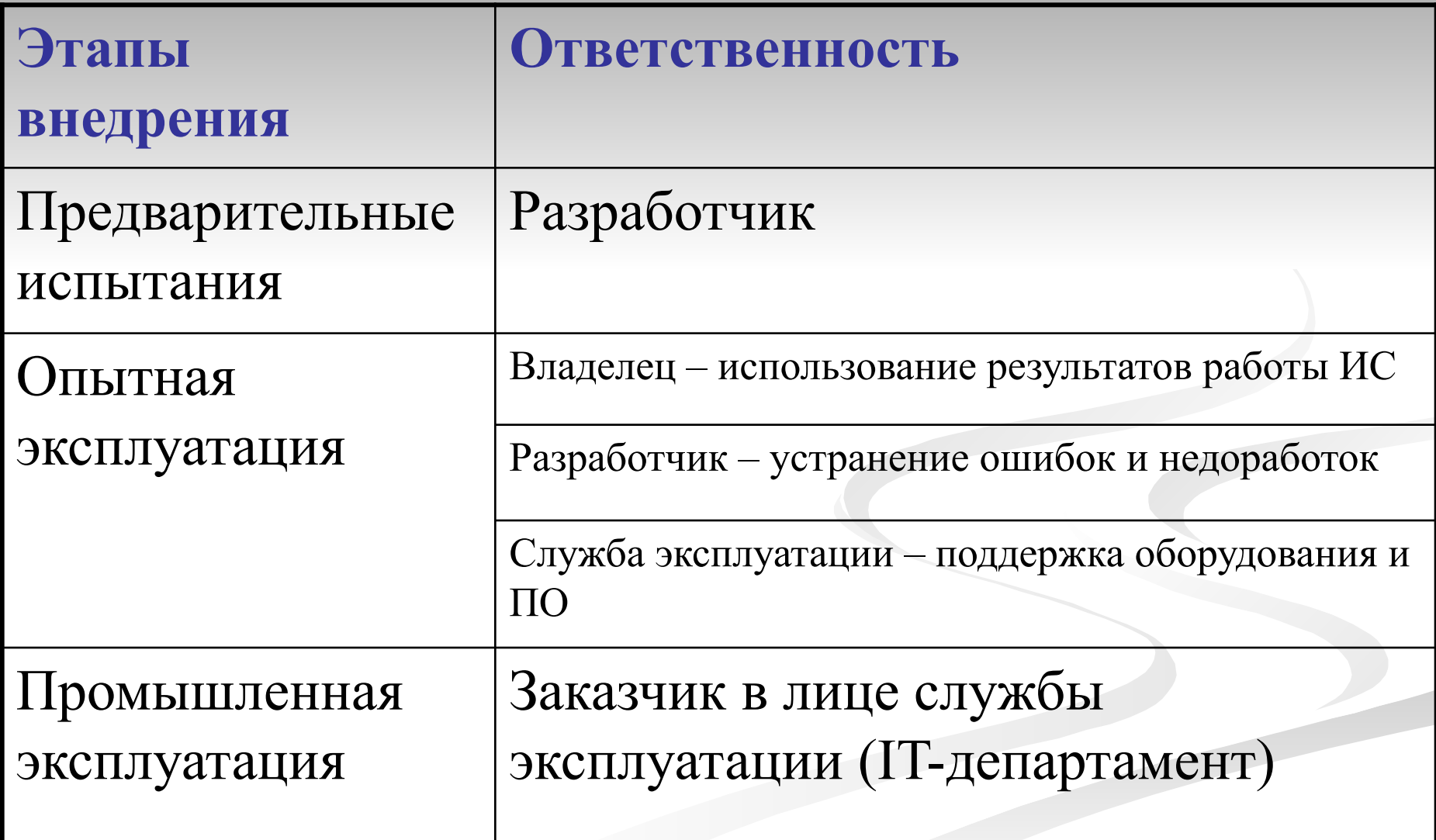

# **Статистика сбоев ИС**  *(по данным HP)*

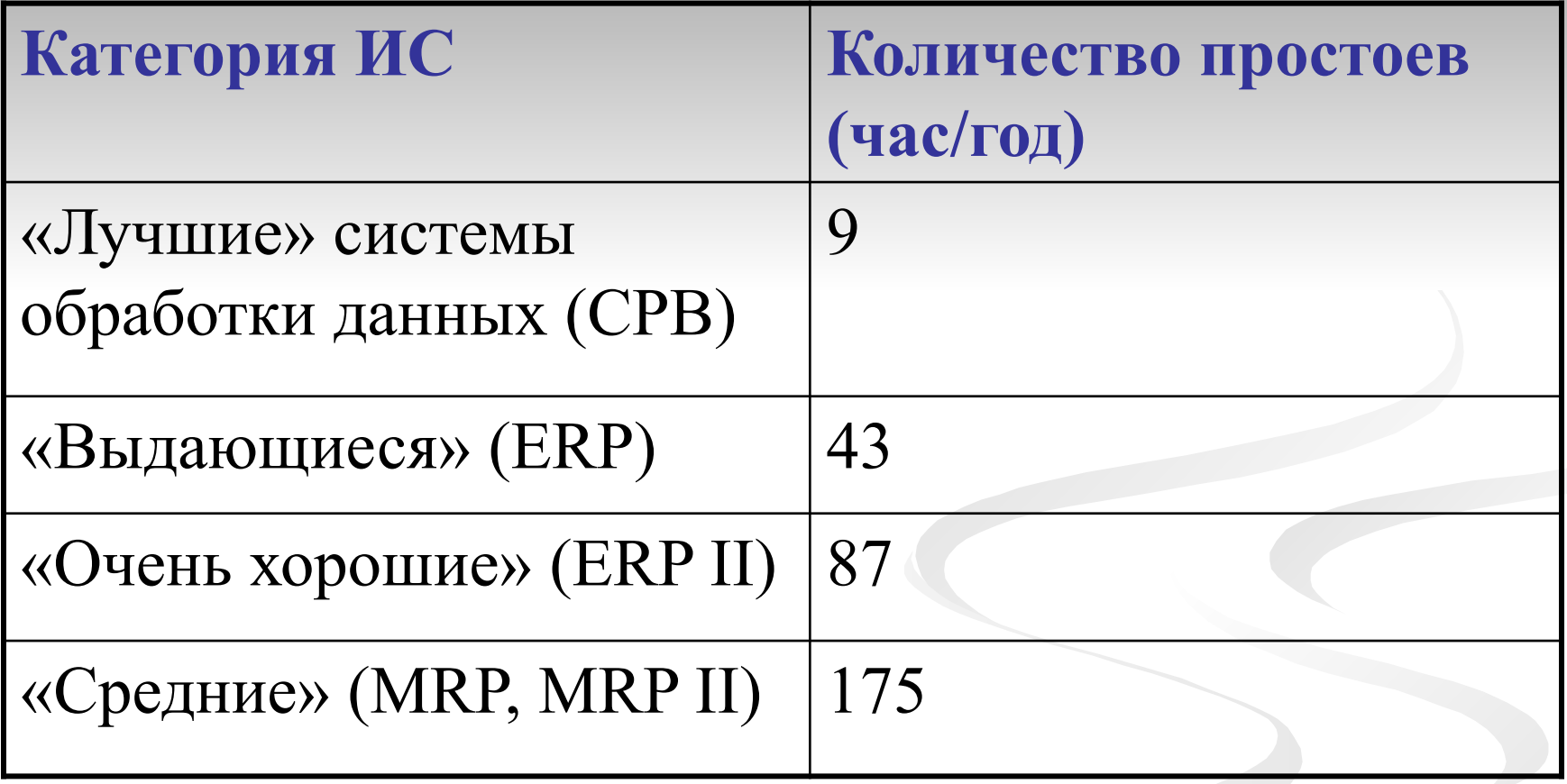

# **Источники проблем при внедрении ИС**

- Необходимость в частичной или полной реорганизации структуры предприятия;
- необходимость изменения технологии бизнеса в различных аспектах;
- сопротивление сотрудников предприятия;
- временное увеличение нагрузки на сотрудников в процессе внедрения ИС;
- необходимость в формировании квалифицированной группы внедрения и сопровождения системы.

# **Типичные ошибки внедрения**

- Проектирование систем без учета стратегии развития бизнеса;
- нарушение принципа построения систем «сверхувниз» и отсутствие информационной поддержки принятия управленческих решений на верхних уровнях управления;
- чрезмерное увлечение реинжинирингом бизнеспроцессов и порой неоправданное их подчинение требованиям стандартной функциональности базовой ERP-системы;
- нереалистичные ожидания вследствие неверной оценки экономической эффективности внедрения системы.

### **Факторы успеха проекта внедрения ИС** *(по данным www.cfin.ru)*

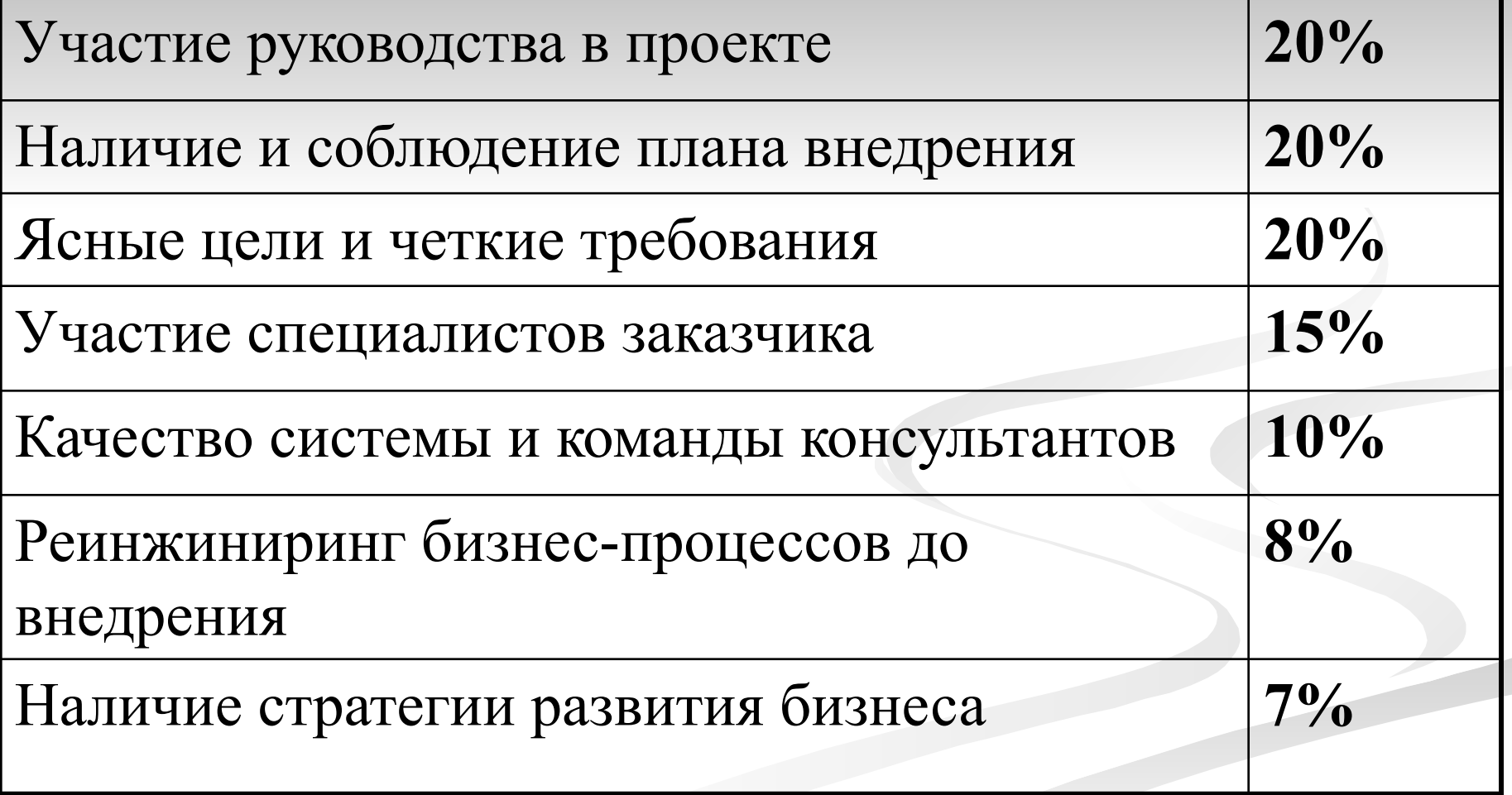

# **Проблемы передачи ИС в эксплуатацию**

*Проблема 1.* «Передача ИС в промышленную эксплуатацию должна осуществляться после 3-х месячной опытной эксплуатации без сбоев и замечаний».

#### *Решение:*

- тщательное протоколирование службой эксплуатации всех инцидентов;
- еженедельный анализ причин сбоев и составление плана мероприятий по их устранению.

*Проблема 2.* «В систему, сданную в промышленную эксплуатацию, не должны вноситься изменения».

#### *Решение:*

- тщательное предпроектное обследование,
- обоснованная постановка задачи.

# **Варианты внедрения ИС**

- 1. Внедрение осуществить полностью собственными силами.
- 2. Реализовать проект «под ключ» силами внешней компании-разработчика.
- 3. Привлечь руководителя проекта от внешней компании-консультанта.
- 4. Привлечь экспертов по продукту от внешней компании-разработчика.

## **Внедрение полностью собственными силами**

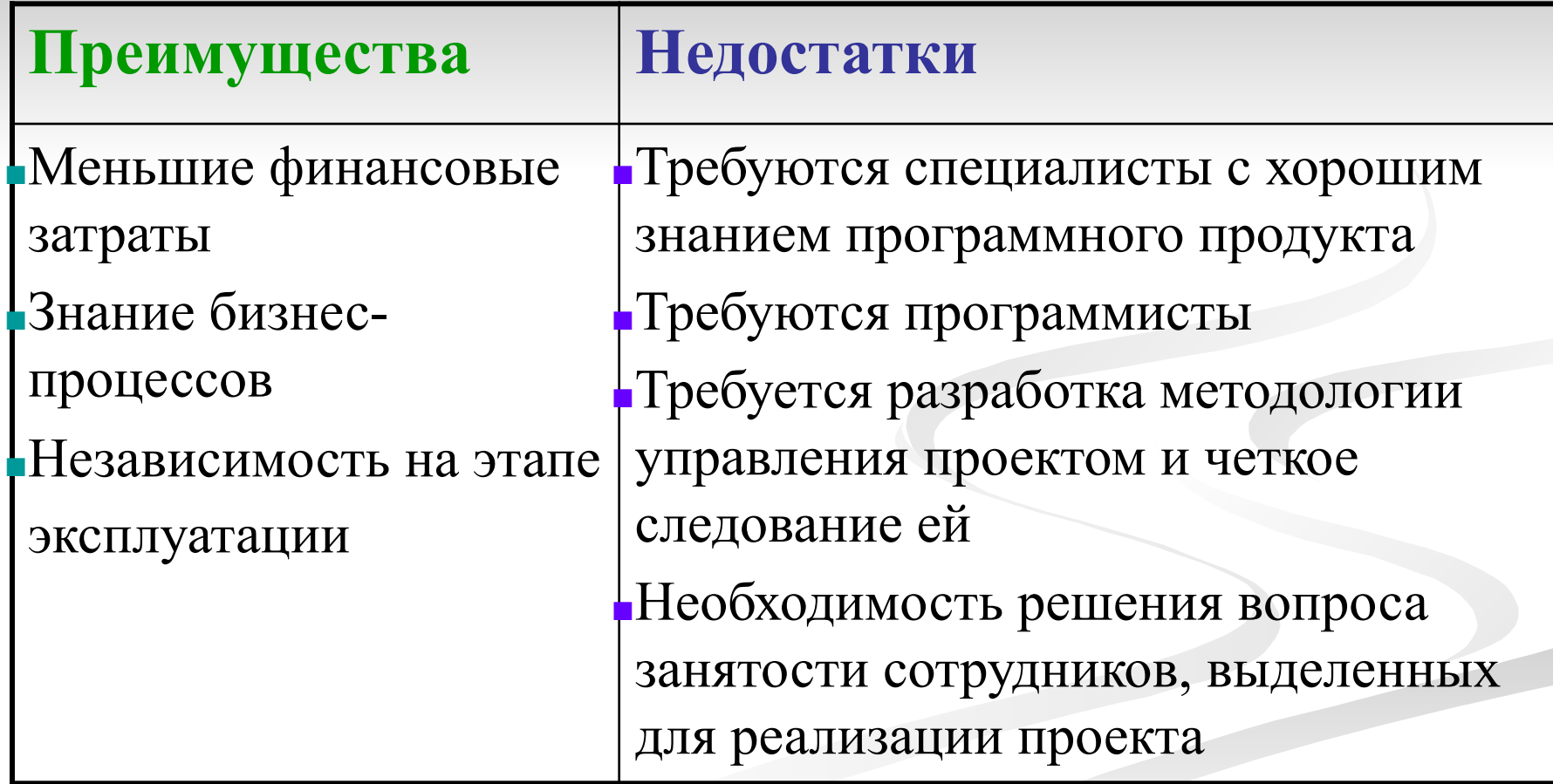

#### **Реализация «под ключ» силами внешней компании-разработчика**

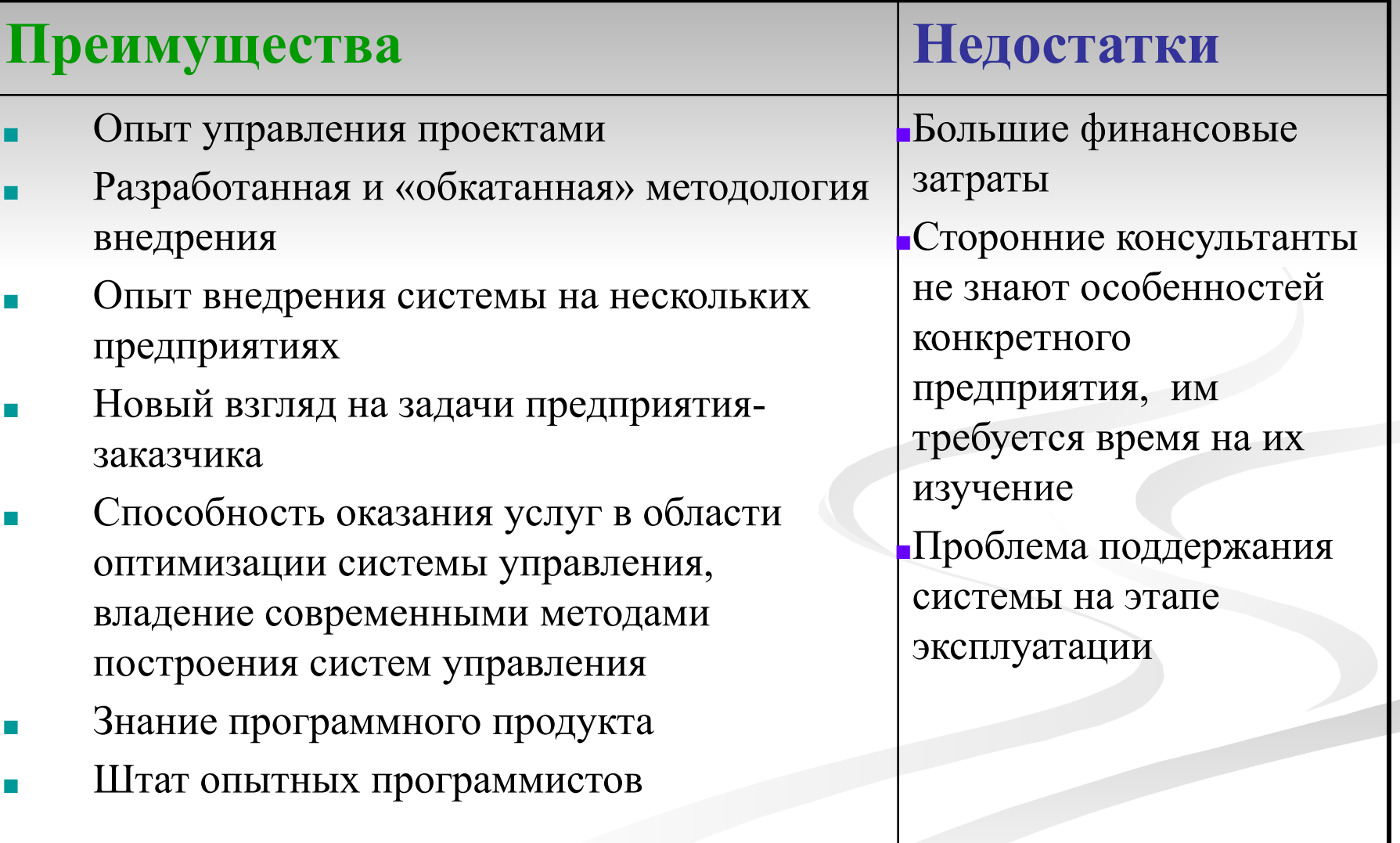

#### **Привлечение руководителя проекта от внешней компании-консультанта**

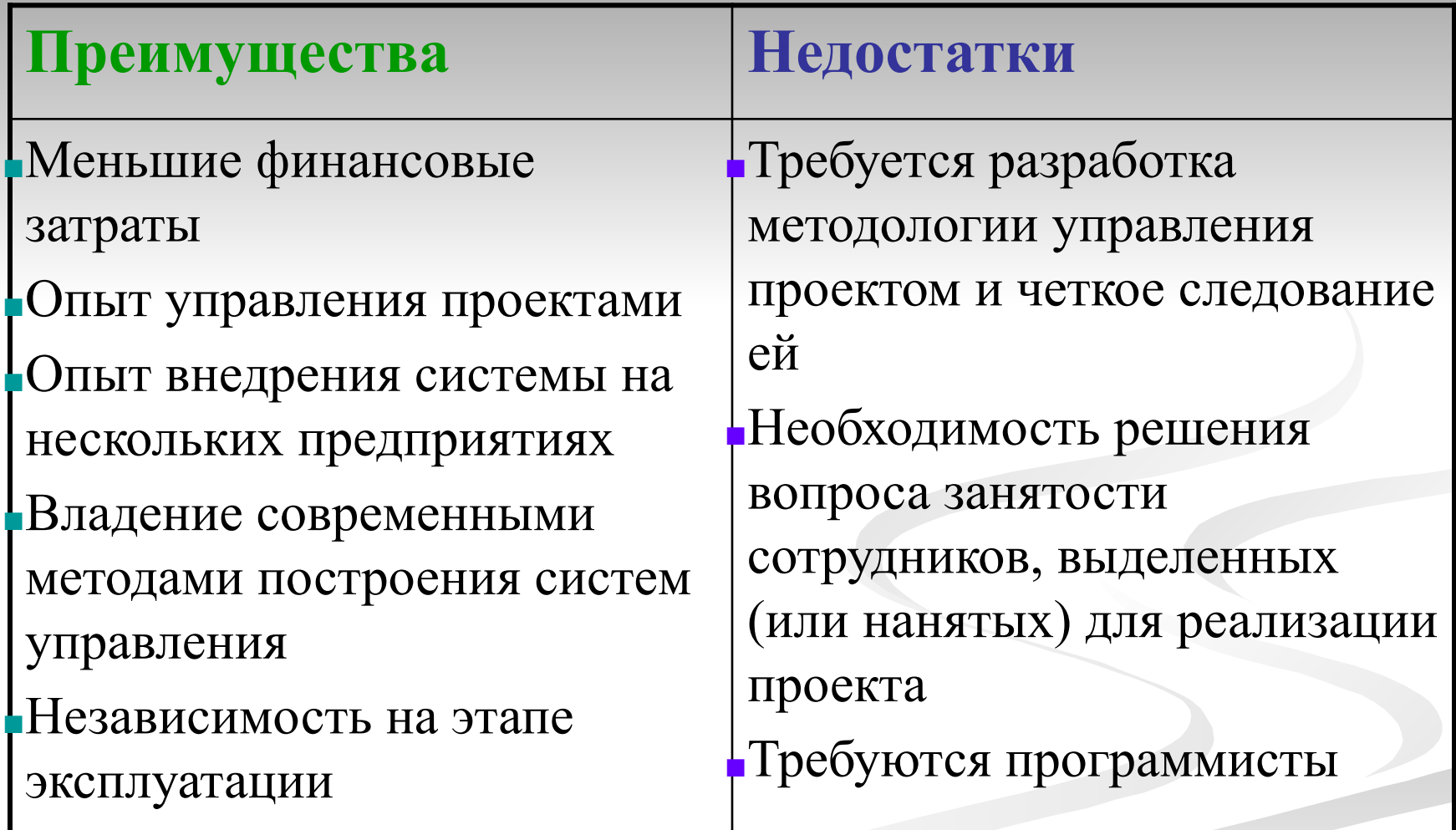

### **Привлечение экспертов по продукту от внешней компании-разработчика**

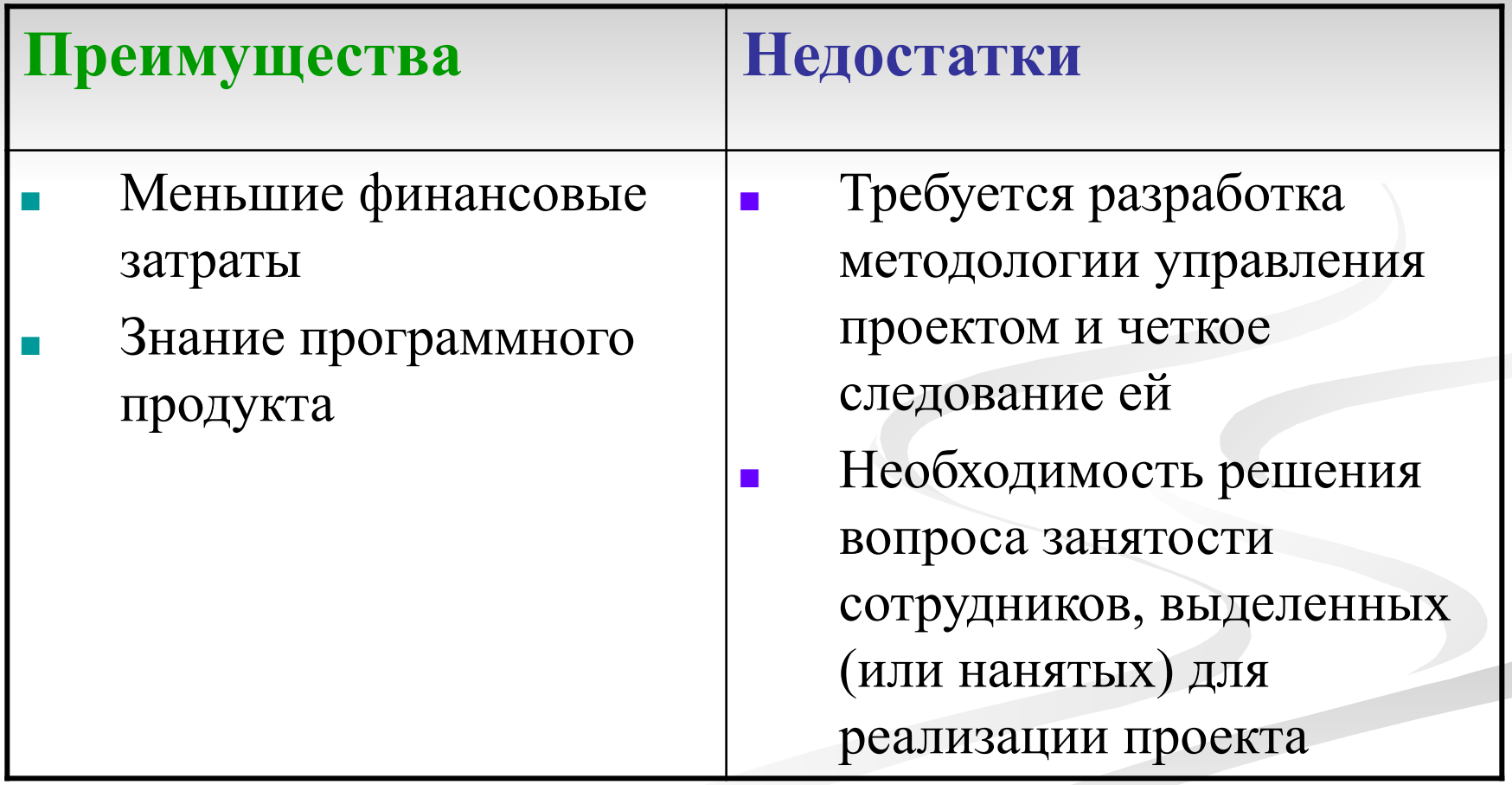

### **Определение степени участия сторонних организаций**

- Для определения необходимой степени участия сторонних специалистов или потребности в собственных ресурсах нужно:
- четко определить **цели и задачи проекта;**
- детально выявить существующие **связи проекта;**
- определить необходимые **человеческие ресурсы**  проекта;
- оценить **степень готовности** предприятия к внедрению системы, прежде всего, с точки зрения наличия персонала, подготовленного в области знания программного продукта и опыта управления проектами.

#### **Участие сторонних организаций на этапах внедрения**

- **На этапах обследования, постановки задачи,** обучения команды внедрения, первоначальной настройки системы и при доработке программного продукта целесообразно привлечение сторонней компании-консультанта.
- **На этапах обучения конечных пользователей,** переноса данных из существующих систем, ввода входящих остатков, создания отчетных форм, сопровождения на этапе эксплуатации работы по внедрению могут быть выполнены собственными силами предприятия при условии обеспечения профессионального руководства проектом.

# **Стадия сопровождения ИС**

- Software Engineering Body of Knowledge (SWEBOK) Свод знаний по программной инженерии
- **■ SWEBOK:** Сопровождение ПО вся совокупность деятельности, необходимой для обеспечения эффективной (с точки зрения затрат) поддержки программных систем.
- **■ IEEE 1219 (Standard for Software Maintenance):**
	- Сопровождение ПО модификация программного продукта после передачи в эксплуатацию для устранения сбоев, улучшения показателей производительности и/или других характеристик (атрибутов) продукта, или адаптации продукта для использования в модифицированном окружении.
- **■ ГОСТ Р ИСО/МЭК 12207:** Сопровождение процесс модификации программного продукта в части его кода и документации для решения возникающих проблем при эксплуатации или реализации потребностей в улучшениях тех или иных характеристик продукта.
### **Работы в процессе сопровождения по стандарту IEEE 1219**

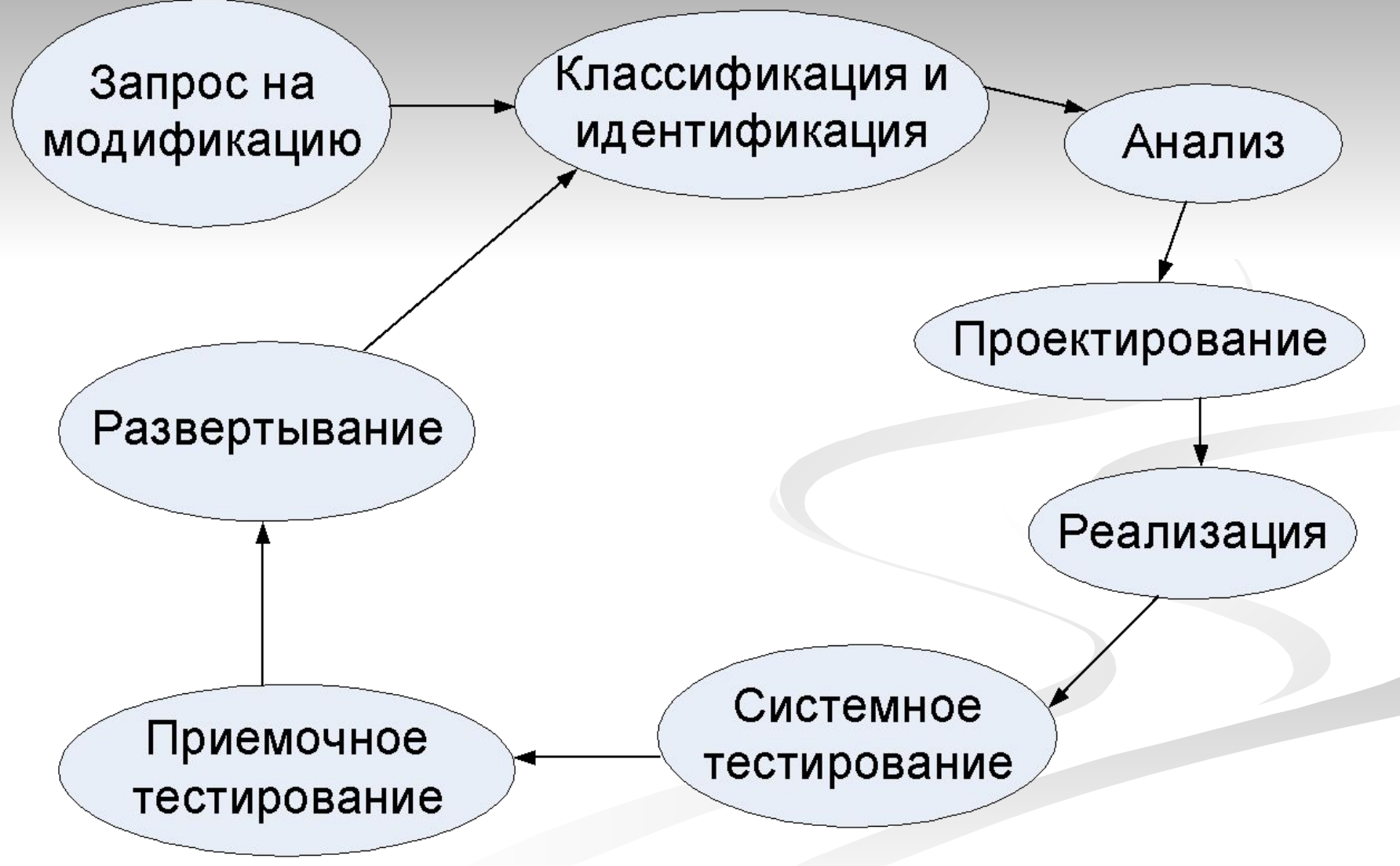

## **Обязанности службы сопровождения**

- Проверка пользовательского сценария, приводящего к сбою;
- идентификация причин сбоя;
- исправление ошибок или предоставление обходного пути решения проблемы для достижения требуемых параметров бизнеса;
- журналирование всех работ и операций;
- помещение описания проблемы и ее решения в базу знаний службы сопровождения;
- передача всей информации разработчикам;
- своевременное информирование пользователя о статусе запроса.
- вывода программного обеспечения из эксплуатации.
- миграции унаследованного ПО;
- адаптация для возможности работы на другой аппаратной платформе;
- создание интерфейсов взаимодействия с другими (внешними) системами;
- реализация расширений (новых функциональных возможностей);
- улучшение дизайна;
- устранение сбоев *(20% стоимости сопровождения)*;

### **Работы по сопровождению проводятся для решения следующих задач:**

## **Факторы, влияющие на стоимость сопровождения**

- тип приложения
- новизна программного обеспечения
- наличие и квалификация персонала по сопровождению
- длительность использования программной системы
- характеристики и специфика аппаратной части (а также телекоммуникационной инфраструктуры)
- качество дизайна (например, модульность или масштабируемость), кода, документации и соответствующих работ по тестированию системы

## **Категории сопровождения**

- **■ Корректирующее сопровождение**: модификация программного продукта, выполняемая после передачи в эксплуатацию для устранения сбоев;
- **■ Профилактическое сопровождение**: модификация программного продукта на этапе эксплуатации для идентификации и предотвращения скрытых дефектов до того, когда они приведут к реальным сбоям;
- **■ Адаптирующее сопровождение**: модификация программного продукта на этапе эксплуатации для обеспечения продолжения его использования с заданной эффективностью в изменившемся окружении;
- **■ Совершенствующее сопровождение**: модификация программного продукта на этапе эксплуатации для повышения характеристик производительности и удобства сопровождения.

# **Варианты сопровождения ИС**

- **■ «По заявкам»**
- **■ «Обслуживание по договору локальное».**
- **■ «Регламентированное сопровождение».**
- **■ «Аудит \ консультирование»**
- **■ «Полное сопровождение»**

Учебный курс

## Проектирование информационных систем

Лекция 4

### 1. Каноническое проектирование ИС

ГОСТ 34.601-90

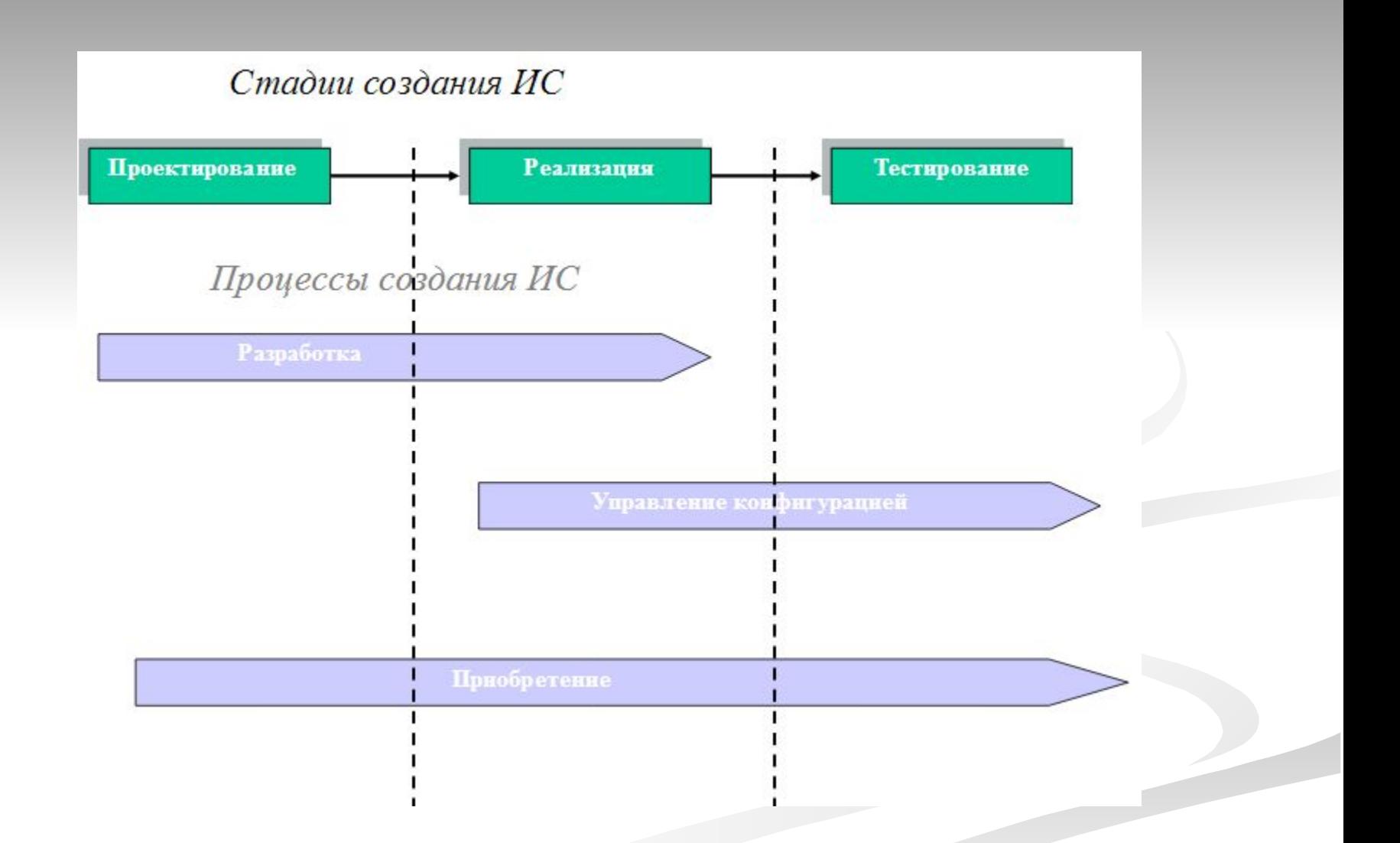

## Стадии канонического проектирования ИС

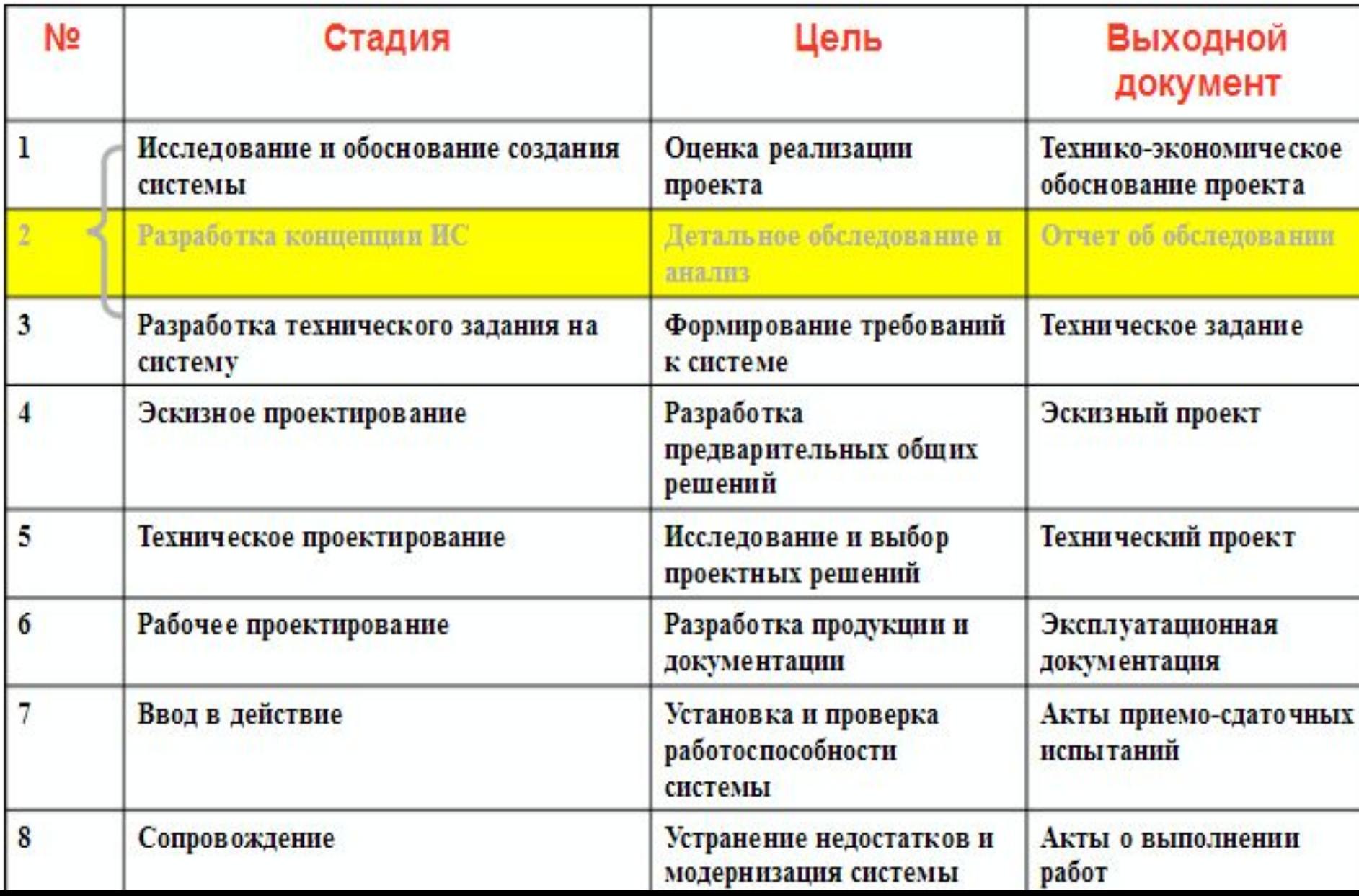

Стадия 1. Исследование и обоснование создания системы

Цель - обоснование и предварительная оценка проекта

- > предварительное обследование объекта и обоснование необходимости создания ИС;
- > выявление требований пользователей к  $MC$ ;
- оформление отчета о выполненной работе и проекта технического задания на разработку. (не на систему!!!)

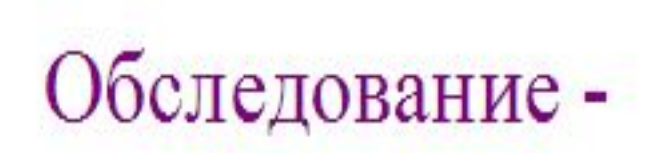

### изучение и диагностический анализ организационной структуры предприятия, его деятельности и существующей системы обработки информации.

Этапы обследования

□ предварительное обследование □детальное обследование

#### Исходные документы для обследования

- 1. Сводная информация о деятельно сти предприятия
- Информация об управленческой, финансово-экономической, производственной деятельности предприятия
- ОШС, положения о подразделениях, функциональные обязанности должностных лиц
- Сведения об учетной политике и отчетности

2. Регулярный документооборот предприятия

- Реестр входящей информации
- Реестр внутренней информации
- Реестр исходящей информации

3. Сведения об информационно-вычислительной инфраструктуре предприятия

4. Сведения об ответственных лицах

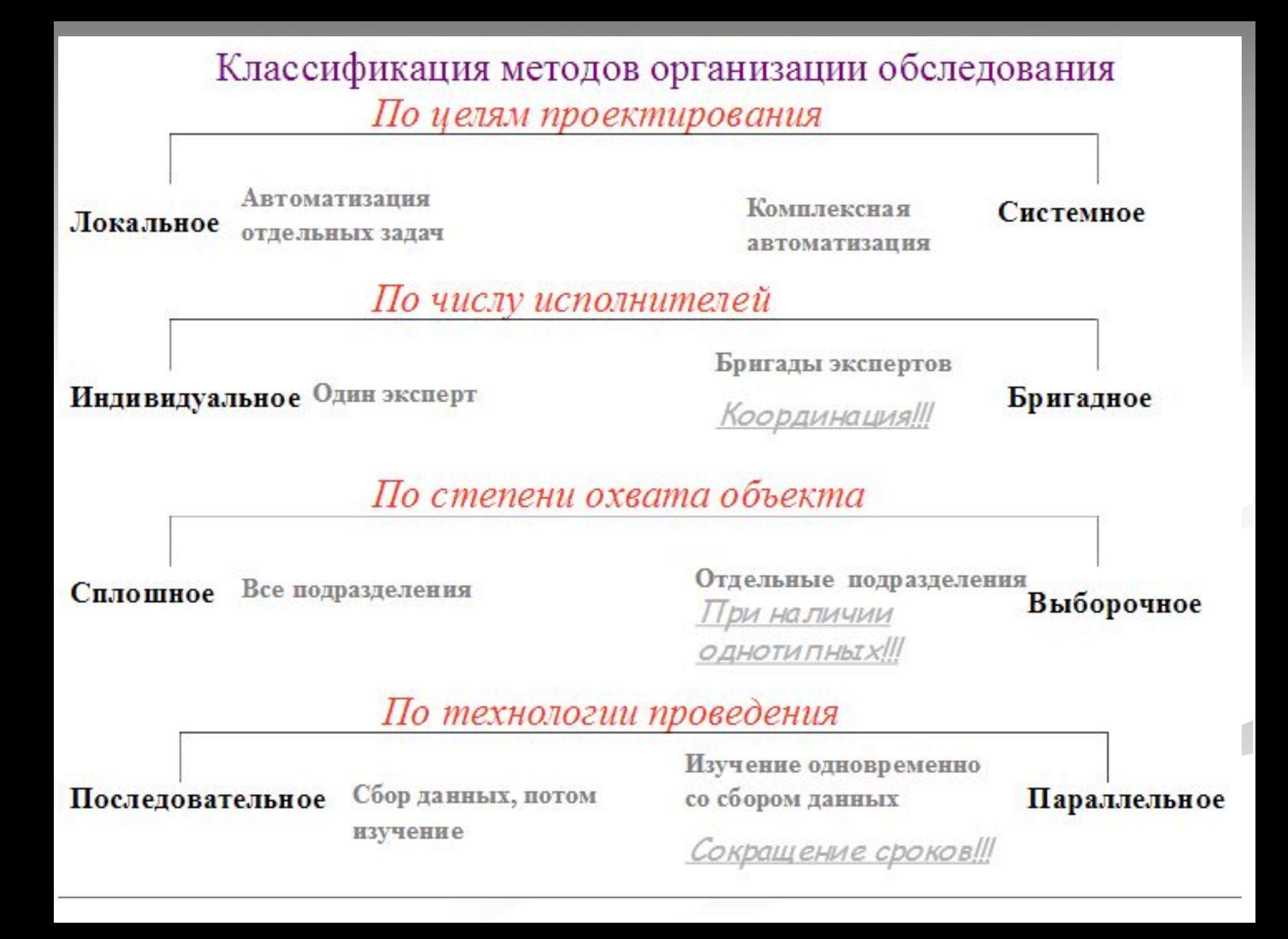

#### Классификация методов сбора данных Силами Силами разработчика заказчика

- Документальная 1. инвентаризация
- 2. Самофотография рабочего дня
- Ведение 3. индивидуальных тетрадейдневников
- 1. Наблюдение
- 2. Интервью
- 3. Метод аналогий
- 4. Фотография рабочего дня

#### Примерное содержание анкет

- > Каковы (с позиций Вашего подразделения) должны быть цели создания интегрированной системы управления предприятием.
- > Организационная структура подразделения.
- > Задачи подразделения.
- > На какие даты приходятся «пиковые нагрузки»? (периодичность в месяц, квартал, год и т.д.)
- >Ключевые специалисты подразделения, способные ответить на любые вопросы по бизнес-процессам применяемым в подразделении.
- > Последовательность действий при выполнении задач.
- > Сколько времени (в минутах) вы тратите на исполнение основных операции?
- > С какими типами внешних организаций (банк, заказчик, поставщик и т.п.) взаимодействует подразделение и какой информацией обменивается?
- > Каким справочным материалом вы пользуетесь?
- > Какие отчеты и как часто вы готовите для руководства?
- > Документооборот на рабочем месте

> Техническое оснащение подразделения (компьютеры, сеть, модем и т.п.). Используемые программные продукты для автоматизации бизнес-продессов > Характеристики удаленных объектов управления

### Недостатки интервью

Собранные в интервью данные

- > не охватывают всех существенных сторон деятельности; > обладают высокой степенью субъективности;
- представления анкетируемых (о структуре организации, общих и локальных целях функционирования, задачах и функциях подразделений, а также подчиненности работников) иногда имеют противоречивый характер; эти представления подчас расходятся с официально декларируемыми целями и правилами ИЛИ противоречат фактической деятельности.
- структура реальных действий, осуществляемых персоналом в информационных контактах (в значительной мере недокументированных) остается неизвестной.

### Фотография рабочего дня

непрерывное наблюдение и регистрация характеристик деятельности работников в процессе функционирования в течение всего рабочего дня.

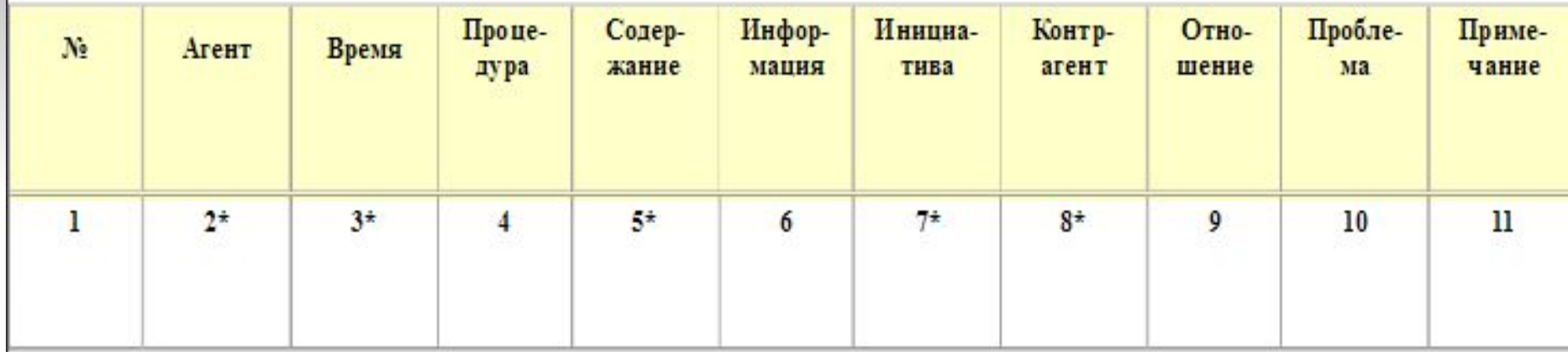

•агент (должность обследуемого работника);

•время, в течение которого выполнялась процедура;

•процедура (наименование содержания совокупности элементарных действий, объединенных общностью решаемой частной задачи);

•содержание (суть процедуры, которая должна быть классифицирована);

### Фотография рабочего дня

(продолжение)

•информация (направление движения информации между агентом и контрагентом);

•инициатива (инициатор начала выполнения данной процедуры);

•контрагент (должность работника, который находится с обследуемым в контакте);

•отношение (форма взаимодействия, отражающая данной субординацию агента и контрагента в процедуре);

•проблема (словесная характеристика решаемой проблемы);

# Отчет об экспресс-обследовании

- Краткое схематичное описание бизнес-процессов
- управление закупками и запасами
- · управление производством
- · управление продажами
- управление финансовыми ресурсами
- Основные требования и приоритеты автоматизации 2.
- Оценка необходимых для обеспечения проекта ресурсов 3. заказчика
- Оценка возможности автоматизации, предложения по созданию 4. автоматизированной системы с оценкой примерных сроков и стоимости.

# Технико-экономическое обоснование

## проекта

что получит заказчик, если согласится финансировать проект;

когда он получит готовый продукт (график выполнения работ);

• сколько это будет стоить (для крупных проектов должен быть составлен график финансирования на разных этапах работ).

### Ориентировочное содержание ТЭО

• ограничения, риски, критические факторы, которые могут повлиять на характеристика проекта успешность проекта;

• совокупность условий, при которых предполагается эксплуатировать будущую систему: архитектура системы, аппаратные и программные ресурсы, условия функционирования, обслуживающий персонал и пользователи системы; общая характеристика

• описание выполняемых системой функций;

> возможности развития системы;

• информационные объекты системы;

> интерфейсы и распределение функций между человеком и системой;

> требования к программным и информационным компонентам ПО, требования к СУБД;

сдачи работ, > сроки завершения отдельных этапов, форма приемки  $\mathcal{L}$ общая характеристика привлекаемые ресурсы, меры по защите информации;

<u>> что не будет реализовано в рамках проекта.</u>

# Стадия 2. Разработка концепции ИС

Цель - получение детальной информации об объекте автоматизации, оценка возможности применения новых методов решения задач и создание концепции построения системы

- изучение объекта автоматизации (детальное ➤ обследование);
- $\triangleright$  разработка ИC, вариантов концепции удовлетворяющих требованиям пользователей;
- оформление отчета и утверждение концепции.

В процессе изучения объекта автоматизации ВЫЯВЛЯЮТСЯ:

функции - информация о событиях и процессах, которые происходят в бизнесе;

сущности - информация о вещах, имеющих значение для организации и о которых что-то известно.

Классификация MuSCoW. > Must have — необходимые функции

(критичны для успешной работы системы);

> Should have - желательные функции  $B_{DEMCHH5/MH}$ **BUHAHCOBbIMU** 

> Won't have — отсутствующие функции

(отражают границы проекта).

#### Материалы детального обследования таблица бизнес-процессов предприятия

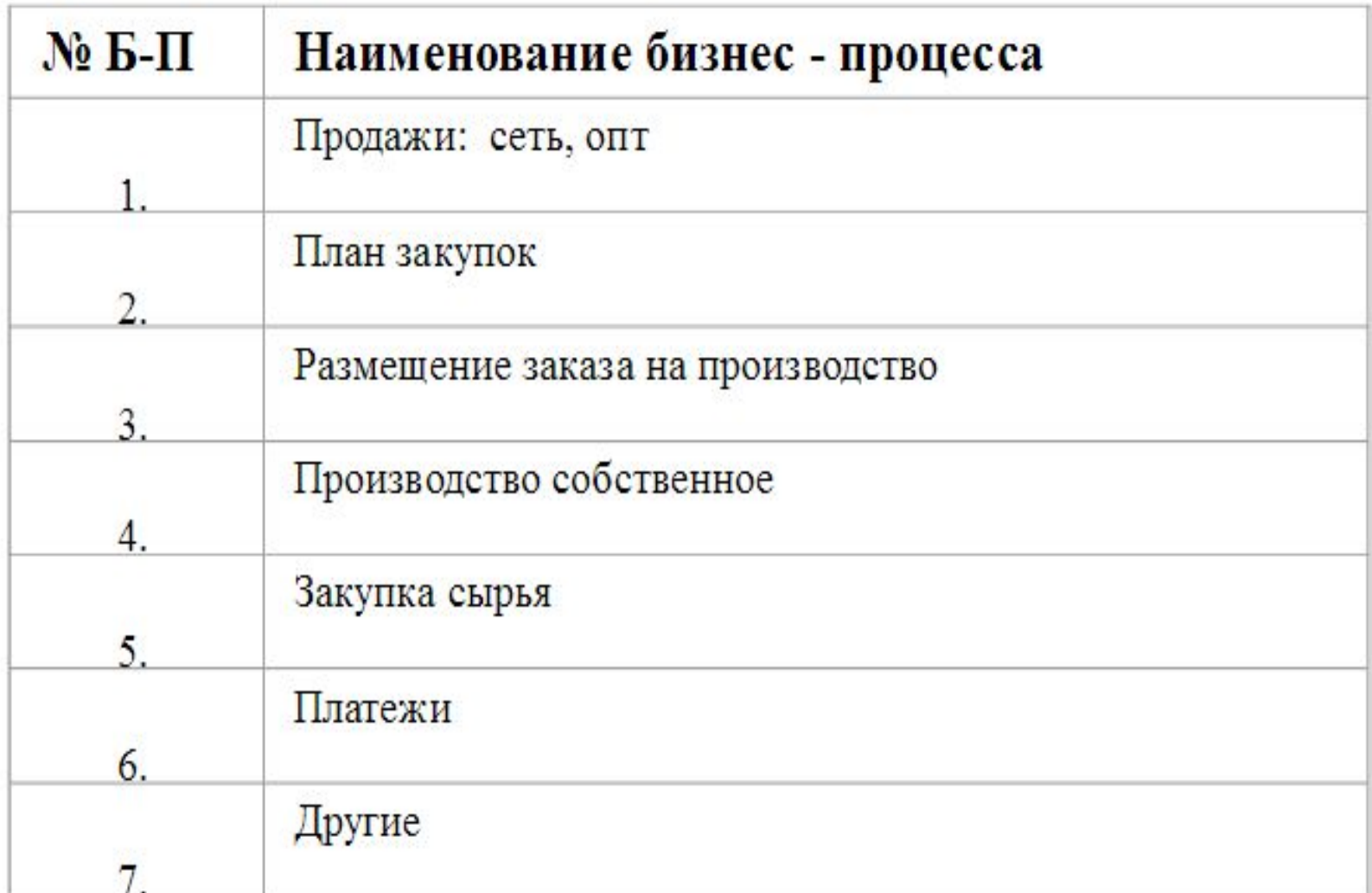

### Материалы детального обследования

#### Операции бизнес-процесса

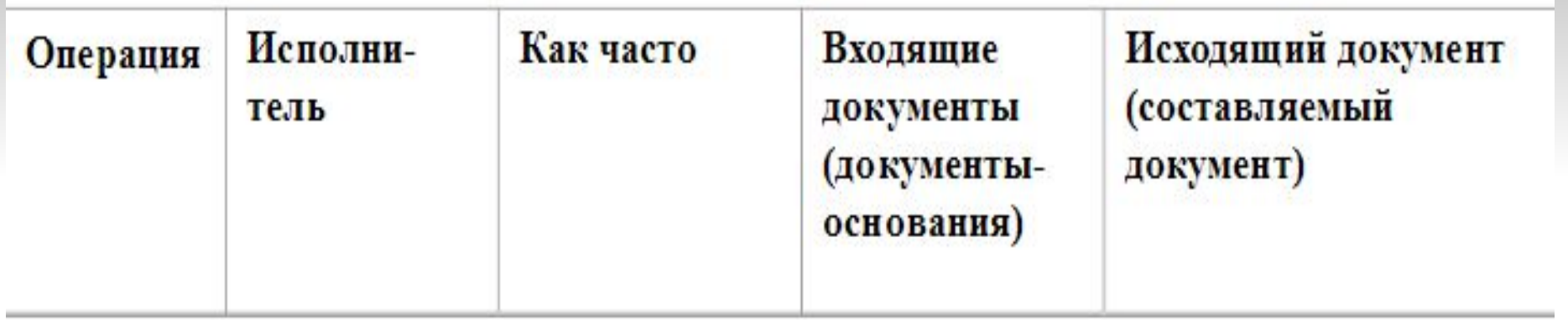

#### Описание документов бизнес-процесса

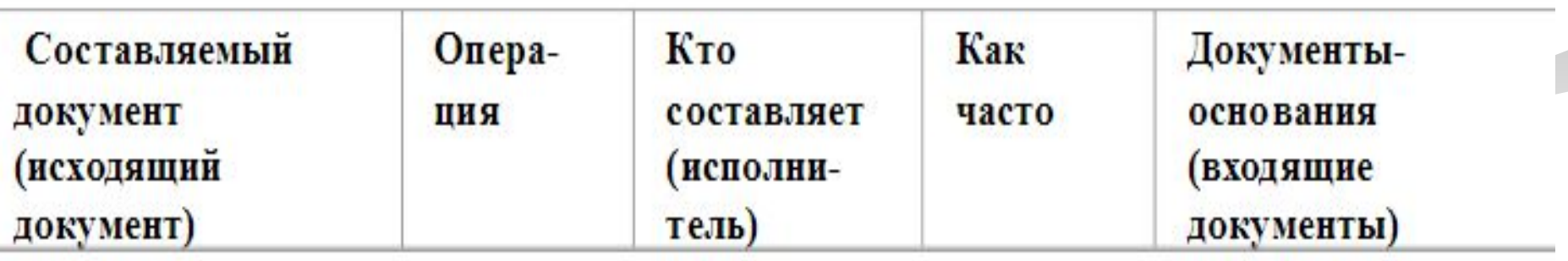

#### Виды моделей

модель "как есть" ("as-is")- отражает существующие в организации бизнес-процессы;

модель "как должно быть" ("to-be") отражает необходимые изменения бизнеспроцессов с учетом внедрения ИС.

# Стадия 3. Разработка технического задания

Техническое задание - это документ, определяющий цели, требования и основные исходные данные, необходимые для разработки автоматизированной системы управления.

Цели разработки ТЗ - определить согласованные требования к функциональности ИС и организации разработки

#### Состав и содержание технического задания  $(TOCT 34.602-89)$

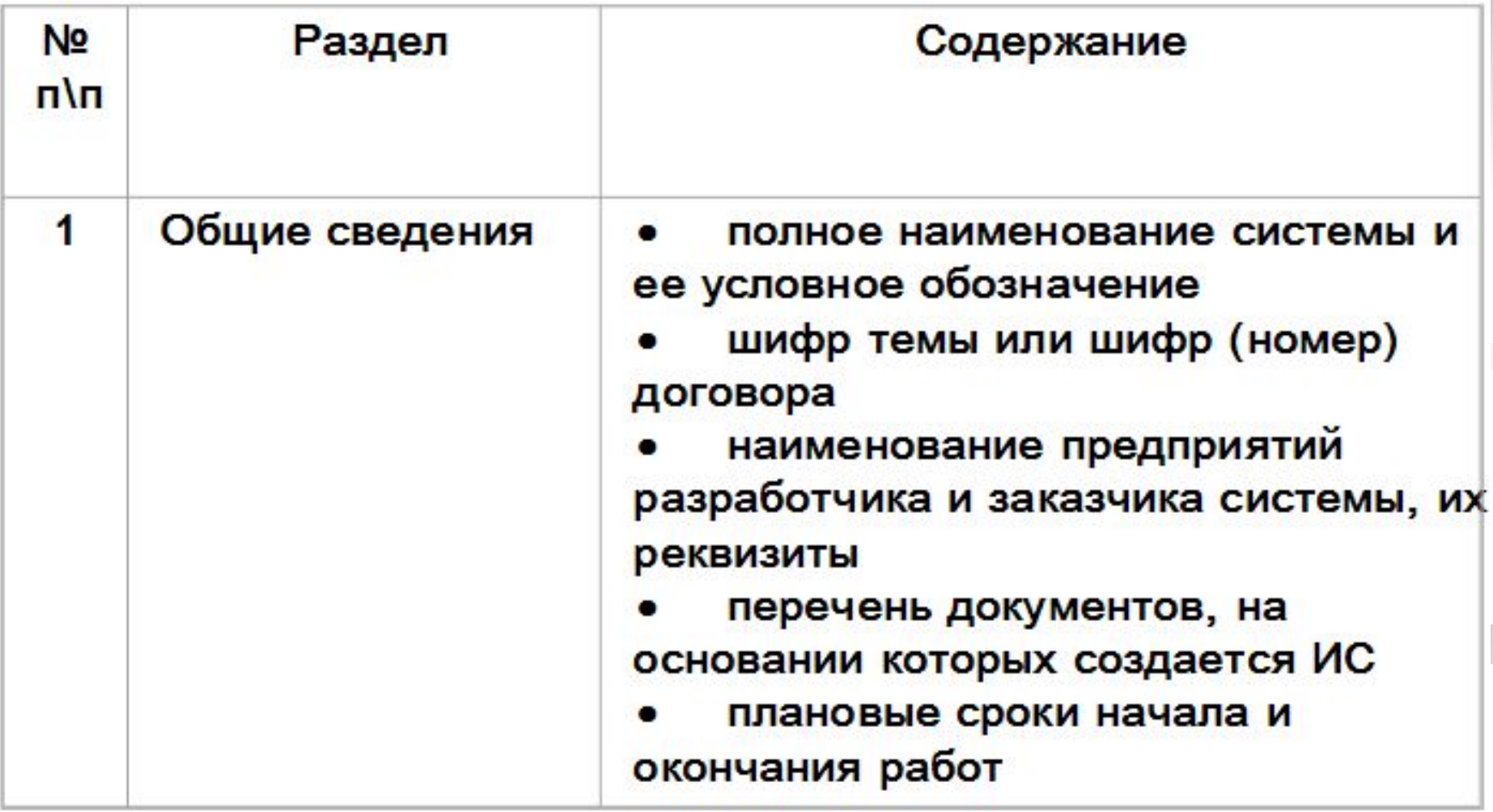

# Стадия 4. Эскизный проект

- Цель эскизного проектирования разработать и обосновать общие подходы к созданию ИС
- ≻ разработка предварительных проектных решений по системе и её частям;
- ≻ разработка эскизной документации на ИС и её части.

Обычно выполняется для проектов сложных ИС

# Стадия 5. Техническое проектирование

Технический проект системы - это техническая документация, содержащая общесистемные проектные решения, алгоритмы решения задач, а также оценку экономической эффективности автоматизированной системы управления и перечень мероприятий по подготовке объекта к внедрению.

### Цели технического проектирования исследование и обоснование выбора проектных решений

## Состав и содержание технического проекта

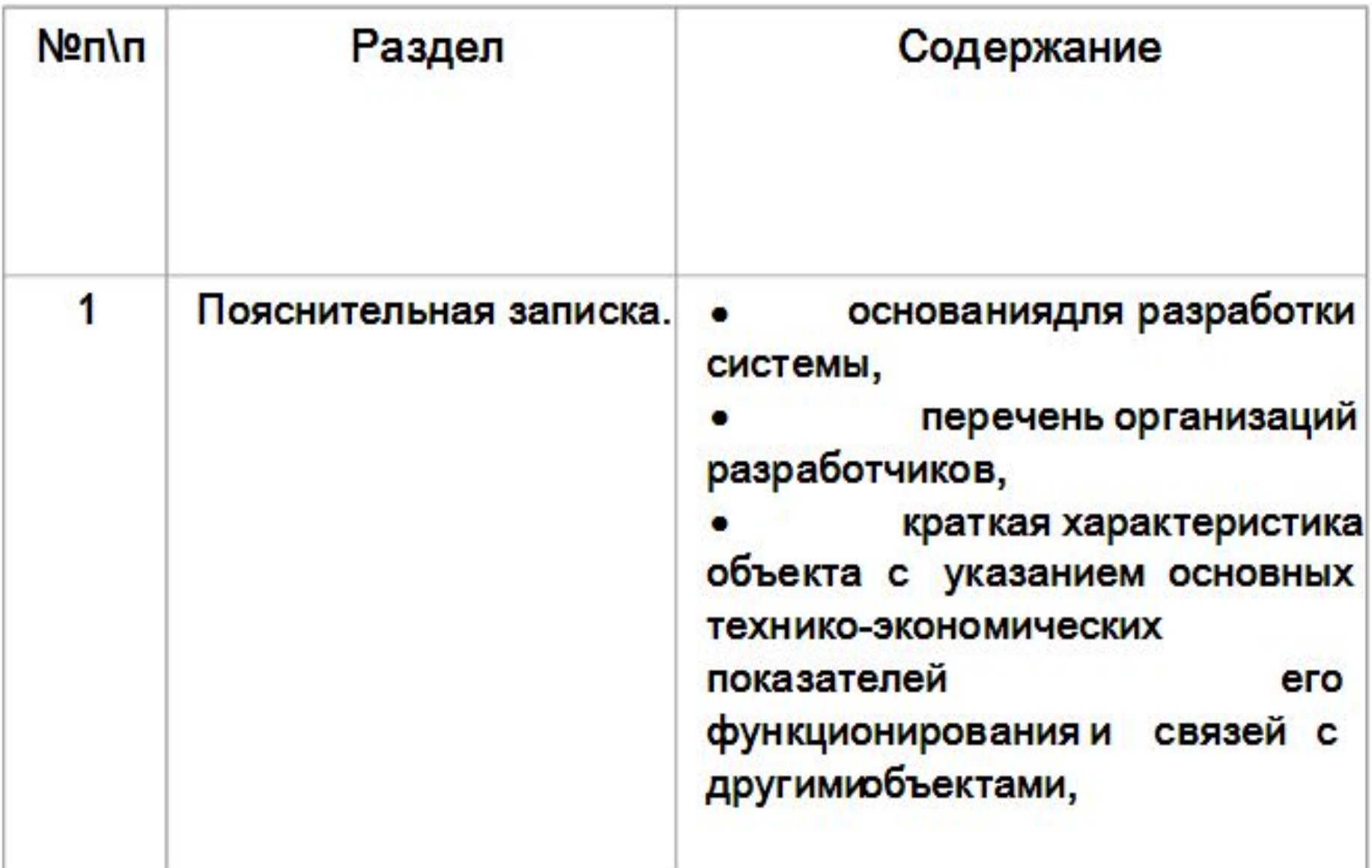

# **Системное обслуживание и сопровождение серверов и кластерных систем**

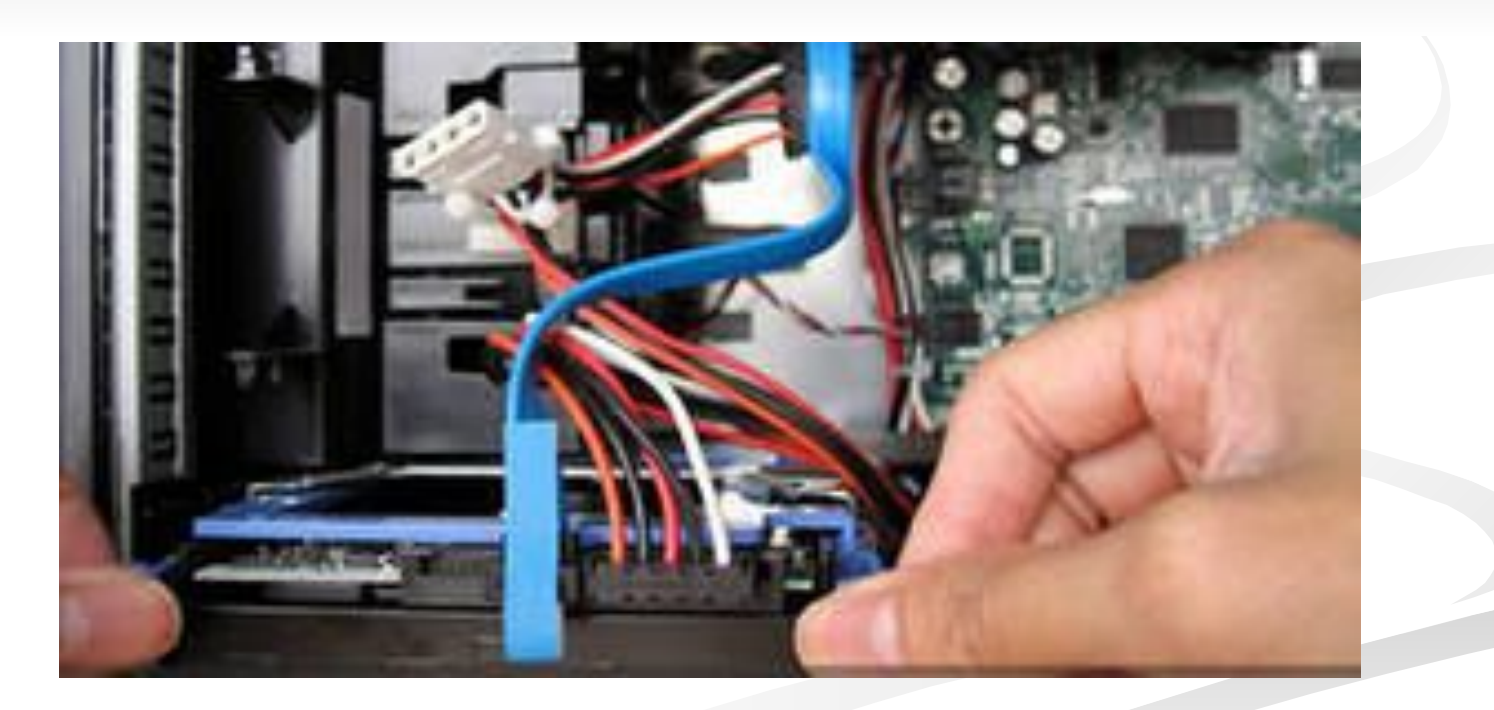

# Основные понятия

 $\blacksquare$  Сервер  $\blacksquare$  Кластер  $\blacksquare$  JIBC

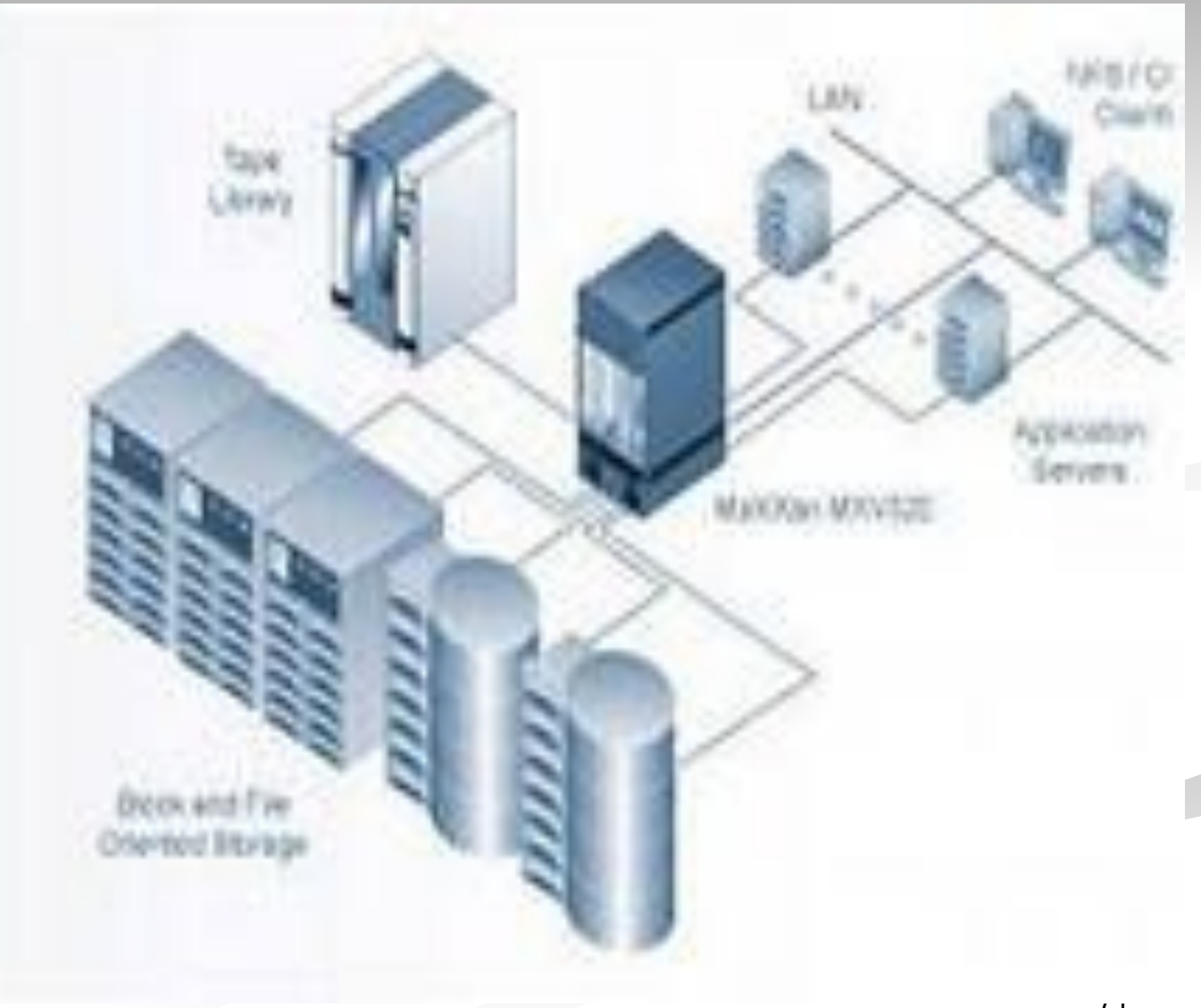

- **1. Системное сопровождение и обслуживание серверов и кластерных систем подразумевает:**
- Настройка и администрирование ОС сервера;
- Мониторинг состояния серверных устройств, расшифровка системных журналов регистрации событий;
- Организация и поддержка резервного копирования данных, указанных Получателем;
- Настройка и администрирование политик безопасности;
- Установка патчей и обновлений для устранения уязвимостей в программном обеспечении;
- Обновление антивирусных баз на сервере:
- Поддержка сервисов, используемых на сервере (DNS **Domain Name System** — система доменных имён, SMB - **Server Message Block - сетевой протоколсетевой протокол** прикладного уровнясетевой протокол прикладного уровня для удалённого доступа к файламсетевой протокол прикладного уровня для удалённого доступа к файлам, принтерамсетевой протокол прикладного уровня для 72
**Системное сопровождение и обслуживание серверов и кластерных систем подразумевает:** 

- **Контроль за выходом новых версий ПО;**
- Обеспечение отказоустойчивости в работе серверов путем организации RAID – массивов жестких дисков, репликации данных между серверами, подключения источников бесперебойного питания, анализ работы серверов и изменение их конфигурации;

**Logical Disk** 

**• Удаление временных и устаревших копий файлов** 

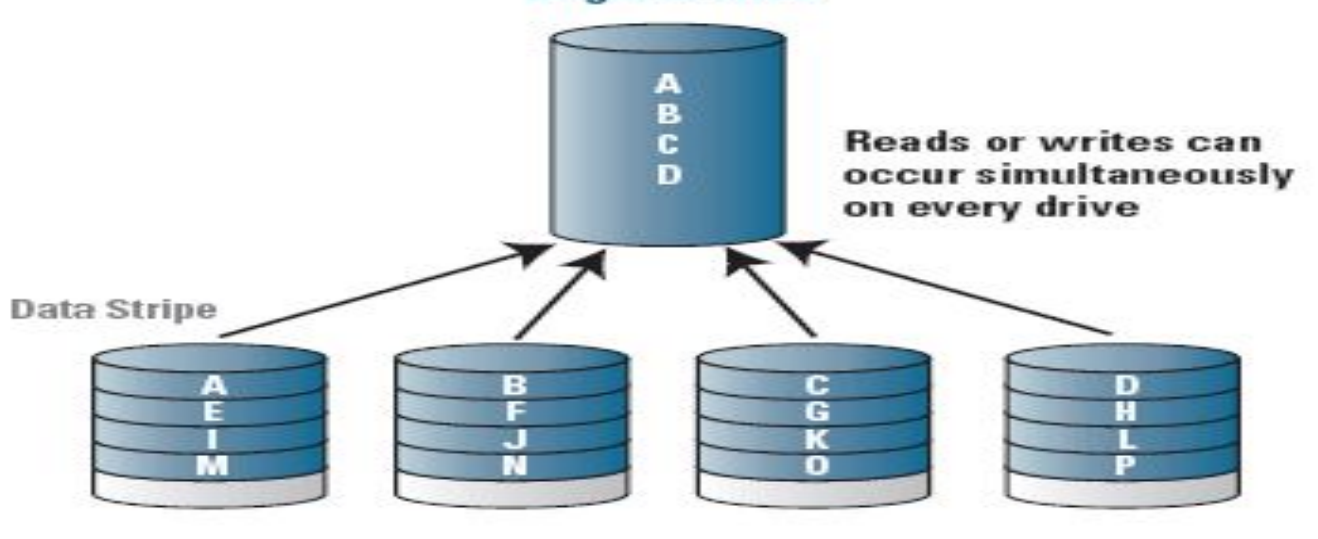

#### **RAID 0 Disk Array**

### **2. Техническое сопровождение серверов**

- **■ Диагностика и устранение неисправностей (программных и аппаратных);**
- **■ Определение необходимости передачи технических средств в ремонт:**
- **демонтаж,**
- **общение с сотрудниками сервисного центра,**
- **доставка в СЦ и обратно,**
- **установка,**
- **настройка.**

*(на время устранения неисправности предоставляется оборудование по функциональным характеристикам заменяющее находящееся в ремонте)*

**3. Комплексное системное и техническое сопровождение серверов, с учетом мелкого ремонта**

*Техническое сопровождение серверов ЛВС* **– контроль состояния сервера, аппаратное тестирование, профилактика, чистка, настройка**

*Подразумевает:*

*1. Конфигурирование параметров, работающих на сервере;*

- *2. Настройка и администрирование ОС сервера (Windows Server System);*
- *3. Переустановка, восстановление после сбоев;*
- *4. Организация и поддержка резервного копирования данных.*

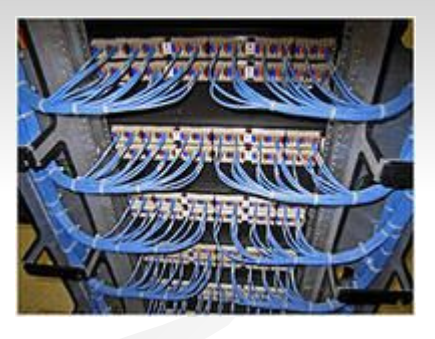

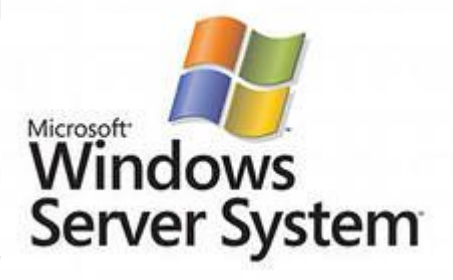

#### **Правила обслуживания техники**

 *Оперативная документация* - необходима для контроля за надежной и экономичной работой оборудования, а так же для контроля за правильностью действий персонала Перечень оперативной документации по каждому рабочему месту утверждается техническим руководителем

#### *На маркировке должна быть размещена информация:*

- 1. Фраза «Данная техника обслуживается»
- 2. Название обслуживающей организации
- 3. Номер единого контактного телефона для оказания Услуг
- 4. Уникальный код изделия (далее **УКИ**) для его однозначной идентификации оборудования в рамках Исполнителя.

В целях однозначной идентификации обслуживаемой техники, а также для эффективной организации взаимодействия Исполнителя с представителями Получателя вся техника, обслуживаемая в рамках данного Технического задания, подлежит обязательной маркировке Исполнителем в течение 45 дней с момента заключения Государственного контракта.

## **Маркировке в обязательном порядке подлежат:**

### ■Мониторы

■Системные блоки и ноутбуки

■Серверы и коммутационное оборудование  $TC$ 

- ■Копировально-множительная техника и сетевые принтеры
- ■Другие технические средства, относительно которых оказываются Услуги в рамках данного Технического задания.

#### **Исполнитель осуществляет учет обращений Получателя и публикует эту информацию в реальном времени в открытом доступе в сети Интернет формате:**

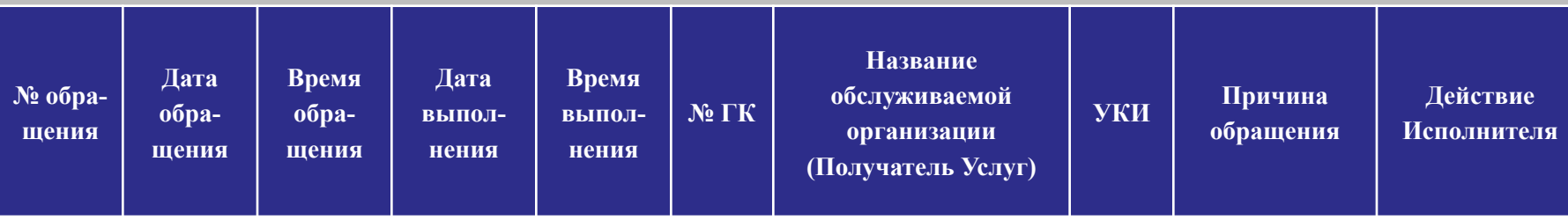

## ГК – гос.контракт

 *Исполнитель обязан предоставить Заказчику адрес сайта в Интернет, где в открытом доступе публикуется информация об обращениях представителей Получателя, а также номер контактного телефона Исполнителя, по которому будут осуществляться обращения представителей Поставщиков.*

## УКИ – уникальный код изделия

### **Примерное содержание информационно-аналитического комплекса**

- $\blacksquare$  Серверные операционные системы: IBM AIX, Microsoft Windows Server 2003, Microsoft Windows Server 2008;
- - Операционные системы Microsoft: Windows XP, Windows Vista, Windows 7;
- - Офисные пакеты Microsoft: Office 2003, Office 2007;
- - Системы управления базами данных: Oracle Database 11g Enterprise Edition;
- - Кластерное программное обеспечение: IBM HACMP, Oracle RAC 11g;
- - Сервера приложений: IBM WebSphere Application Server, IBM WebSphere Portal, IBM Lotus Domino Enterprise Server;
- - Аналитические системы и средства интеграции данных: Oracle BI Enterprise Edition Plus 10, Oracle Data Integrator 10;
- - Средства мониторинга и управления ИТ инфраструктурой: IBM Tivoli Monitoring, IBM Tivoli Storage Manager, IBM Tivoli Total Storage;
- - Программные средства защиты информации (антивирусы, антиспамеры, межэкранные шлюзы).

## **Требования к выполняемым работам по обслуживанию оборудования**

При выполнении работ по обновлению, системному и техническому обслуживанию Информационно-аналитического комплекса должны проводится работы:

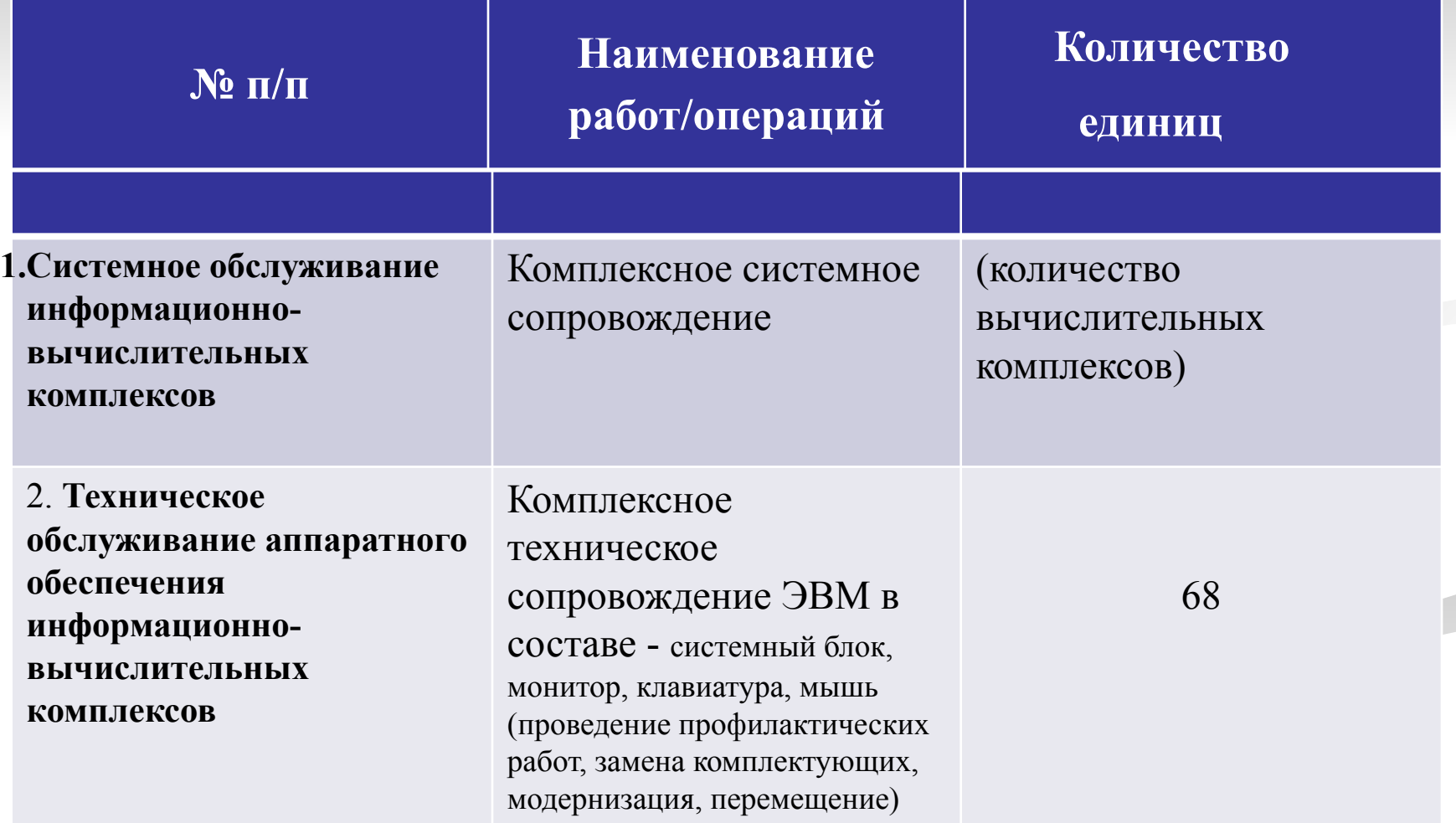

# **Соответствие ГОСТ**

Для исполнителя работ желательно наличие сертификата соответствия Госстандарта России на оказание услуг по ремонту, установке и техническому обслуживанию оборудования информационных технологий в соответствии с ✔ГОСТ Р МЭК 60950-2002 (п.2.1.2),  $\sqrt{\text{COT}}$  12.2.007.0-75 (п.3.2.2),  $\sqrt{\text{CCT 21552-84 (n. 1.7.2)}}$  $\sqrt{\text{TOCT } 25861-83 \text{ (п. п. } 2.1.2, 2.1.5, 2.1.6)}$  $\sqrt{\text{TOCT}}$  13.2.001-2001 (п.7.2.3).

## **Порядок сдачи и приемки результатов работ**

Исполнитель обязан предоставить:

✔акт сдачи-приемки выполненных работ ✔исполнительную смету ✔ технический отчет.

#### **График выполнения работ**

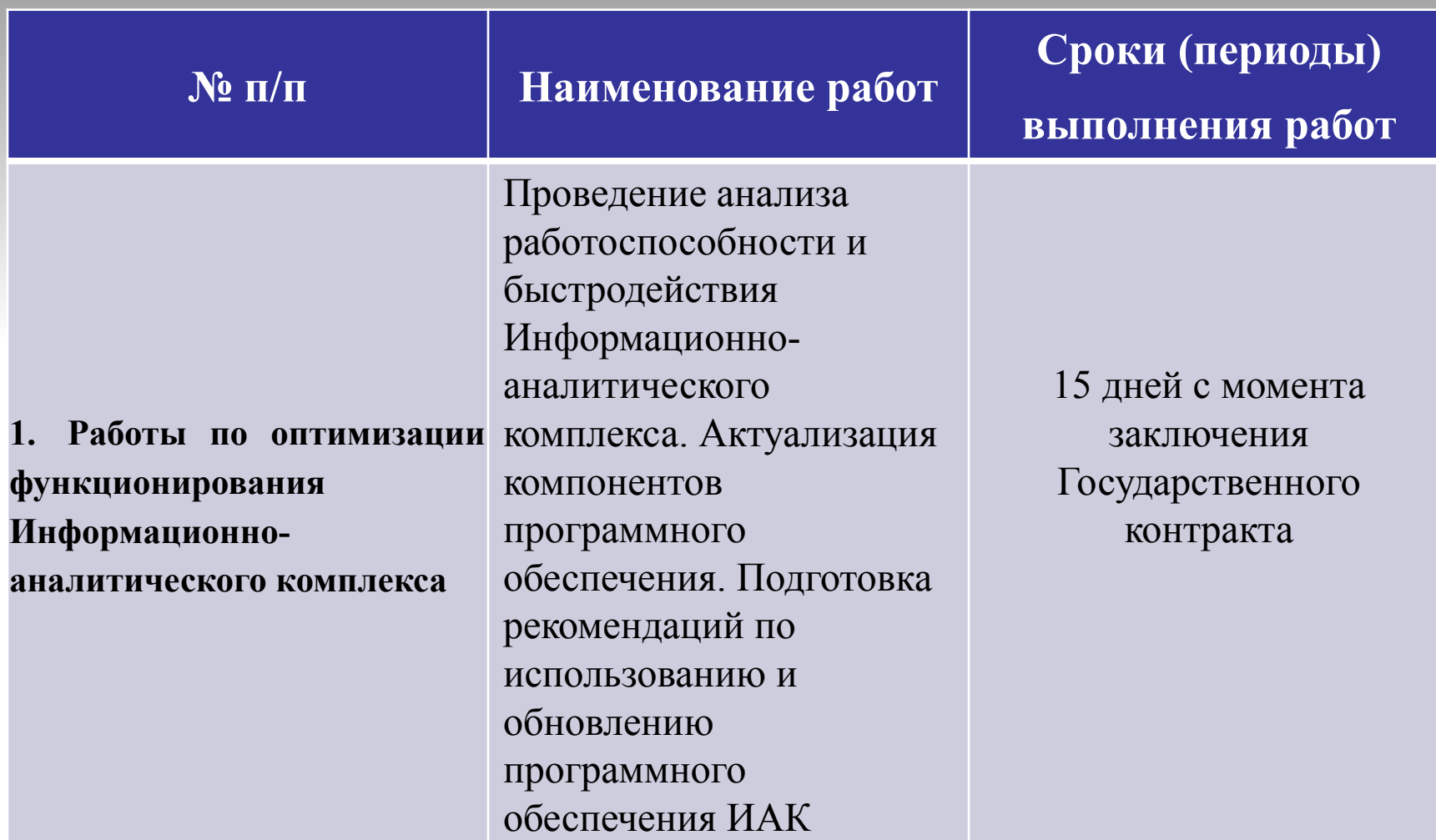

Необходимо указать сроки гарантийного обслуживания!!!

## **Адаптация клиентской части в рамках поставленной задачи**

## знать:

## - задачи и возможности адаптации клиентской части;

## уметь:

- адаптировать клиентскую часть в рамках поставленной задачи.

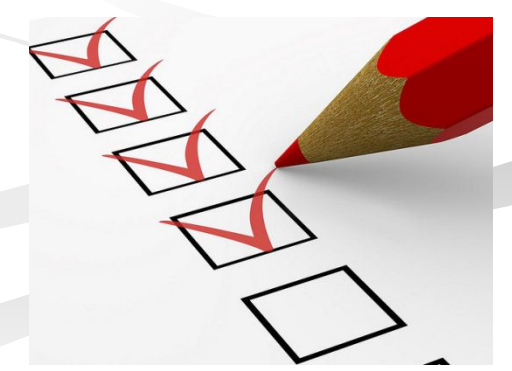

## *Основные понятия*

**1. Адаптация персонала в организации (**является необходимым звеном кадрового менеджмента) - это приспособления работников к содержанию и условиям трудовой деятельности и непосредственной социальной среде.

**2. Кадровый менеджмент** - менеджмент, направленный на развитие и эффективное использование кадрового потенциала компании. **3. Система управления адаптацией** – определение направлений, этапов, изучение показателей оценки состояния работы по адаптации, разработка программ адаптации.

**4. Клиентская часть –** это часть, которая выполняется прямо на компьютере пользователя именно его компьютером

**5. Задача –** должна быть прямо связана с поставленной целью

**6. Адаптация ПО** - внесение изменений в целях функционирования ПО на конкретных технических средствах пользователя.

иными словами, чтобы оно "заработало" на оборудовании клиента

# **Система поддержки обучения и адаптации**

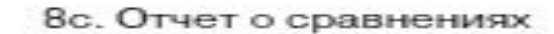

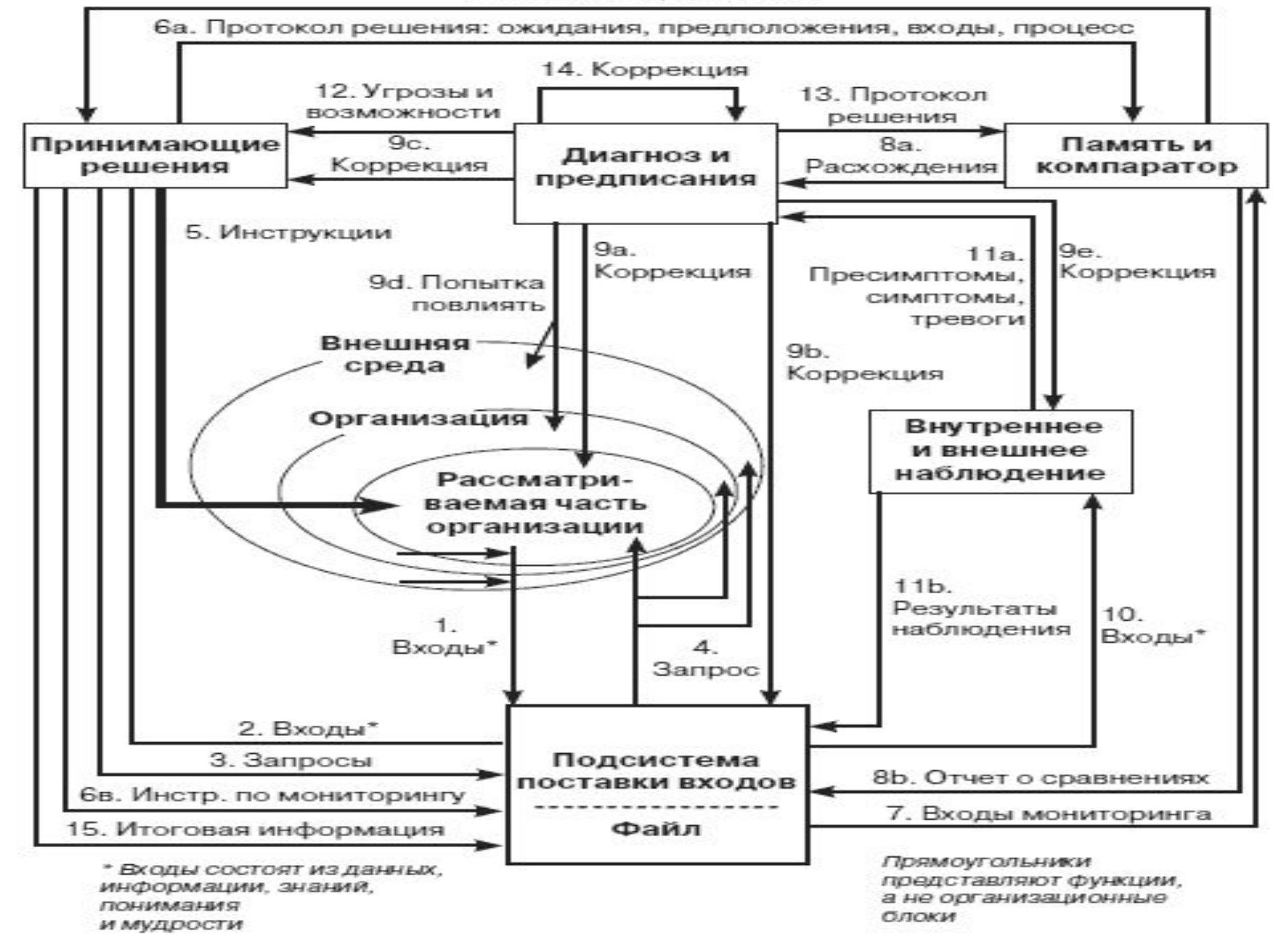

## **Процесс адаптации традиционно принято разделять на четыре этапа.**

1. *Оценка уровня подготовленности нового работника.* На этом этапе происходит определение непривычных для работника ситуаций и вариантов решения привычных для работника задач.

2. *Ориентация***.** На этом этапе происходит практическое знакомство нового работника с его обязанностями и требованиями, предъявляемыми к нему со стороны организации.

3. *Действенная адаптация***.** На этом этапе новичок приспосабливается к своему новому положению и широко включается в межличностные отношения с коллегами.

4. *Функционирование.* На завершающем этапе адаптации работник преодолевает производственные и межличностные проблемы и переходит к стабильной работе.

# **Задачи клиентской части Серверные и клиентские сценарии Web-приложений**

#### **Архитектура клиент-сервер**

 Сеть Интернет организована по схеме клиент-сервер. В классическом случае данная схема функционирует следующим образом:

- клиент формирует и посылает запрос на сервер баз данных;
- сервер производит необходимые манипуляции с данными, формирует результат и передаёт его клиенту;
- клиент получает результат, отображает его на устройстве вывода и ждет дальнейших действий пользоватля.
- В сервисе WWW для передачи информации применяется протокол НТТР (HyperText Transmition Protocol).

### **Схема клиент-сервер WWW-HTTP**

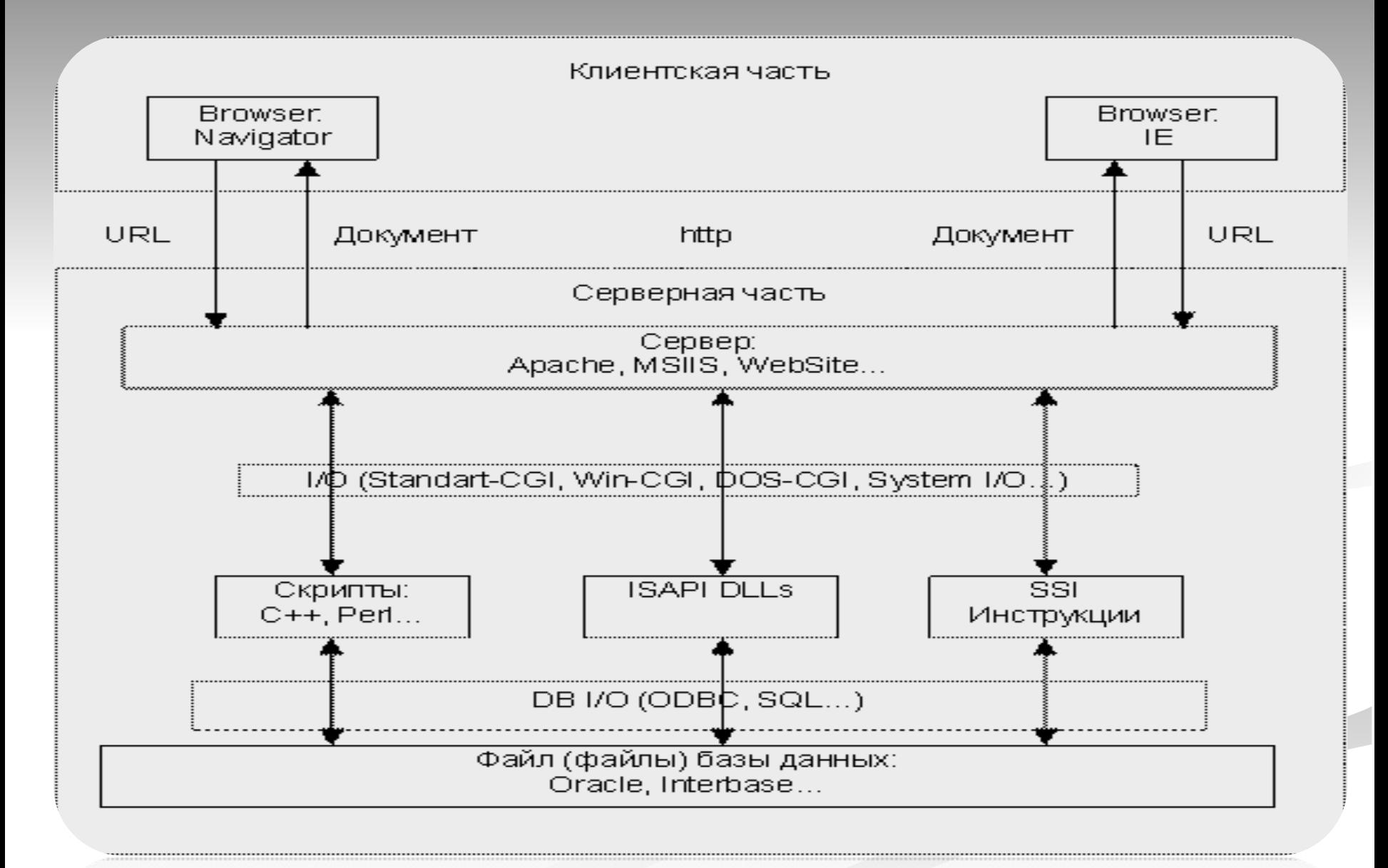

ИТ в электронной коммерции Oracle, Interbase.

# **Транзакции в HTTP**

Основные транзакции в HTTP:

- 1. Браузер декодирует первую часть URL (Universal Resource Locator) и устанавливает соединение с сервером.
- 2. Браузер передает остальную часть URL на сервер.
- 3. Сервер определяет по URL путь и имя файла.
- 4. Сервер пересылает указанный файл браузеру.
- 5. Сервер прерывает соединение.
- 6. Браузер отображает документ.

При данных транзакциях сервер не имеет никакой информации о состоянии браузера, т.е. HTTP можно считать "однонаправленным" протоколом, и взаимодействовать с сервером возможно только через механизм URL, это создает трудности при реализации клиентской части.

#### **Распределение функций в архитектуре "клиент-сервер"**

- Основная задача клиентского приложения это обеспечение интерфейса с пользователем, т. е. ввод данных и представление результатов в удобном для пользователя виде, и управление сценариями работы приложения.
- Основные функции серверной СУБД обеспечение надежности, согласованности и защищенности данных, управление запросами клиентов, быстрая обработка SQLзапросов.
- В двухзвенной архитектуре вся логика работы приложения (прикладные задачи, бизнес-правила) распределяется между двумя процессами: клиентом и сервером.

# **Двухзвенная архитектура "клиент-сервер"**

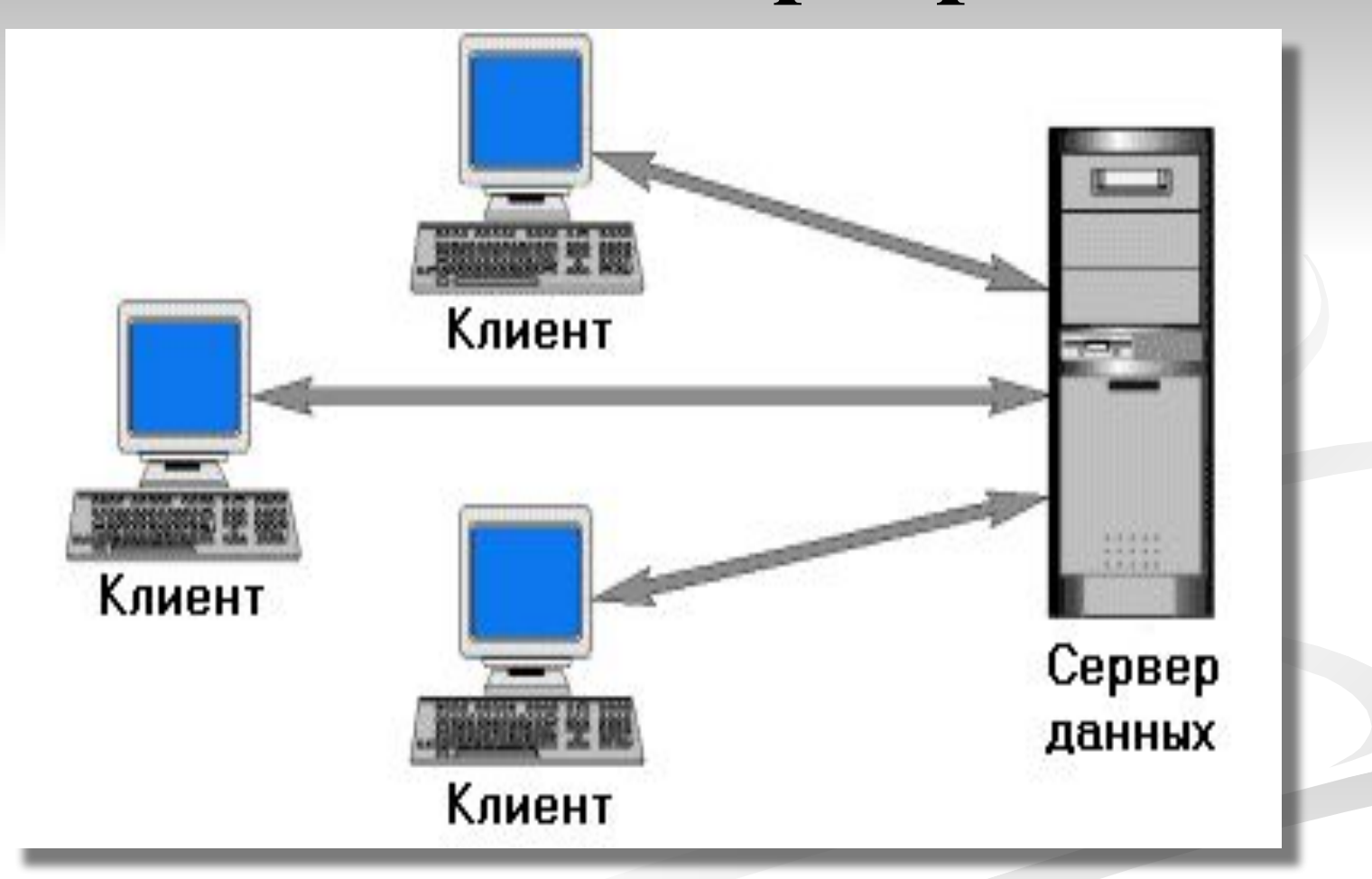

ИТ в электронной коммерции

### **Двухзвенная архитектура "клиент-сервер"**

1. Архитектура **"толстый клиент – тонкий сервер"**: большая часть функций приложения решалась клиентом, сервер занимался только обработкой SQL-запросов.

Архитектура "толстый" клиент имеет следующие недостатки:

- сложность администрирования;
- усложняется обновление ПО, поскольку его замену нужно производить одновременно по всей системе;
- усложняется распределение полномочий, так как разграничение доступа происходит не по действиям, а по таблицам;
- перегружается сеть вследствие передачи по ней необработанных данных;
- слабая защита данных, поскольку сложно правильно распределить полномочия.

## **Двухзвенная архитектура "клиент-сервер"**

2. Архитектура **"тонкий клиент – толстый сервер"**: использование на сервере хранимых процедур (stored procedure откомпилированные программы с внутренней логикой работы)

#### **Архитектура "толстый" сервер имеет следующие недостатки:**

- **•** усложняется реализация, так как языки типа PL/SQL не приспособлены для разработки подобного ПО и нет хороших средств отладки;
- **производительность программ, написанных на языках типа PL/SQL, значительно** ниже, чем созданных на других языках, что имеет важное значение для сложных систем;
- программы, написанные на СУБД-языках, обычно работают недостаточно надежно; ошибка в них может привести к выходу из строя всего сервера баз данных;
- получившиеся таким образом программы полностью непереносимы на другие системы и платформы.

Для решения перечисленных проблем используются многоуровневые (три и более уровней) архитектуры клиент-сервер.

## **Тонкий клиент**

- Обеспечивает возможность работы в терминальном режиме
- для работы тонкого клиента необходим терминальный сервердля работы тонкого клиента необходим терминальный сервер - сервердля работы тонкого клиента необходим терминальный сервер -сервер, предоставляющий клиентам вычислительные ресурсы (процессорное время, память, дисковое

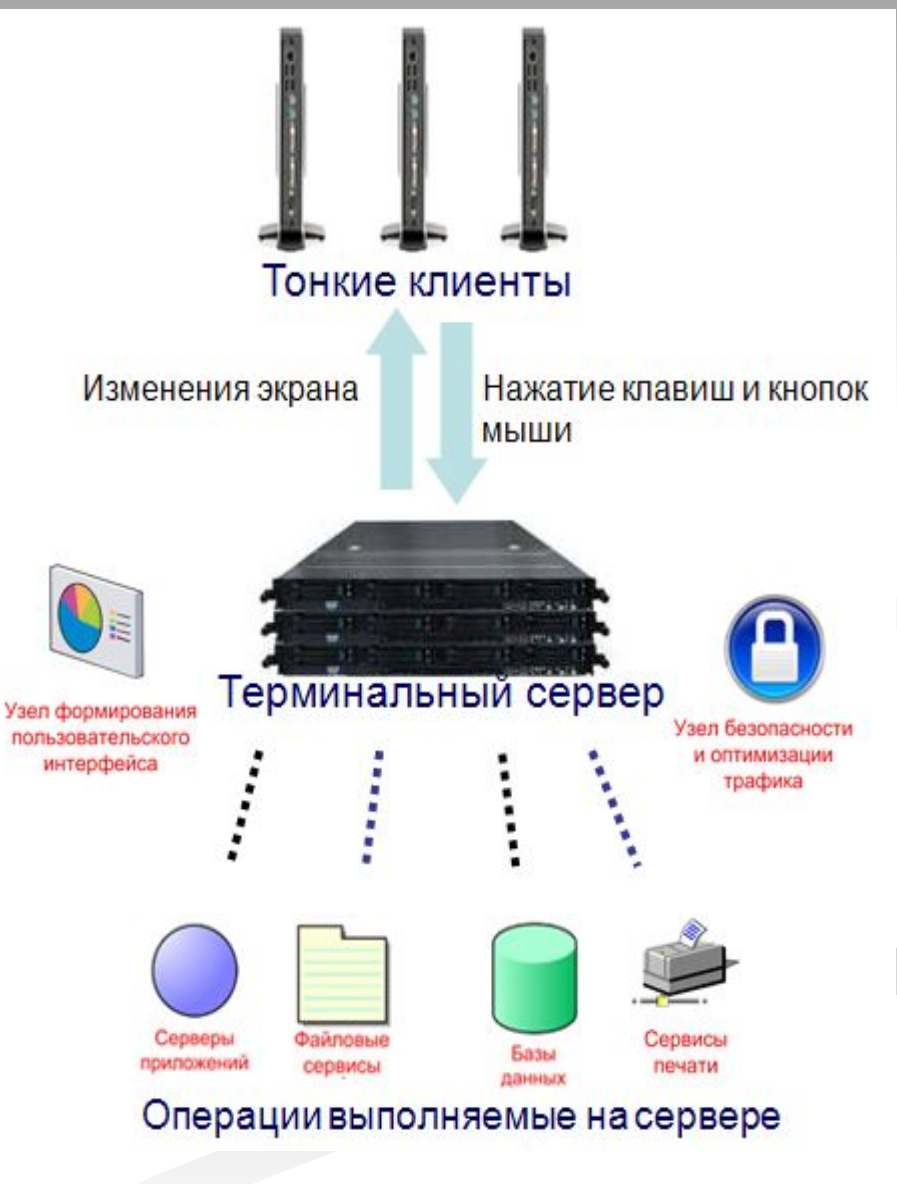

### **Распределение функций в архитектуре "клиент-сервер"**

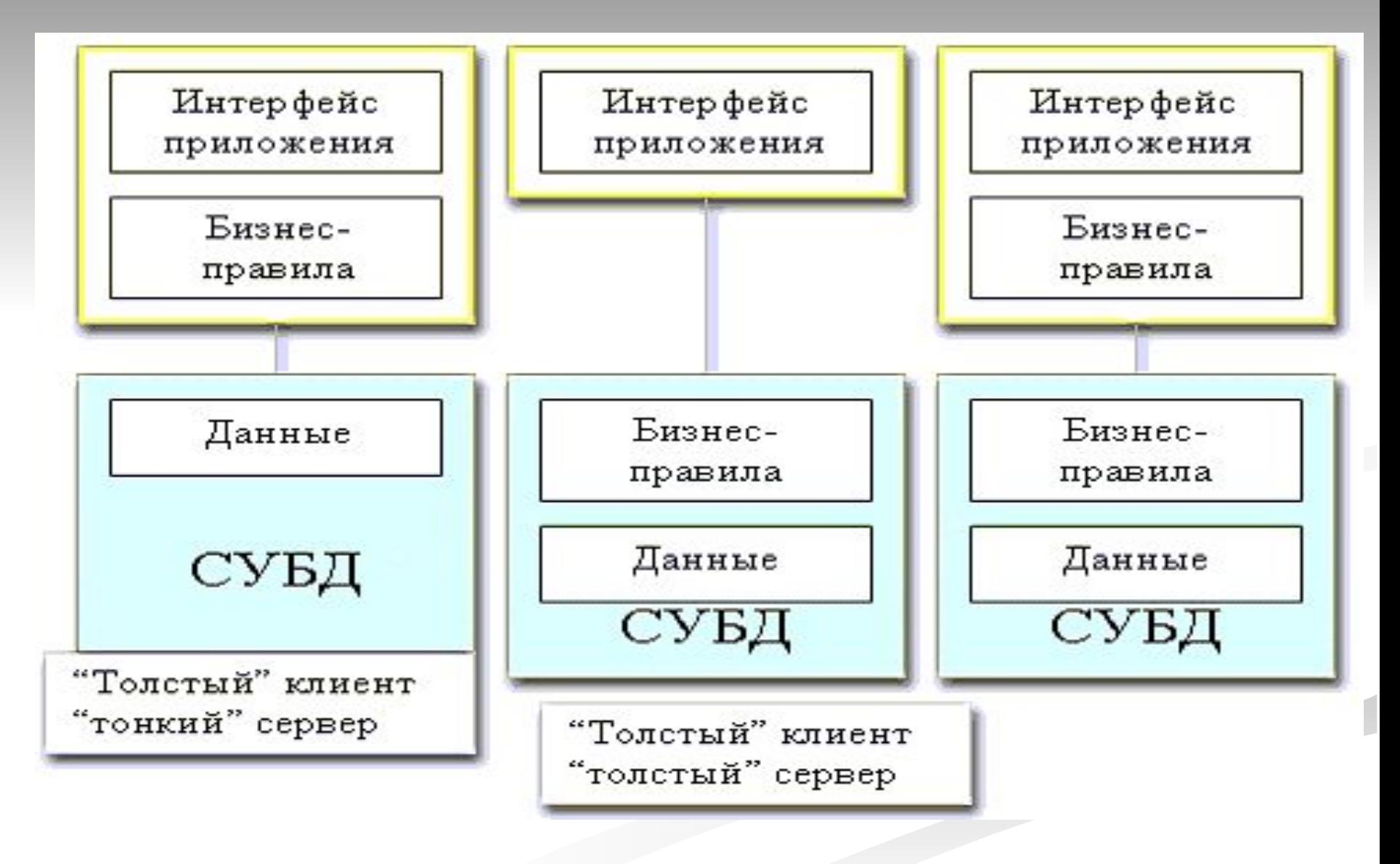

ИТ в электронной коммерции

## **Многозвенная архитектура "клиент-сервер"**

#### **Трехзвенная и многозвенная архитектуры «клиент-сервер»** -

выполнение прикладных задач и бизнес-правил осуществляется отдельным компонентом приложения (или нескольким компонентам), которые могут работать на специально выделенном компьютере – сервере приложений.

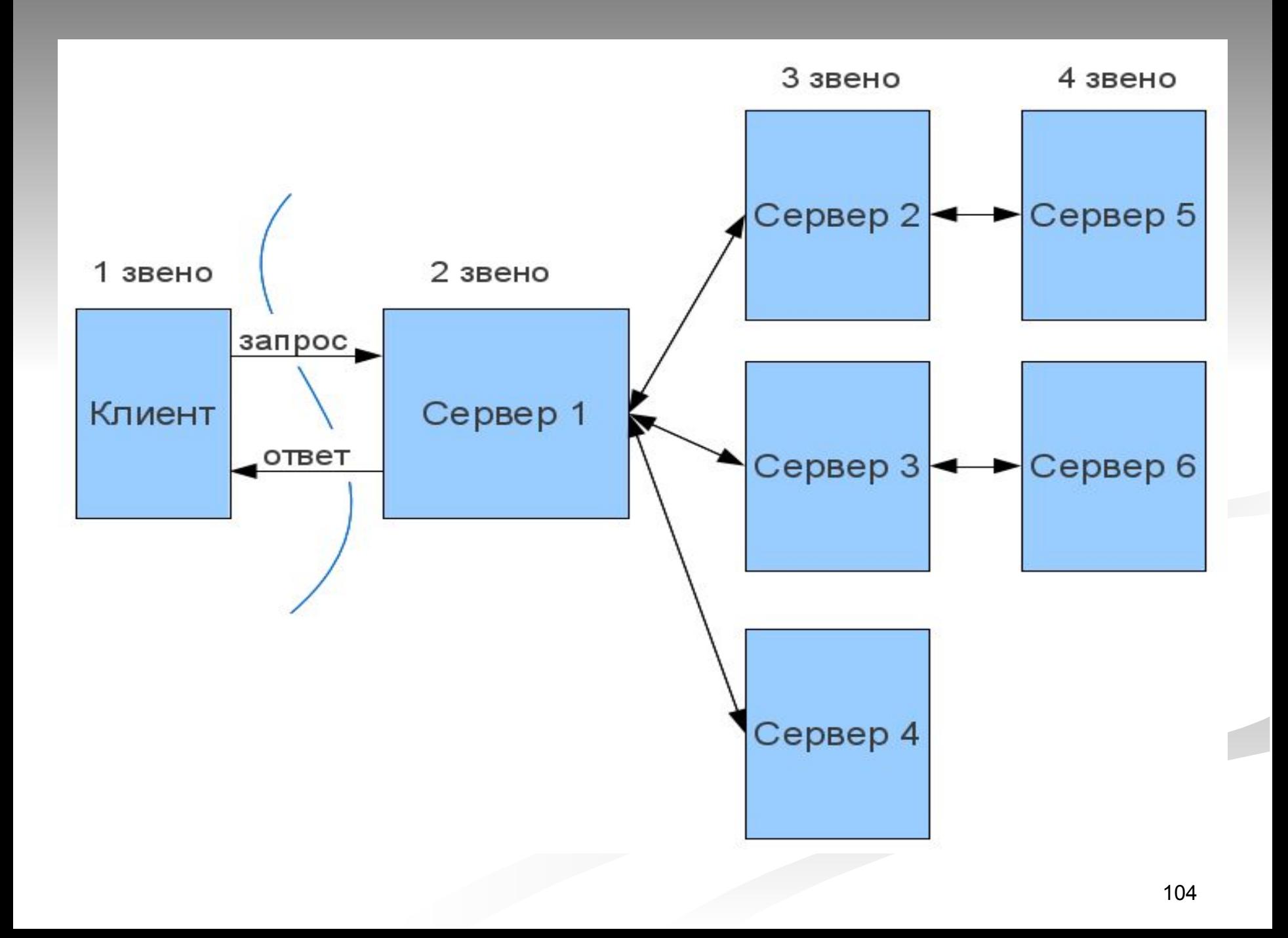

Сервер приложений обрабатывает следующие компоненты:

*1.презентационная логика (Presentation Layer - PL)* – предназначена для работы с данными пользователя;

*2.бизнес-логика (Business Layer - BL)* – предназначена для проверки правильности данных, поддержки ссылочной целостности;

*3.логика доступа к ресурсам (Access Layer - AL)* – предназначена для хранения данных.

#### *Подход Remote Data Access (RDA)*

подразумевает объединение в клиентском приложении PL и BL (однако в случае необходимости выполнения каких-либо изменений в клиентском приложении придется менять исходный код), а серверная часть представляет собой сервер баз данных, реализующий AL.

#### **Трехзвенная архитектура "клиент-сервер"**

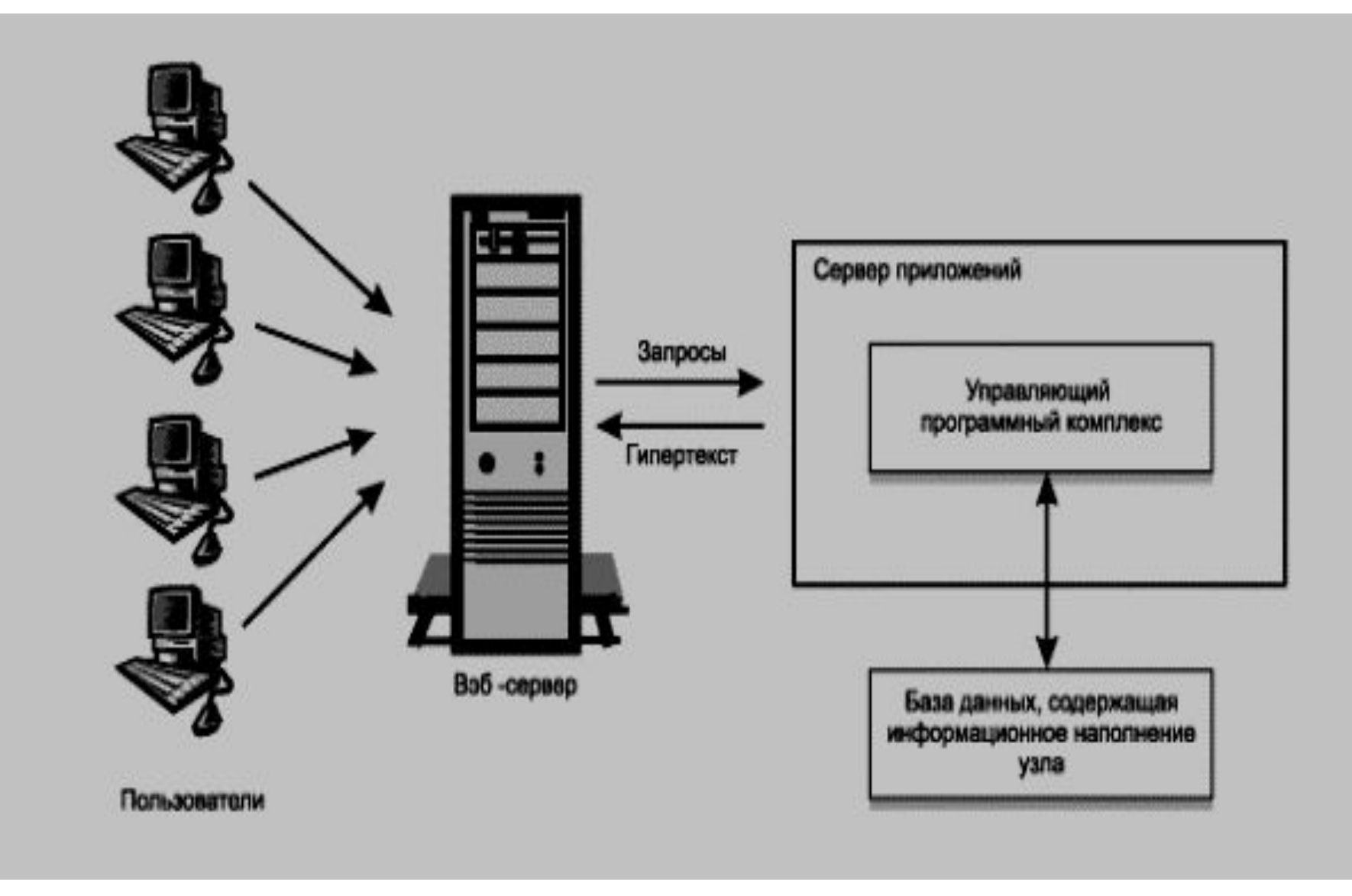

## **Менеджер транзакций**

*Позволяют одному серверу приложений одновременно обмениваться данными с несколькими серверами баз данных.* 

**Менеджер транзакций** – это программа или комплекс программ, с помощью которых можно согласовать работу различных компонентов информационной системы.

 $\sqrt{MT}$  используется для управления распределенными разнородными операциями и согласования действий различных компонентов информационной системы.

✔Первые менеджеры транзакций появились в начале 70-х гг. (например, CICS);

✔Наибольшие идеологические изменения произошли в коммуникационном менеджере, так как в этой области появились новые объектноориентированные технологии (CORBA, DCOM и т.д.).

## **CORBA**

определяет, каким образом программные компоненты, распределенные по сети, могут взаимодействовать друг с другом вне зависимости от окружающих их операционных систем и языков реализации. Центральным элементом архитектуры CORBA является ORB (Object Request Broker) программное обеспечение, обеспечивающее связь между объектами, в том числе позволяющее:

- ■найти удаленный объект по Объектной Ссылке (IOR Interoperable Object Reference),
- ■вызвать метод удаленного объекта, передав ему входные параметры (marshaling parameters),
- ■получить возвращаемое значение и выходящие параметры (unmarshaling parameters).
# **DCOM**

 **(Distributed Component Object Model)** - это распределенная версия COM, обеспечивающая механизм связи между удаленным COM-компонентами (т.е. находящимися на разных компьютерах, но в среде MS Windows). Фактически DCOM это COM с добавленным к последнему механизмом RPC (remote procedure call)

### **Основные задачи клиентских и серверных сценариев**

- Клиентский сценарий выполняется на компьютере пользователя в процессе взаимодействии с Webстраницей и позволяет решать следующие задачи:
- ✔ верифицировать значения элементов управления формы;
- ✔ реализовать событийные процедуры для элементов управления.
- Серверный сценарий выполняется на Web-сервере до передачи страницы пользователю и позволяет:
- ✔ обеспечить доступ к базе данных и возврат данных пользователю;
- ✔ хранить информацию о состоянии пользователя или сеанса.

## **Серверные и клиентские сценарии**

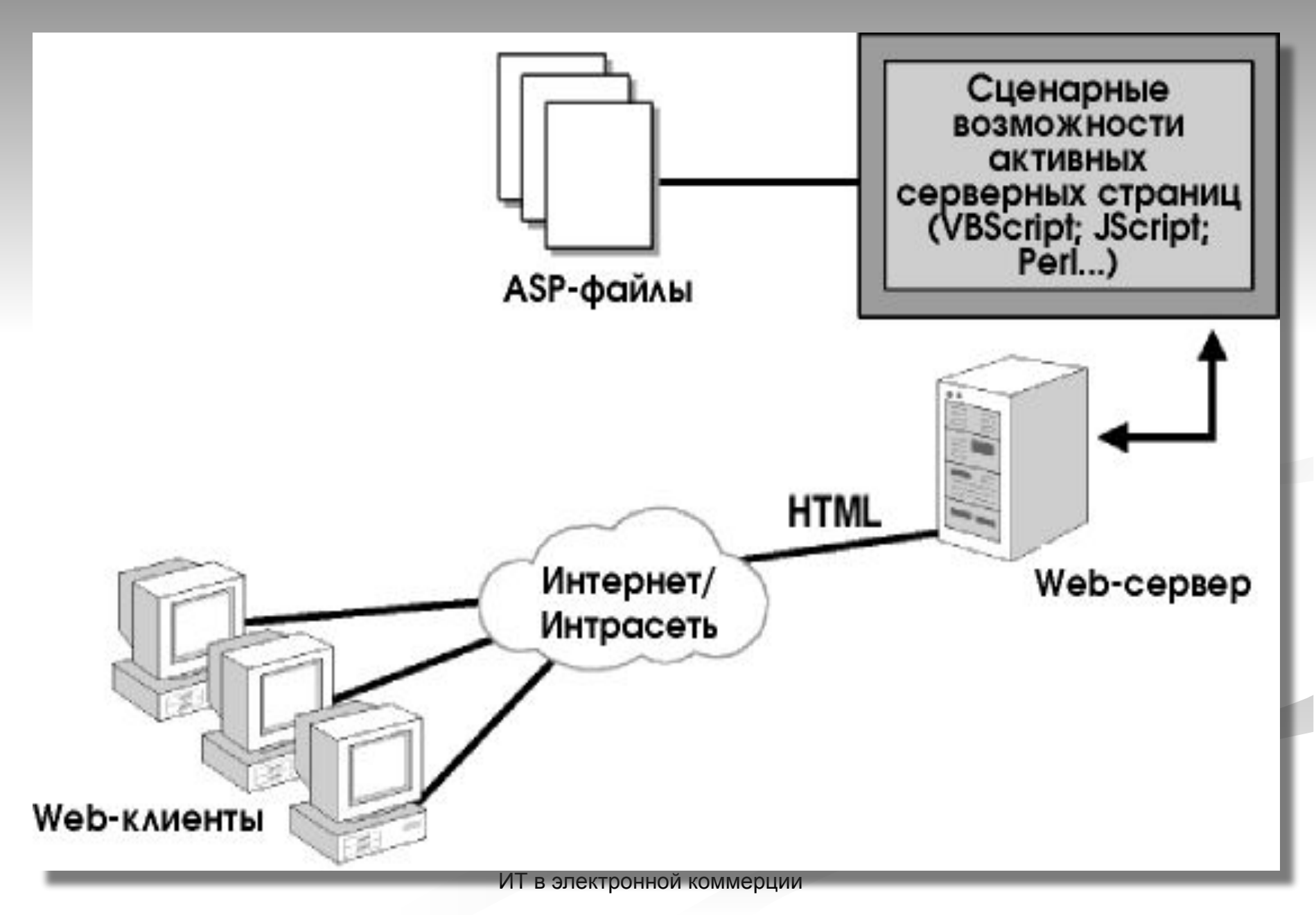

## Проблемная ситуация (источник http://forum.yurclub.ru/index.?showtopic=196400)

всем доброго времени суток!

поскольку в данной тематике я не ориентируюсь, буду очень благодарен за подсказки

ситуация следующая:

принесли мне договор поставки. все вроде бы хорошо: предоплата, выборка, самовывоз. заглядываю в спецификацию: ба, да это же мы адаптированное программное обеспечение будем грузить как картошку.

в процессе пыток сотрудников родной конторы выяснилось следующее:

1. мы приобретаем программное обеспечение у компании, которая не является его разработчиком.

2. адаптируем его для клиента

3. продаем.

предполагаю, что все это далеко не так просто и подводных камней тут масса. первоначальное прочтение 4-й части ГК пока ясности в мою затуманенную голову не привнесло.

как все это оформить, с чего начать, за что хвататься вообще можно ли... вопросов масса.

буду чрезвычайно признательна за подсказки: на ликбез, к сожалению, очень мало времени

- 1. Мы приобретаем программное обеспечение **компании, которая не является его разработчиком.** *Т.е. у компании, которая передает нам права на ПО должно быть заключено лицензионное соглашение с разработчиком ПО.* 
	- *С нами же должен быть заключен сублицензионный договор, который предусматривает в том числе дальнейшую передачу прав*

**2. Адаптируем его для клиента, т***.е. заключаем сублицензионный договор уже с ним + оказываем услуги по адаптации данного ПО к оборудованию клиента.*

**3. Продаем.** *ну, собственно, ничего не продаем*

### Полсказка

Статья 1280. Свободное воспроизведение программ для ЭВМ и баз данных. Декомпилирование программ для ЭВМ 1. Лицо, правомерно владеющее экземпляром программы для ЭВМ или экземпляром базы данных (пользователь), вправе без разрешения автора или иного правообладателя и без выплаты дополнительного вознаграждения:

1) внести в программу для ЭВМ или базу данных изменения исключительно в целях их функционирования на технических средствах пользователя и осуществлять действия, необходимые для функционирования таких программы или базы данных в соответствии с их назначением, в том числе запись и хранение в памяти ЭВМ (одной ЭВМ или одного пользователя сети), а также осуществить исправление явных ошибок, если иное не предусмотрено договором с правообладателем

Полагаю, что данные действия не должны быть прямо запрещены в лицензионном договоре, если ПО вы приобретаете именно по нему. Если вам передаются исключительные права в полном объеме по договору<sub>14</sub> отчужления исключительных прав то правообладатель и есть вы

 $\blacksquare$  «Пользователем» ГК называет только самого «адаптатора» программы (абз.1 п.1 ст.1280 ГК РФ), а не его клиентов, для которых он адаптирует ПО. «Адаптатор» имеет право адаптировать ПО исключительно для себя (для собственных тех. средств).

Адаптация ПО для третьих лиц допускается только при наличии права на переработку, напр., полученного по лицензионному договору.

# **Вопрос:**

Если регистрация программ для ЭВМ осуществляется в добровольном порядке, то как узнать, что контрагент, который хочет заключить с ними лицензионное соглашение и есть правообладатель?

При условии, что данное ПО разработали его сотрудники.

# **Ответ:**

- http://ispsystem.com/ru/support/terms and co nditions#ch8
- $\blacksquare$  408-17 -> ВОИС-311-> Ответ

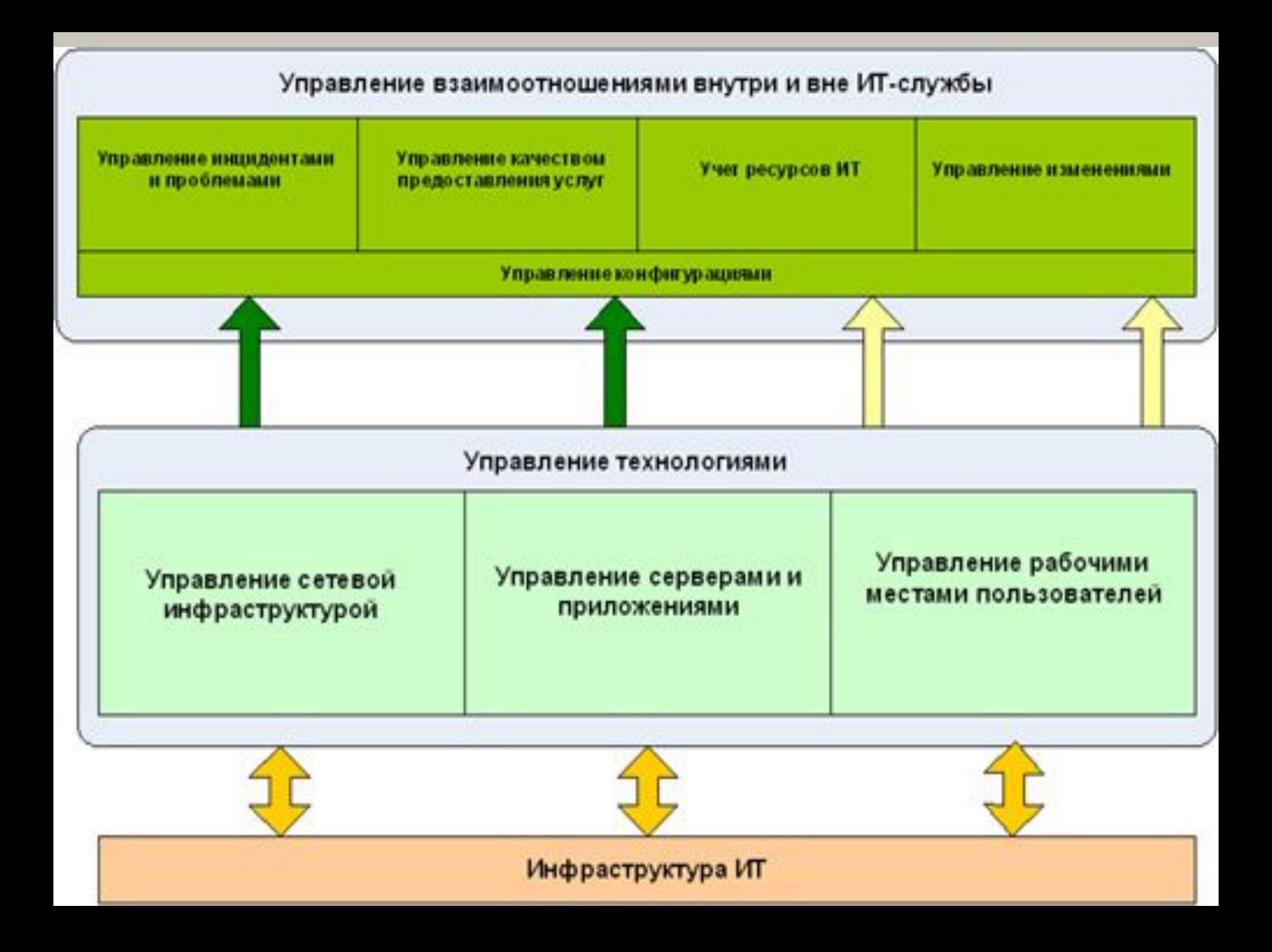

**Правильно спроектированная и настроенная информационная структура позволит:**

- легко наращивать производительность;
- делать дополнительный монтаж локальных сетей;
- подключать дополнительные сервисы;
- избежать непредвиденных простоев из-за ошибок;
- работать максимально эффективно с первых дней.

# **Анализ состояния инфраструктуры**

- особенности ведения дел сотрудниками, выявление их потребностей относительно системы;
- определение специфики взаимодействия отделов;

*На основе анализа создают комплексное решение по автоматизации бизнес-процессов предприятия.* 

*ИТ-инфраструктура является не просто фундаментом для существования любой современной компании, ИТ в настоящее время становятся стратегическим активом, который является движущей силой бизнеса.*

121

- настройка взаимодействия отделов.
- необходимый монтаж сетевого оборудования,
- настройка офисной АТС или Call-центра,
- доступ в интернет,
- разграничение и внедрение контроля прав на
- монтаж системы видеонаблюдения и контроля доступа для повышения трудовой дисциплины,

**Решение включает в себя:**

# Этапы создания ИТ инфраструктуры компании

Анализ специфики бизнеса и проектирование ИТ-инфраструктуры.

Подбор конфигурации серверов, рабочих станций, другого оборудования. Подбор программного обеспечения для серверов и рабочих станций.

Монтаж системы телекоммуникации. включая телефонию, IP-телефонию, проводные и беспроводные сети. Установка и настройка сетевого оборудования.

Установка и настройка ПО.

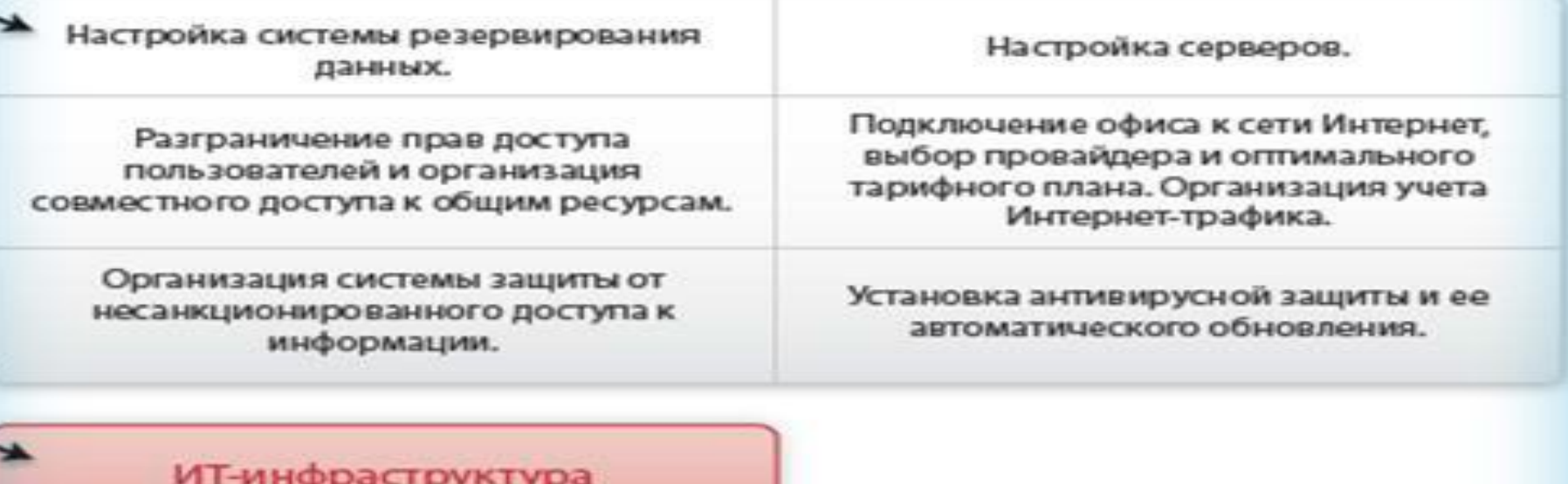

готова к работе

ИТ-инфраструктура является ядром всех остальных информационных систем или бизнес приложений. И именно от того, как построена ИТ-инфраструктура, насколько она надёжна и производительна, будет зависеть работа всех остальных приложений, ERP систем, баз данных, а как следствие, и бизнеса в целом.

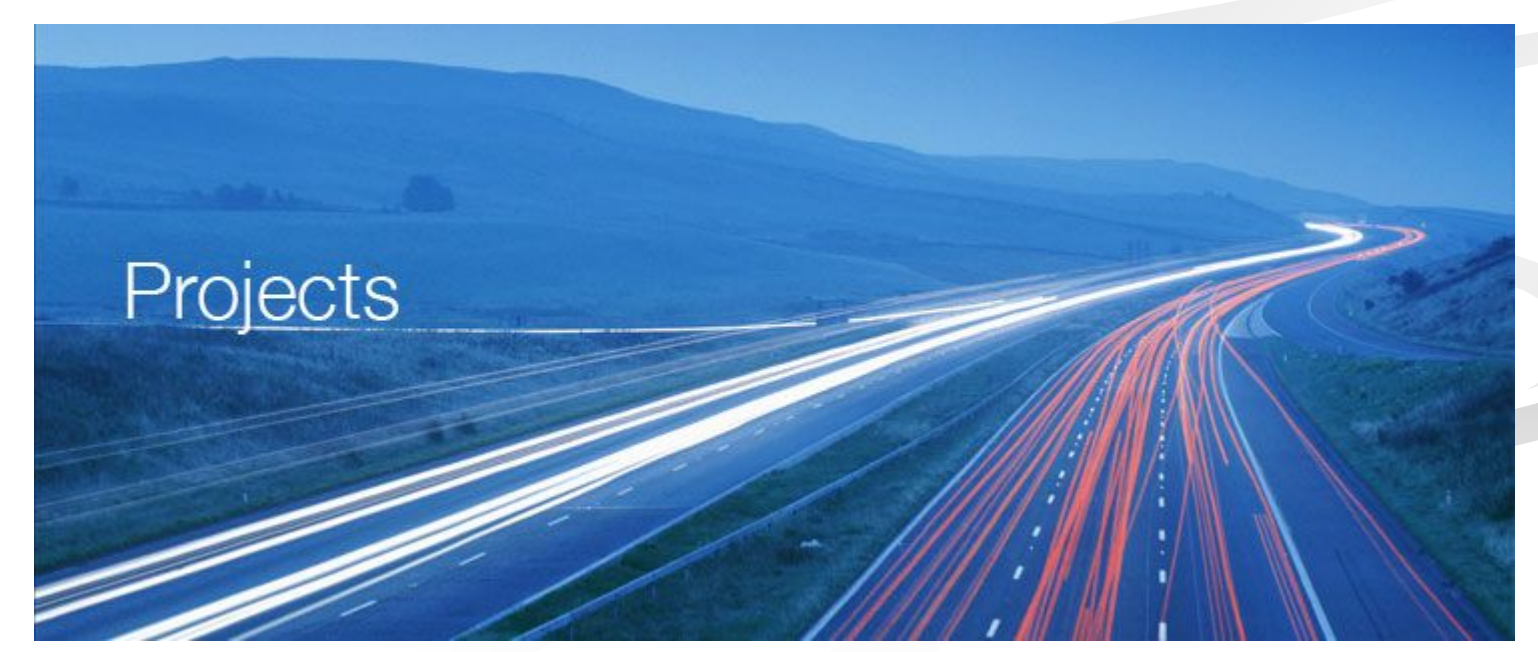

### **Состав технической документации на ИТ-инфраструктуру**

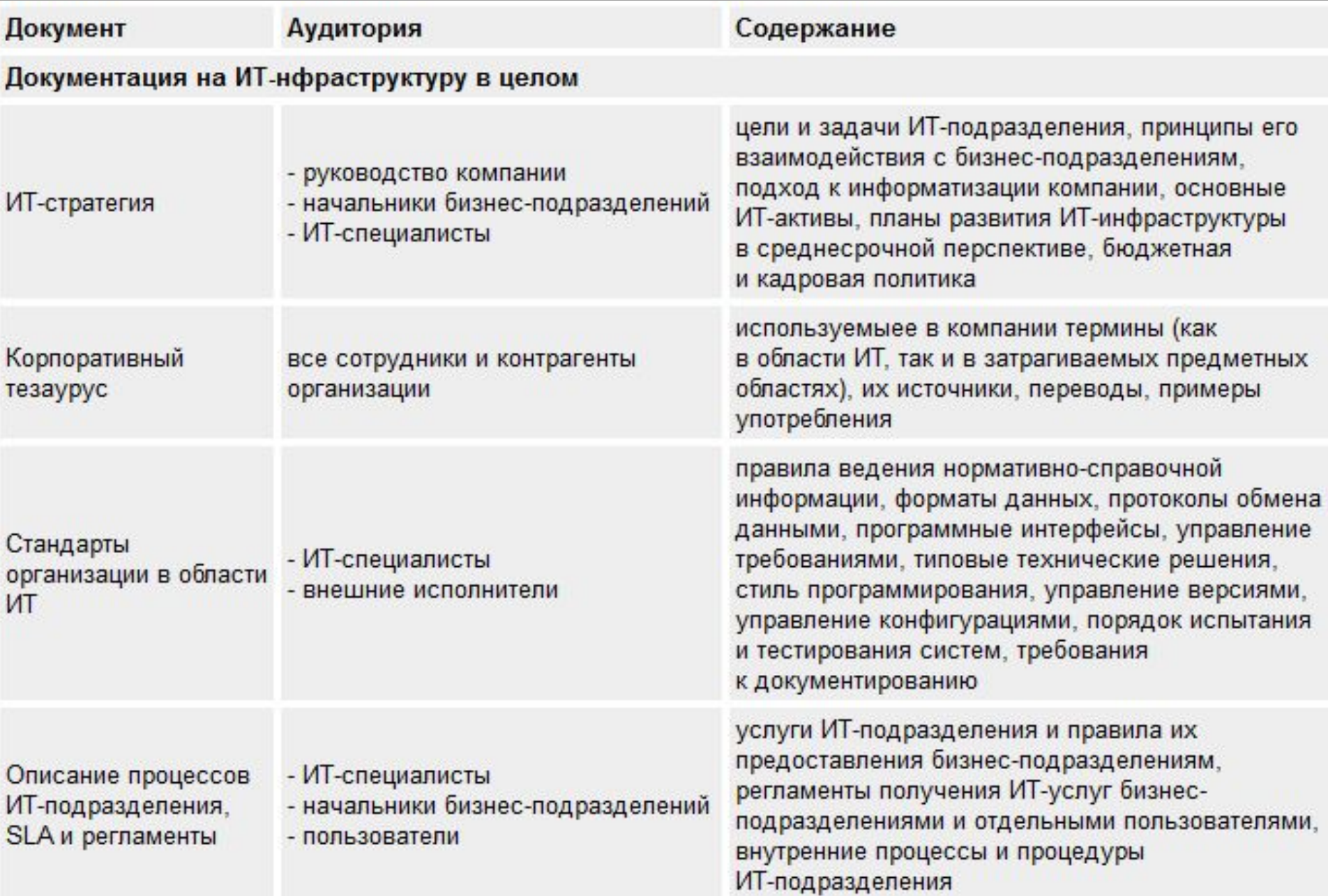

### **(продолжение таблицы)**

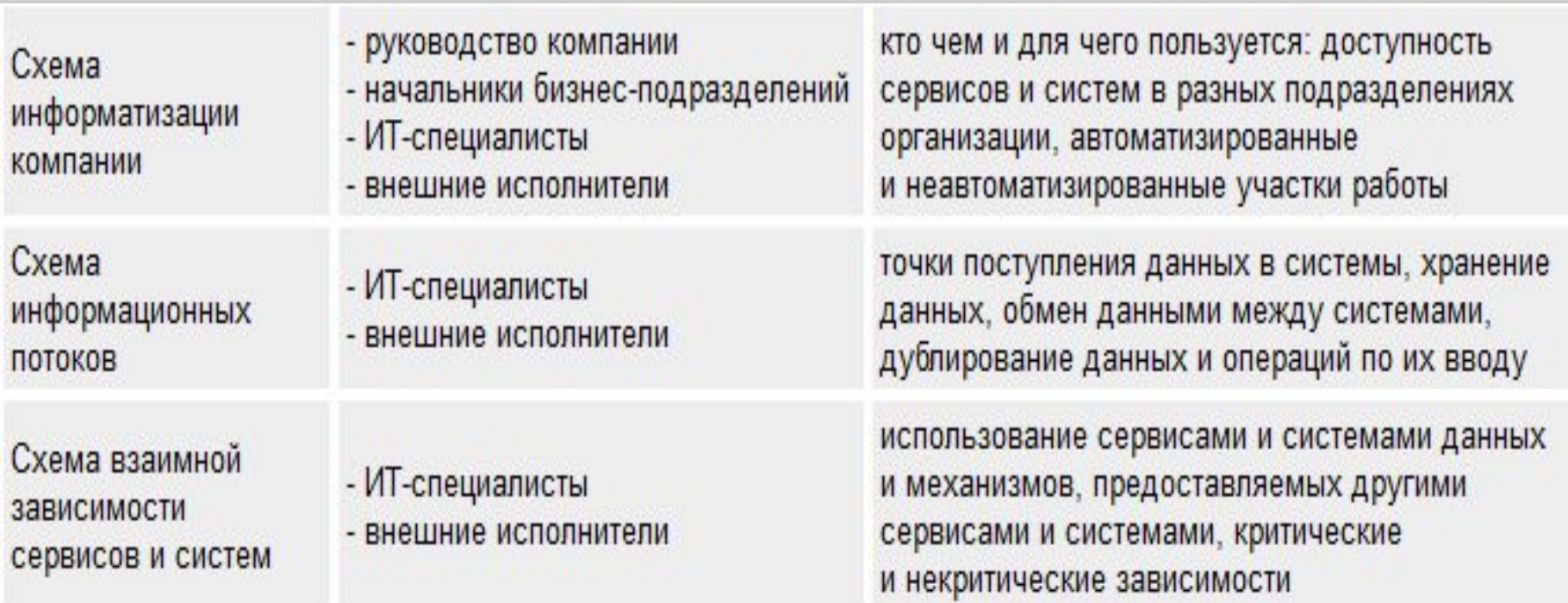

## **Порядок изменения ИТ-инфраструктуры**

- **■ Разработка и утверждение технического задания**. Техническое задание (ТЗ) – является документом, который включает в себя все требования заказчика к создаваемой информационной системе.
- **■ Разработка проекта.** После утверждения технического задания разрабатывается рабочий проект – документ, содержащий техническое описание реализации требований, указанных в техническом задании.
- **■ Внедрение.** На этапе внедрения происходит физическая реализация разработанного проекта.
- **■ Создание исполнительной документации.** Содержит подробное описание ИТ-инфраструктуры, необходимое для использования и сопровождения созданной корпоративной информационной системы.

## **На этапе внедрения ИТ-инфраструктуры исполнитель выполняет:**

- **1. Создание инженерных систем и СКС**  (Структурированная кабельная система). В рамках создания инженерных систем производится прокладка, монтаж кабельных трасс, установка розеток, кроссирование патч-панелей, оборудование серверной комнаты, установка систем о бесперебойного питания (UPS).
- **2. Создание сетевой инфраструктуры.** Производится установка активного сетевого оборудования, создание беспроводных сетей Wi-Fi.
- **3. Установка УАТС** (Автоматическая телефонная станция). Производится установка и настройка АТС, программирование логики работы, подключение городским телефонным сетям или поставщикам услуг IPтелефонии.

**4. Поставка оборудования и программного обеспечения**. В соответствие с рабочим проектом, производится поставка оборудования и программного обеспечения.

**5. Установка серверного оборудования.** Производится установка и подключение серверного оборудования, систем хранения данных, систем резервного копирования, выполняются пуско-наладочные работы.

**6. Внедрение систем виртуализации серверов.** Виртуализация серверов подразумевает одновременное функционирование на одном физическом сервере нескольких виртуальных машин. Виртуализация позволяет значительно сократить затраты на оборудование и программное обеспечение, упростить инфраструктуру, снизить затраты на электроэнергию и обслуживание. Кроме того, виртуализация в масштабах предприятия значительно расширяет возможности физической ИТинфраструктуры. Наиболее часто в виртуальных средах размещаются нетребовательные к ресурсам сервера, такие как, контроллеры домена, сервера лицензий, центры сертификации, сервера администрирования (антивирусов, мониторинга, управления) и прочее.

### **7. Внедрение основных сетевых служб** на основе протокола TCP/IP. Производится установка служб DHCP, DNS, WINS.

8. **Внедрение Windows домена и службы каталогов Active Directory**. Служба каталогов Active Directory является ядром информационной системы. Она обеспечивает хранение и управление информацией обо всех пользователях и устройствах. Active Directory является единой точкой аутентификации и авторизации пользователей и приложений в масштабах предприятия. Доменная структура строится на основе потребностей бизнеса, требований политик безопасности, планируемых к внедрению приложений, количеству подразделений и дочерних компаний и многого другого. Создаётся структура сайтов, настраиваются механизмы репликации в зависимости от географического размещения офисов компании. В соответствие с административными требованиями, строится структура организационных подразделений, пользователи объединяются в доменные группы на основе принадлежности к тому или иному отделу компании и т.д. Для всех пользователей и компьютеров назначаются групповые политики, при помощи которых происходит распространение политик безопасности, назначение принтеров, установка приложений и т.д.

**9. Развертывание файловых серверов.** Файловые сервера обеспечивают хранение общих документов компании и предоставляют к ним доступ всем пользователям предприятия. Создаётся древовидная структура папок, каждая из которых соответствует определённым отделам компании, и имеет уникальные разрешения. На основе доменных групп производится разграничение доступа на папки

**10. Внедрение серверов печати.** Сервера печати обеспечивают управление всеми принтерами организации, а также предоставляют доступ к принтерам пользователям компании. Принтеры группируются по отделам, по размещению, группируются в пулы по принадлежности для обеспечения распределения нагрузки. Сервера печати осуществляют хранение и управление очередями печати **11. Внедрение систем управления базами данных (СУБД).** СУБД обеспечивают хранение, доступ и управление базами данных приложений, производится оптимизация и настройка с учётом особенностей конкретного приложения. С учётом потребностей бизнеса, соответствующим образом настраиваются репликация данных между серверами в филиалах компании.

**12. Внедрение серверов управления и защиты Интернет трафика.** Данные сервера обеспечивают защиту корпоративной сети от Интернетатак, обеспечивают контроль и управление доступом пользователей в Интернет, обеспечивают доступ к ресурсам внутренней сети через сеть Интернет. Производится настройка правил доступа для групп пользователей, назначаются разрешённые и запрещённые протоколы, разрешаются или запрещаются те или иные сайты. Производится настройка Site-to-Site VPN каналов с удалёнными офисам и филиалами компании

**13. Внедрение почтовых серверов.** Производятся настройки анти-спам фильтров ,устанавливаются дополнительные антивирусные и анти-спам решения.

**14. Внедрение терминальных серверов.** Терминальные сервера обеспечивают удалённый доступ к рабочему столу сервера, либо к определённому приложению. Производится установка и настройка серверов терминалов, производится развёртывание на них необходимых бизнес-приложений, назначаются права доступа

**15. Внедрение серверов резервного копирования.** Сервера резервного копирования обеспечивают защиту всей электронной информации предприятия. Производится установка серверов резервного копирования, производится подключение и настройка сетевых хранилищ, дисковых массивов и ленточных библиотек. Производится установка агентов резервного копирования на все резервируемые сервера (Контроллеры доменов, файловые сервера, SQL сервера, Exchange и пр.). Производится настройка расписаний и методов резервирования в соответствие с политикой резервного копирования. Производится тестирование механизмов резервного копирования и восстановления данных.

**16. Внедрение серверов антивирусной защиты.** Сервера антивирусной защиты обеспечивают развёртывание, управление и обновление антивирусного ПО в масштабах предприятия. Производится установка серверов антивирусной защиты, развёртывание агентов антивирусной защиты, настройка правил действий при обнаружении вирусов, настраиваются обновления антивирусных сигнатур.

**17. Установка клиентских рабочих мест.** Производится установка и настройка рабочих станций, ноутбуков, телефонов и прочего оборудования с которым будут работать пользователи. Производится установка всех необходимых приложений, производится ввод компьютеров в домен и настройка пользовательского окружения.

**18. Установка периферийной техники.** Производится установка, подключение и настройка принтеров, ксероксов, сканеров, многофункциональных устройств и т.д. Настраиваются сетевые параметры устройств, принтеры устанавливаются на серверах печати, сканеры и факсы настраиваются на хранение копий на файловых или почтовых серверах. Устанавливаются средства мониторинга и управления периферийным оборудованием.

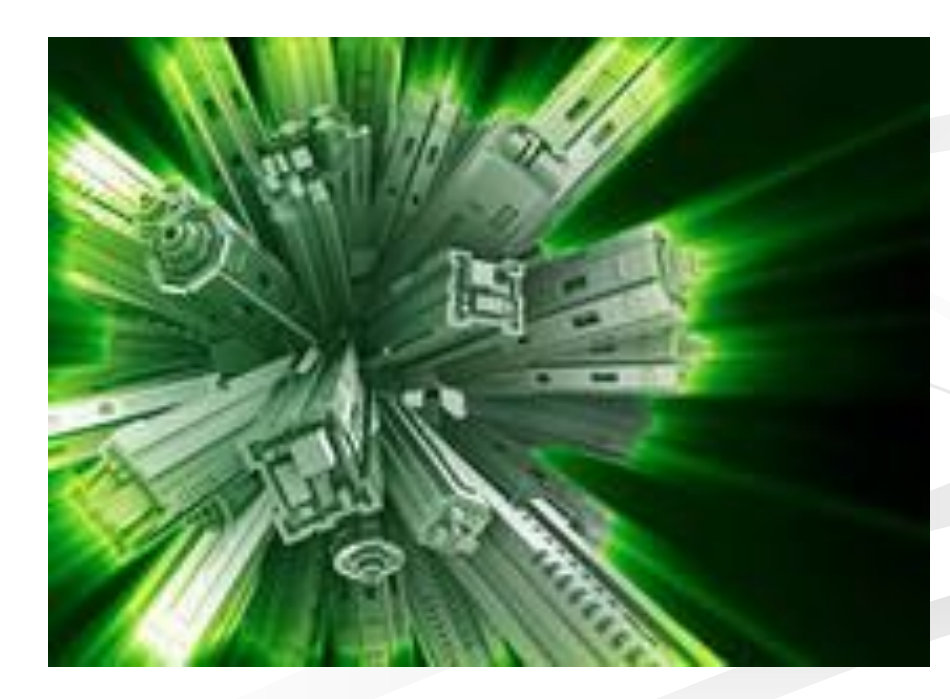

# ИТ инфраструктура включает в себя: (примерное количество)

- Количество регионов >20  $\Box$
- Дата центры и серверные помещения >120
- Сервера и системы хранения >1500  $\Box$
- $\Box$  Сетевое оборудование >2000
- Каналы связи (КС) >400  $\Box$
- Магистральные КС >40  $\Box$
- Центр мониторинга и поддержки ин

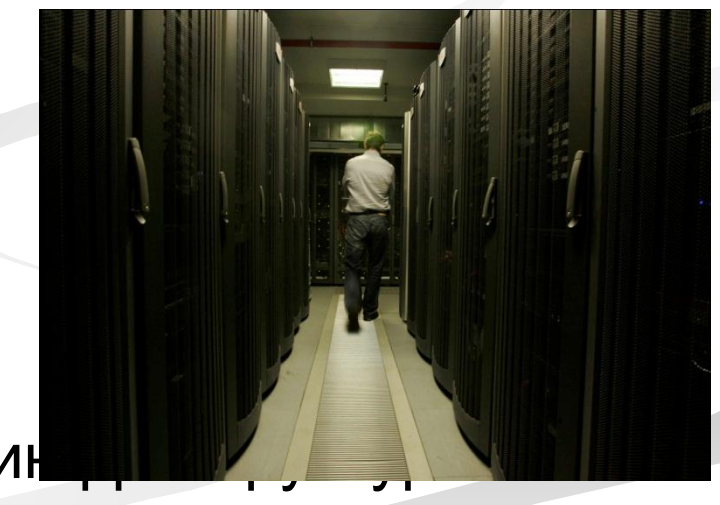

## **Лабораторная работа №1**

## **Тема: Выполнение регламентных работ по обновлению и техническому сопровождению ИС.**

Цель: Получить навыки работы с документацией по обеспечению корректной работы ИС

Ход работы:

- 1.Открыть сайт «garant.ru»
- **2.Письмо Федерального казначейства от 25 марта 2011 г. N 42-7.4-05/10.0-201 «О сопровождении и техническом обслуживании официального сайта»**
- **3.Изучить документ**
- **4.Ответить на вопросы:**

## **Вопросы:**

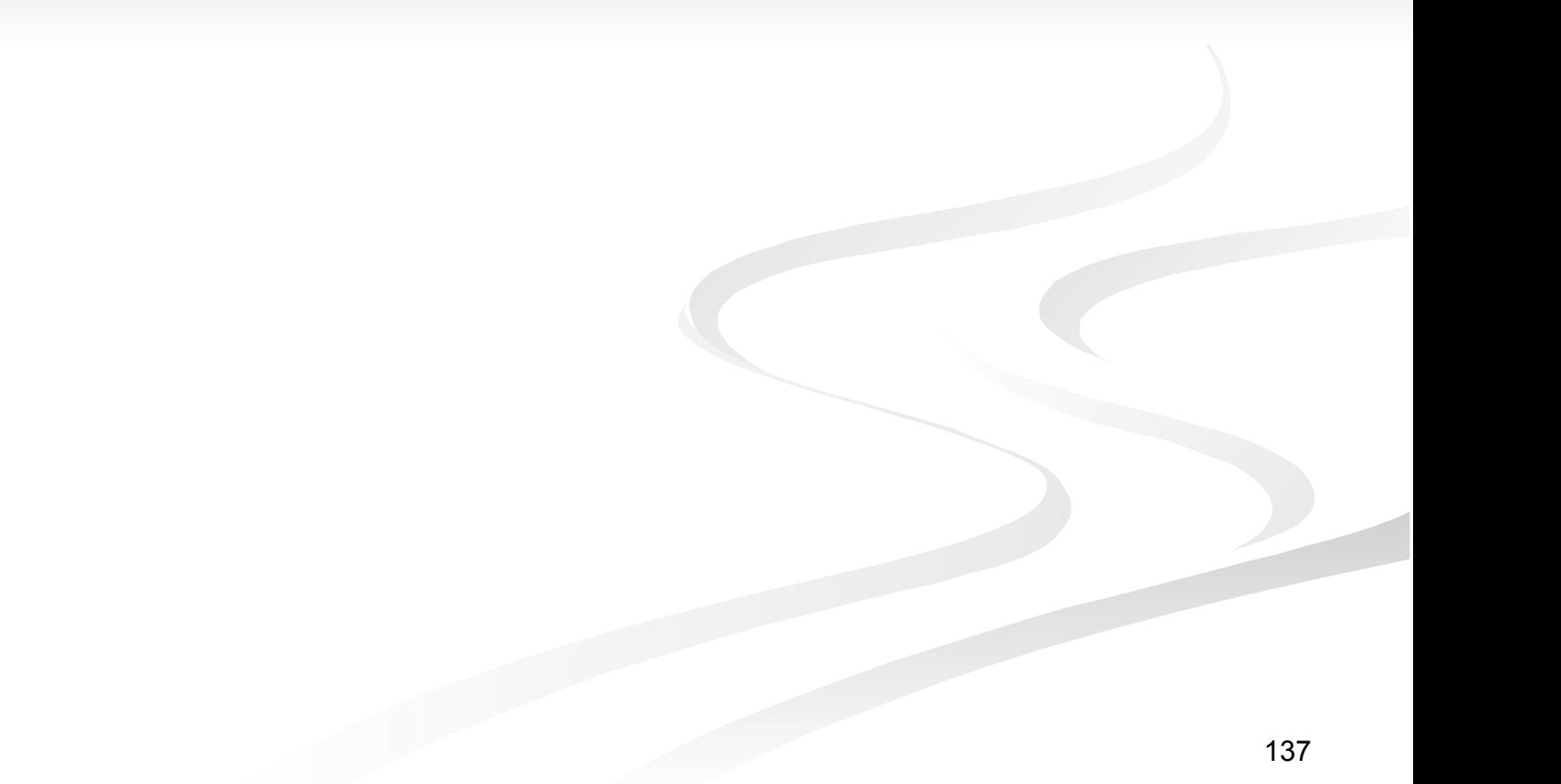

## Пример оформления квитанции

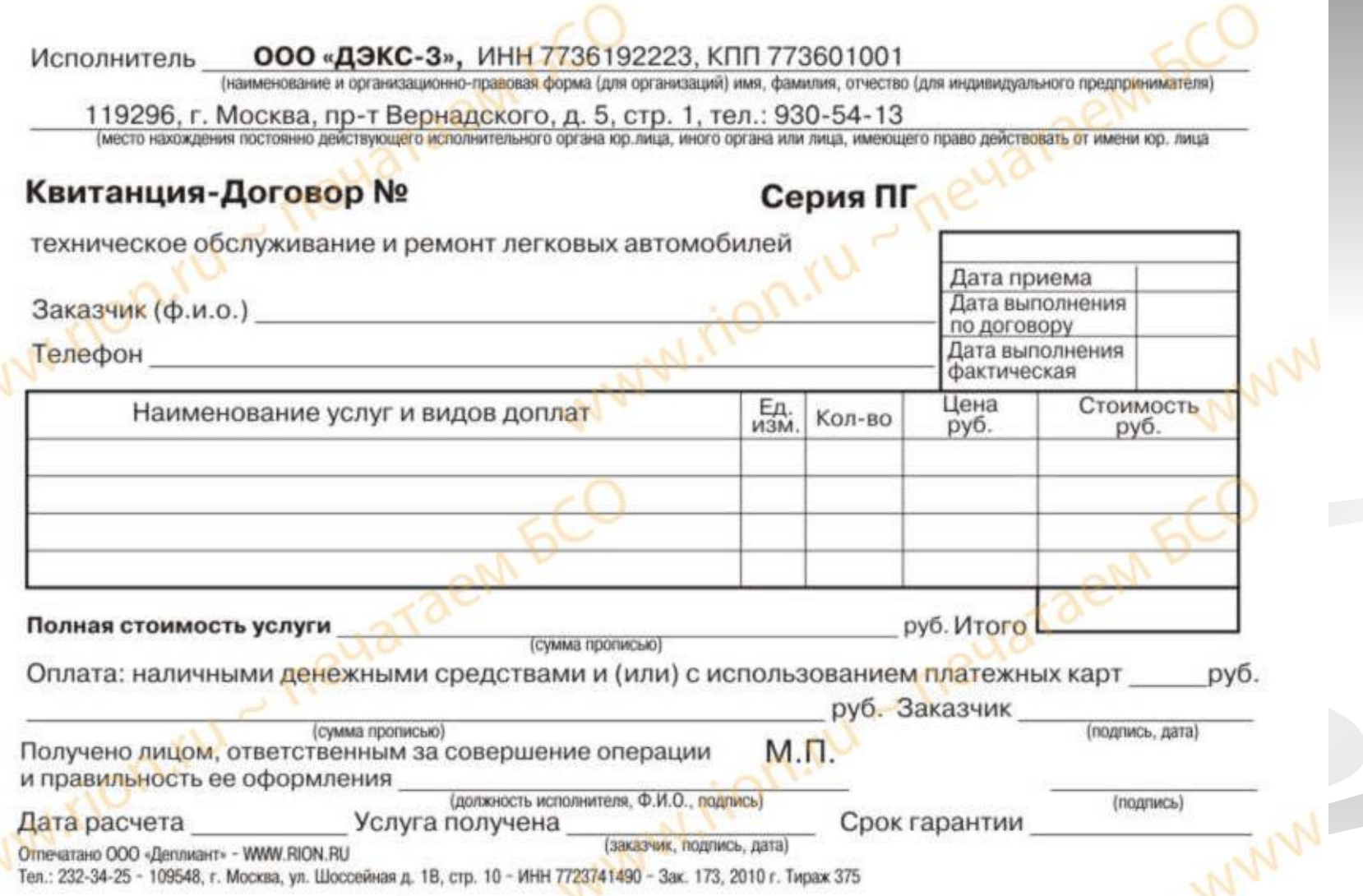

# **Клиентские сценарии**

- Клиентский сценарий выполняется на компьютере-клиенте. Программы просмотра снабжены встроенным интерпретатором, который может считывать и выполнять сценарии.
- Основная цель добавления клиентского сценария к Web-странице создание событийных процедур для элементов управления. Например, событийная процедура будет запускать определенную функцию, когда пользователь нажмет соответствующую кнопку.
- Клиентские сценарии в HTML-странице не компилируются и не шифруются. Поэтому, если посмотреть исходный HTML-код Webстраницы, можно увидеть текст встроенного сценария.
- Соколова В. В. ИТ в электронной коммерции страницы. ■ Чтобы сценарий клиентской части функционировал, программа просмотра должна поддерживать язык, на котором он написан. В противном случае пользователь не получит полного доступа к сценарным средствам Web-

# **Серверные сценарии**

- Серверный сценарий выполняется в рамках активной страницы на Web-сервере до того, как тот вернет пользователю готовую HTMLстраницу. Когда пользователь запрашивает активную серверную страницу, сервер выполняет сценарии и создает HTML-код, который и передается пользователю. В результате пользователь не видит серверного сценария на полученной Web-странице.
- Поскольку серверный сценарий выполняется на Web-сервере, ему доступны все ресурсы сервера – например, базы данных и исполняемые файлы.
- Для работы серверных сценариев Web-сервер должен поддерживать технологию активных страниц; к программе просмотра же не предъявляется никаких дополнительных требований, поскольку Webклиент в данном случае получает стандартную HTML-страницу. Таким образом, сценарии серверной части не зависят от клиентов.

# Реализация клиентских

# сценариев

Чтобы расширить функциональные возможности Web-страницы средствами клиентских сценариев, исходный текст сценария надо встроить в HTML-страницу в виде ASCII-٠ текста. Встретив ее в тексте страницы, программа просмотра вызывает интерпретатор сценария, который анализирует и выполняет код. Программа просмотра должна поддерживать выполнение сценариев и их интеграцию с элементами управления ActiveX или Java-апплетами, встроенными в HTML-страницу.

#### Языки разработки сценариев:

- Visual Basic Scripting Edition (VBScript) не зависит от регистра символов и совместимо снизу вверх с Visual Basic for Applications. Microsoft Internet Explorer  $1.$ поддерживает VBScript средствами VBScript Interpreter — быстрого кроссплатформенного интерпретатора; лицензию на него бесплатно выдает компания Microsoft.
- **JavaScript (JScript)** реализован Microsoft и подобен С: в его основе лежит Java язык  $2<sup>1</sup>$ программирования, разработанный компаниями Sun Microsystems и Netscape. JavaScript поддерживают как Netscape Navigator, так и Internet Explorer.

VBScript и JavaScript похожи - как в одном, так и в другом можно определять переменные, создавать процедуры и обращаться к свойствам и методам объектов. Разница между ними – небольшие отличия в синтаксисе. Ни один из них не компилируется, и оба работают на всех аппаратных платформах. Это интерпретируемые языки, поэтому скорость исполнения определяется возможностями программы просмотра, а не характеристиками самого языка.

### **Механизмы, реализующие серверную часть обработки данных**

- **1. Internet Server Application Programming Interface (ISAPI)** интерфейс программирования приложений сервера Интернета реализуется через механизм библиотек DLL.
- Приложения ISAPI являются динамически подключаемыми библиотеками. Такая библиотека с интерфейсными функциями загружается WEB-сервером один раз и остается в памяти, после чего она будет готова отвечать на любое количество запросов. Каждый клиентский запрос обслуживается в отдельном потоке.
- Библиотеки DLL работают как часть процесса WEB-сервера, выполняясь в том же пространстве адресов памяти, в котором работает и сам WEB-сервер. Вместо передачи информации в обе стороны в виде файлов, теперь расширения WEB-серверов передают информацию в пределах одного и того же адресного пространства, без необходимости записи в файл. Благодаря этому WEB-приложения стали работать быстрее, с большей эффективностью и с меньшим потреблением ресурсов.
- C помощью ISAPI Internet connector возможно взаимодействие с базами данных через драйверы ODBC, также возможна реализация других расширенных функций (создание различных фильтров запросов). Основным средством разработки приложений является Microsoft Visual C++ (также VB, Delphi), который поддерживается Microsoft Internet Information Server.
- **2. Server Sides Includes (SSI/SSI+)** технология динамического формирования документов.
- Скрипт (серверные инструкции) находится в HTML файле обычно имеющем расширение sht или shtm, при этом серверные инструкции размещаются между специальными разделителями (tokens), а сами инструкции записаны на языке Сscript. При пересылке такой файл сканируется сервером на наличие SSI инструкций и результат динамически подставляется в посылаемый документ.
- SSI реализуется через специальные компоненты (DLL), которые входят в состав сервера. Данная технология опирается на использование разнообразных объектов и компонент (COM,  $\overline{\text{ActiveX}}$  и т.п.), работа с которыми ведётся средствами языков VBScript или JavaScript.

Механизмы, реализующие серверную часть обработки данных

- 3. Common Gateway Interface  $(CGI)$  интерфейс общего шлюза реализуется через дополнительные программы (скрипты) на любом из языков программирования высокого уровня (C++, Perl, VisualBasic, Pascal, Java).
- CGI обеспечивает способ, посредством которого Web-браузер осуществляет запуск Webприложения на стороне сервера, результатом работы которого является HTML-страница, посылаемая клиенту. Всякий раз, когда клиент инициирует выполнение CGI-приложения, Webсервер выполняет отдельную его копию (instance).

Недостатки CGI-приложений:

- Для каждого запроса клиента запускается копия Web-приложения на сервере, что резко сокращает  $\blacksquare$ производительность сервера при больших и средних нагрузках
- Каждый запрос должен запускать на сервере свой собственный процесс, выделенная ему на сервере<br>Соколо ва страмяти не пересекается с областности морми в коммении web-сервера. И поэтому несколько запросов могут сушественно замеллить работу даже умеренно загруженного сервера - ведь ему
#### **Технология Java**

#### **Технология Java –** позволяет строить универсальные системы со смешанной архитектурой:

- 1. апплетами (applets) приложения, выполняемые на стороне клиента,
- 2. сервлеты (servlets) приложения, выполняемые на стороне сервера.
- Аплеты пишутся на Java и посылаются по Web как HTML-файлы браузеру, где выполняются как HTML-документы. Существенным преимуществом Java является независимость программ от платформ, на которых программы выполняются. Хотя Java не обязательно выполняется в окне браузера, возможно создание независимых (stand-alone) Java-приложений, которые могут выполняться на компьютере независимо от Интернета.
- Соко**кавидой** конкретной платформ**ы имеенся свой коммерцис**татор языка, называемый Фактически программа на языке Java транслируется компилятором в специальный код, называемый байтовым (bytecode), а затем выполняется уже с помощью интерпретатора языка Java. Такое «разделение обязанностей» и позволяет обеспечивать полную независимость Java-кода от конечной платформы, на которой он будет выполняться. Для виртуальной машиной Java (Java Virtual Machine).

#### **Архитектура распределенного приложения**

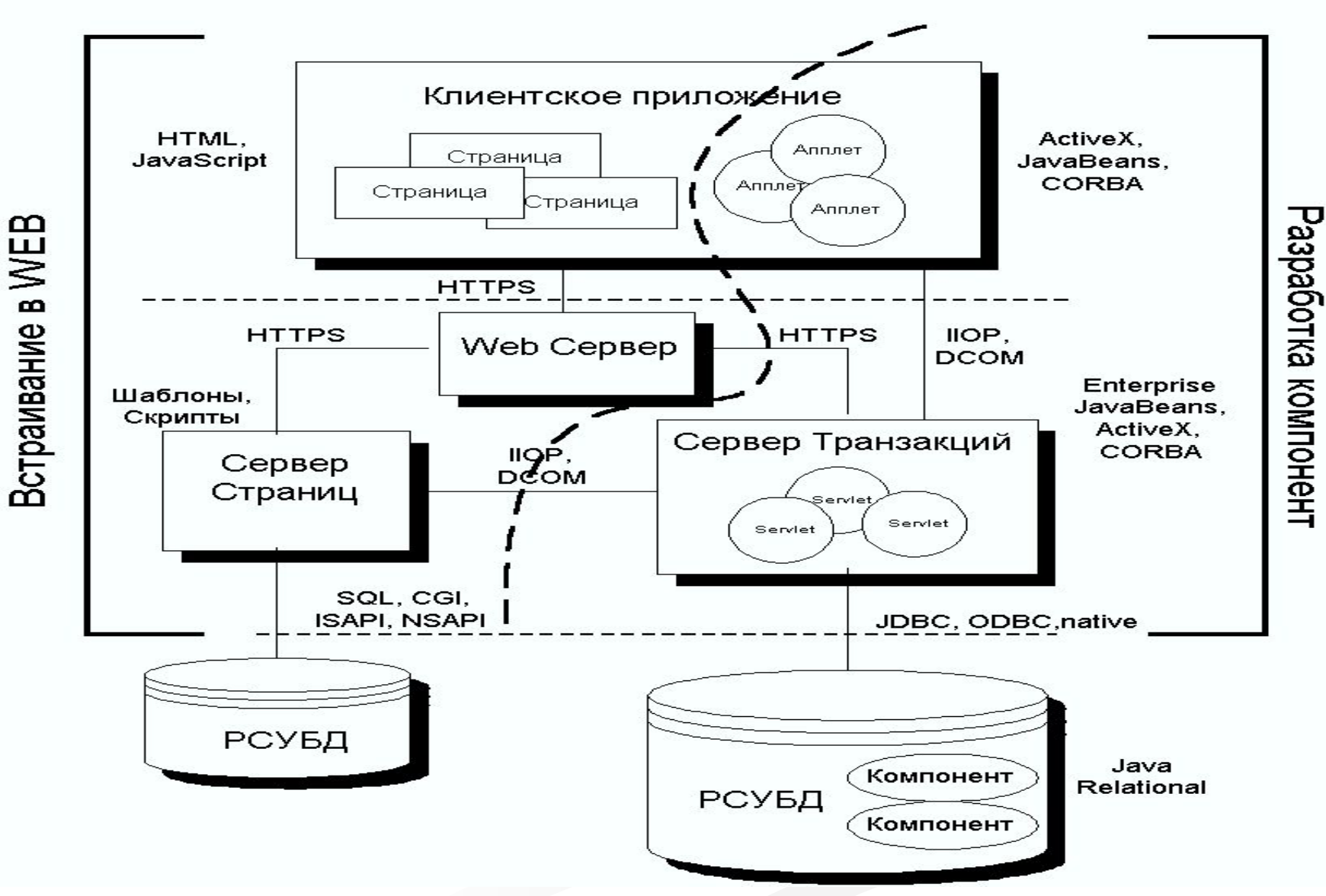

Соколова В. В. ИТ в электронной коммерции

#### **Активные серверные страницы (ASP)**

- ASP комбинирует сценарий ActiveX и команды HTML для того, чтобы получить динамическую страницу HTML. Сценарии ASP отличаются от сценариев, базирующихся на браузерах.
- 1. В традиционных сценариях, основывающихся на браузерах, WEB-сервер посылает страницу HTML, содержащую сценарий ActiveX в браузер клиента, который и отвечает за выполнение сценария. Подход, при котором основной акцент делается на клиентской части приложения, возлагает на нее дополнительный груз обязанностей, что может привести к возникновению проблем, если клиентский браузер не будет в состоянии выполнить сценарий.
- 2. Напротив, страницы ASP исполняются на WEB-сервере IIS. В ходе исполнения страницы сервер напрямую посылает клиенту команды HTML и все клиентские сценарии, содержащиеся на странице ASP. Но как только сервер доходит до команды серверного сценария ASP, то он исполняет этот сценарий и передает клиенту в форме HTML только полученные в качестве результата выходные данные.
- 3. Клиент, действия которого сводятся к использованию браузера, не видит разницы между потоком страниц HTML, порождаемым сценарием ASP, и потоком HTML, посылаемым статичными WEB-страницами.
- Таким образом, написание сценариев для серверной стороны с помощью ASP создает WEBстраницы, которые выступают в качестве исполнителей сценариев. Тот факт, что ASP генерирует только поток страниц HTML, обеспечивает независимость от типа браузера клиента.
- В силу того, что сервер IIS интерпретирует страницы ASP «на лету», ASP служит идеальным средством для встраивания результатов обработки интерактивных запросов к базе данных в WEB-страницы. Эти возможности обеспечиваются доступом к базе данных через ADO непосредственно со страниц ASP.

# **Использование объектов ADO на страницах ASP**

- $\blacksquare$  При использовании ADO, приложение первым делом пытается применить объекты Соединение (Connection), Команда (Command) или Набор записей (Recordset) для установления соединения с сервером баз данных. Объект Соединение следует употреблять для того, чтобы открыть соединение ADO явным образом. Объекты Команда и Набор записей позволяют сделать то же самое динамически.
- После установления соединения приложение ASP может выполнять команды ADO такого же типа, что и стандартное приложение, написанное на Visual Basic. Эти команды включают исполнение хранимых процедур, открытие и просмотр набора записей, вставку, обновление и удаление данных.
- Поставщик OLE DB для ODBC позволяет использовать структуру объекта ADO с большинством существующих драйверов ODBC. Но поставщик OLE DB для SQL Server дает возможность подключиться только к SQL Server. Однако с объектами ADO Соединение, Команда и Набор записей возможно применять любой из упомянутых поставщиков.

### **Использование объектов ADO на страницах ASP**

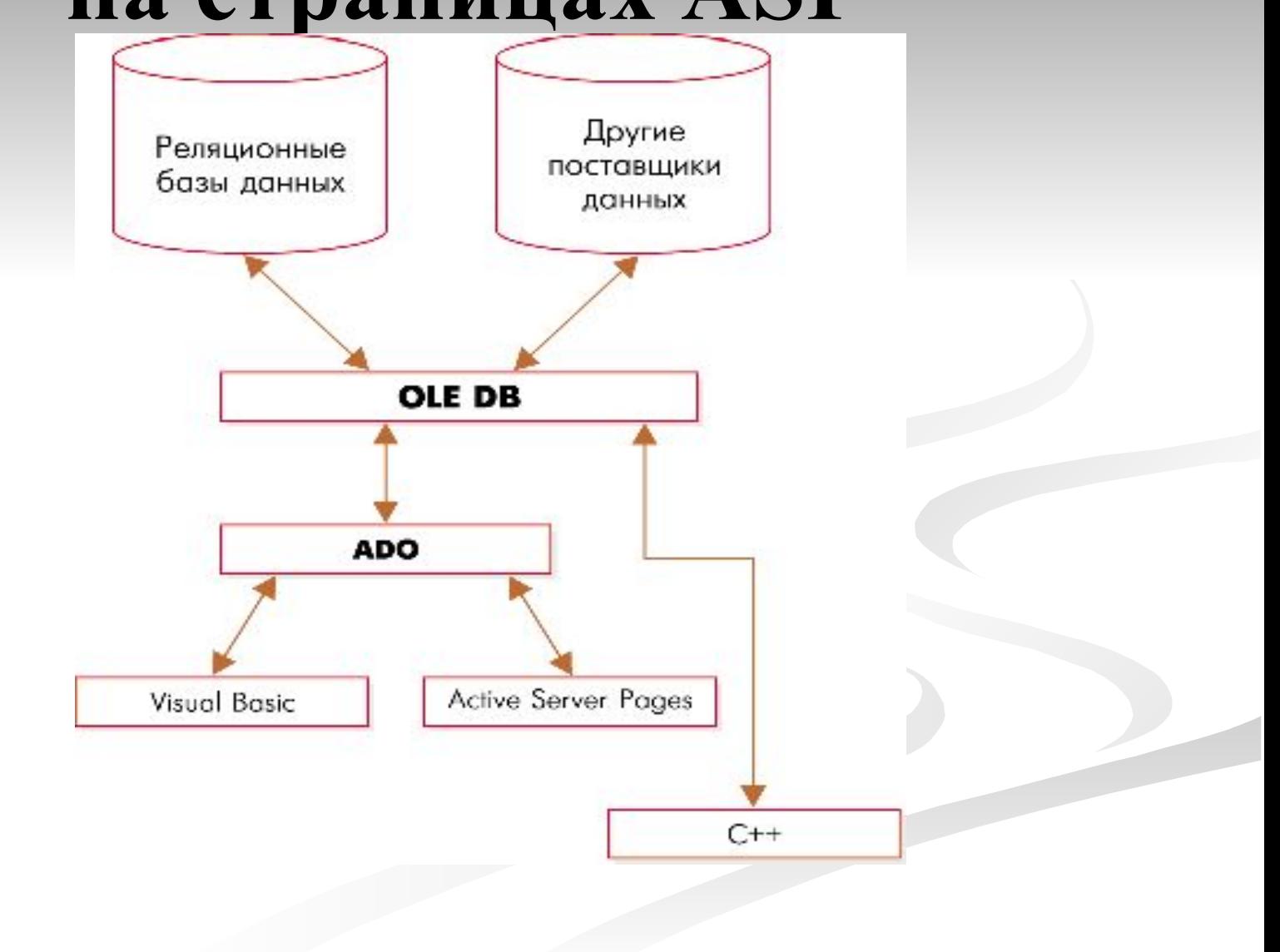

## **Изменение данных средствами ADO**

- ASP и ADO можно применять не только для динамической выдачи WEB-страниц, но и в целях создания WEB-страниц для ввода данных. Такая возможность позволяет создавать основанные на WEB приложения с использованием баз данных, обладающие таким же набором функций работы с базами данных, что и стандартные приложения, разработанные в соответствии с архитектурой клиентсервер.
- Объекты ADO Набор записей (Recordset), которые становятся доступными на страницах ASP, предоставляют тот же перечень услуг, что и приложения, написанные на Visual Basic. Их можно применять для ввода данных, изменения или удаления данных.
- Все остальные возможности ADO, такие как способность запускать подготовленные заранее операторы SQL или хранимые процедуры, также имеют место.

### **Модель объектов ASP**

- Активные серверные страницы, в качестве автоматического сервера OLE, обладают иерархической структурой.
- Первичным объектом в программной модели ASP является объект **Контекст сценария (ScriptingContext)**, который обеспечивает взаимодействие с браузером клиента. Поскольку объект Контекст сценария всегда доступен приложениям ASP, то нет необходимости в явном виде делать на него ссылку.
- Объект Контекст сценария содержит шесть основных объектов ASP, среди которых 5 встроенных объектов, позволяющих расширить функциональные возможности Web-приложения.
- Средствами встроенных объектов можно обеспечить совместное использование информации Web-приложения, сохранить данные о конкретном пользователе, получить сведения, передаваемые серверу, отправить сообщение адресату и манипулировать свойствами и методами серверных компонентов.

### **Модель объектов ASP**

- Основные объекты ASP:
- 1. объект Приложение (Application) обеспечивает совместное использование данных всеми клиентами Web-приложения.
- 2. объект Запрос (Request) получает информацию, переданную пользователем Web-серверу при HTTP-запросе.
- 3. объект Сервер (Server) предоставляет доступ к ресурсам Webсервера.
- 4. объект Сессия (Session) сохраняет сведения о сеансе конкретного пользователя.
- 5. объект Отклик (Response) управляет передачей пользователю информации в ответном HTTP-сообщении.
- 6. объект Контекст объекта (ObjectContext).
- Все активные WEB-сессии применяют объект Приложение (Application) для того, чтобы все пользователи могли одновременно обращаться к информации приложения ASP.
- Объект Приложение (Application) включает две коллекции:
- 1. Содержание (Context) каждый объект Содержание соответствует какому-либо пункту, для включения которого в WEB-приложение были использованы команды ActiveX.
- Соколова В. для включения которых в WEB-приложение применялись ярлыки HTML. 2. Статические объекты (StaticObjects) - коллекция Статические объекты содержит все